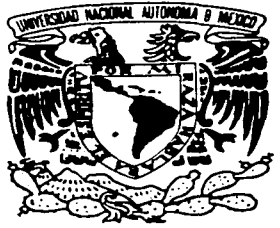

# UNIVERSIDAD NACIONAL AUTÓNOMA DE MÉXICO

ESCUELA NACIONAL DE ESTUDIOS PROFESIONALES "ACA TLÁN"

# Disefio de una aplicación multimedia de apoyo al paquete didáctico Operación de Herramientas de Cómputo:

# $T<sub>E</sub> SIS$

. ·.,.. .... :' ".-·.. -- · ... . :··:: .· 's~~ !fe .. /-- .. ,. . . ~ ~,t ;jj (\_ P~;:, - --:----, 1;\_

 $\mathbb{E}\left[\mathbb{E}\left[a_{\infty}, \sum_{i=1}^n a_{i,i}\right]\right]^2$ 

QUE PARA OBTENER EL TÍTULO DE

LICENCIADO EN DISEÑO GRÁFICO

PRESENTA

EDUARDO MALDONADO VILLALOBOS

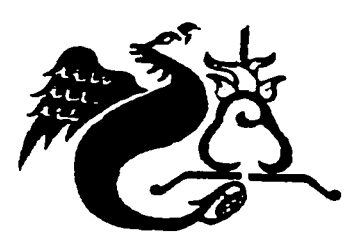

ASESOR: JORGE LANDA SANDOVAL

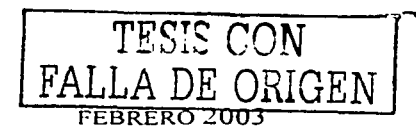

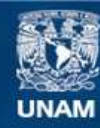

Universidad Nacional Autónoma de México

**UNAM – Dirección General de Bibliotecas Tesis Digitales Restricciones de uso**

## **DERECHOS RESERVADOS © PROHIBIDA SU REPRODUCCIÓN TOTAL O PARCIAL**

Todo el material contenido en esta tesis esta protegido por la Ley Federal del Derecho de Autor (LFDA) de los Estados Unidos Mexicanos (México).

**Biblioteca Central** 

Dirección General de Bibliotecas de la UNAM

El uso de imágenes, fragmentos de videos, y demás material que sea objeto de protección de los derechos de autor, será exclusivamente para fines educativos e informativos y deberá citar la fuente donde la obtuvo mencionando el autor o autores. Cualquier uso distinto como el lucro, reproducción, edición o modificación, será perseguido y sancionado por el respectivo titular de los Derechos de Autor.

UNIVERSIDAD NACIONAL AUTÓNOMA DE MÉXICO Escuela Nacional de Estudios Profesionales "Acatlán"

# **Diseño de una aplicación multimedia de apoyo al paquete didáctico Operación de Herramientas de Cómputo**

Tesis para obtener el título de Licenciado en Diseño Gráfico que presenta

Eduardo Maldonado Villalobos

Asesor Jorge Landa Sandoval

Febrero de 2003

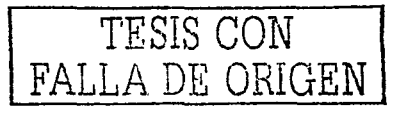

A mis padres Raúl y Teresa

 $\sigma_{\rm{eff}}$  , where  $\sigma_{\rm{eff}}$ 

 $\label{eq:1.1} \varphi_{\mathcal{S}} \varphi_{\mathcal{S}}^{(n)} \varphi_{\mathcal{S}}^{(n)} \circ \mathcal{J} \star \varphi_{\mathcal{S}}^{(n)} \star \mathcal{S} \star \varphi_{\mathcal{S}}^{(n)} \circ \mathcal{M} \star \varphi_{\mathcal{S}}^{(n)} \circ \mathcal{S}^{(n)} \star \varphi_{\mathcal{S}}^{(n)} \star \varphi_{\mathcal{S}}^{(n)}$ 

 $\left\langle \left( \mathbf{v} \right) \mathbf{e}_{\mathbf{v}} \right\rangle _{1} \left( \mathbf{g}_{\mathbf{v}} \right) \left( \mathbf{v}^{\star} \right) \left( \mathbf{g}_{\mathbf{v}} \right) \left( \mathbf{v} \right) \left( \mathbf{v}^{\star} \right) \left( \mathbf{v} \right)$ 

 $\alpha = \alpha_1 \beta_2$  and  $\alpha = \alpha_1 \beta_1 \beta_2 \beta_3$ 

e station<br>1980 - Andrea Station (1980), fransk politiker († 1980)<br>1980 - Andrea Station (1980), francuski filosof († 1980)

in an Aonaichte<br>Bailtean

# **Índice**

/

 $\label{eq:2} \begin{split} \mathcal{L}^{(2)}(t) &= \mathcal{L}^{(2)}(t) \mathcal{L}^{(2)}(t) \mathcal{L}^{(2)}(t) \mathcal{L}^{(2)}(t) \mathcal{L}^{(2)}(t) \mathcal{L}^{(2)}(t) \mathcal{L}^{(2)}(t) \mathcal{L}^{(2)}(t) \mathcal{L}^{(2)}(t) \mathcal{L}^{(2)}(t) \mathcal{L}^{(2)}(t) \mathcal{L}^{(2)}(t) \mathcal{L}^{(2)}(t) \mathcal{L}^{(2)}(t) \mathcal{L}^{(2)}(t$ 

 $\alpha$ 

 $\ddot{\phantom{a}}$ 

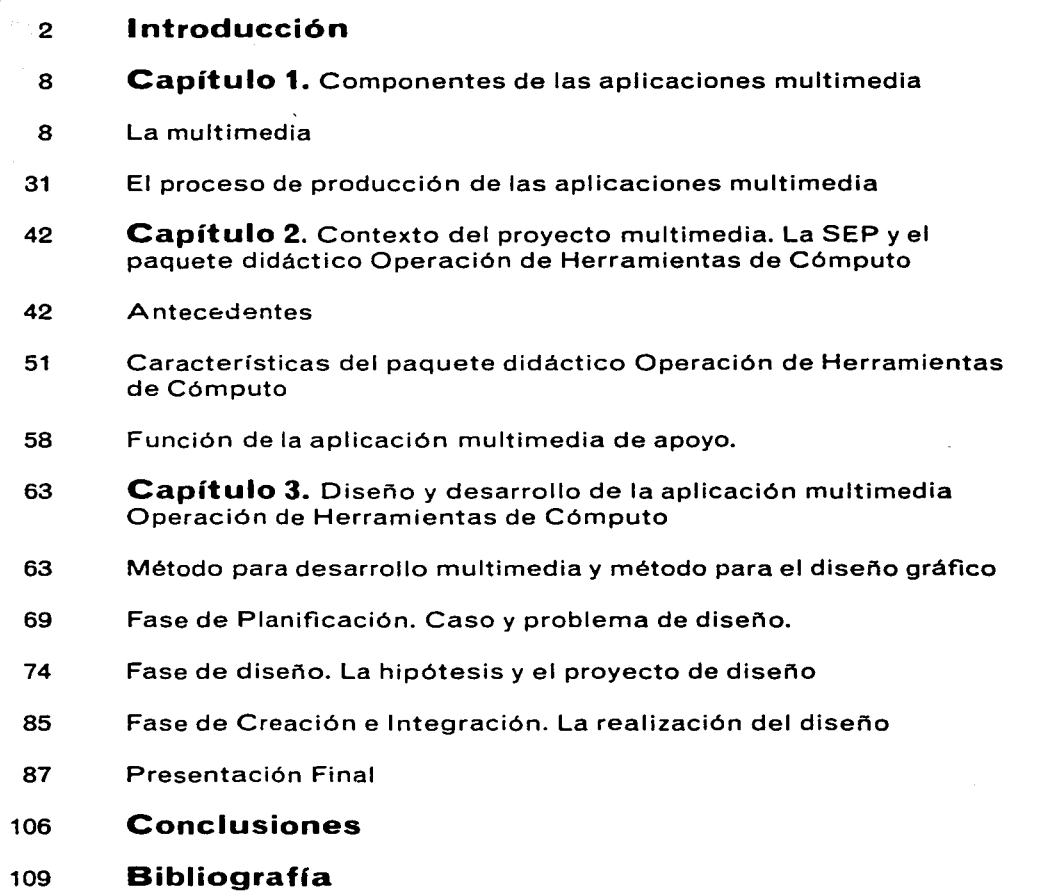

 $\sigma$  , we have a set of the space of the space of the space of the space of  $\sigma$ 

ويرداون ويراد والمرادي المراجع والمتعرض والمراجع والموادي والمؤثر وتوجده السامحة معادهم مادار المماري مادانا فالمعا

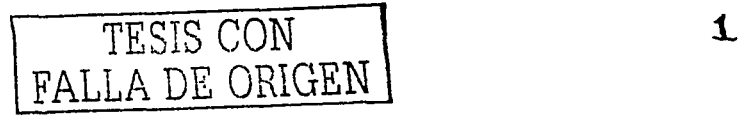

# **Introducción**

 $P$  la comprensión de los mensajes de una aplicación mul-<br>article de la aspecto visual adquiere una importancia imprescindible. Es de suponer que no todas estas aplicaciones tienen el mismo nivel de iconicidad en sus imágenes ya que este elemento está ligado al tipo de información que contiene y a las caracterlsticas de los usuarios receptores. Es en la imagen donde recae en gran medida la función de presentar la aplicación multimedia como un objeto inteligible. Si el usuario no comprende el significado de los signos que en la pantalla de la computadora se despliegan, el mensaje que el emisor quiso transmitir seguramente no encontrará efectos en el receptor y, de la misma manera, éste último no encontrará la información que requiere.

Dentro de las aplicaciones multimedia, el recurso visual se conjuga con otros canales de comunicación para constituir un mensaje unitario. La combinación de múltiples canales facilita la comprensión, a tal grado que se utiliza como herramienta en las actividades más diversas, como la educación, el entretenimiento, la publicidad, entre otras. El contacto directo entre el receptor y el mensaje de la aplicación requiere necesariamente del uso de una computadora lo que determina una distribución que puede realizarse a través de discos compactos o la internet.

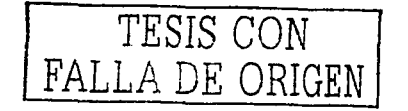

--1 *2* 

La multimedia es, a grandes rasgos, un soporte derivado de la tecnología de la información que integra distintos medios como texto, gráficos, animaciones *y* video de manera digital *y* con los que el usuario puede interactuar. Dado que la multimedia es producto del avance tecnológico y que el diseño siempre ha estado ligado a la tecnología, se han presentado una serie de cambios dentro de la formación profesional del diseñador *y* en su desempeño laboral.

Ya que la tecnología es "... una disciplina encaminada a producir nuevos *y* útiles procedimientos, herramientas *y* materiales" que "... abarca la organización de los comportamientos humanos" sus avances no sólo son capaces de modificar ciertos aspectos de las disciplinas existentes sino que también pueden suprimirlas o crearlas. El nacimiento del diseño, como lo entendemos actualmente, está ligado a la tecnología; por ello hoy existe una relación directa con los productos multimedia de creación relativamente reciente que ha arrojado la misma tecnología.

Existe un paralelismo entre el surgimiento de las primeras necesidades de embellecer los productos industriales de finales del siglo antepasado *y* principios del pasado con la necesidad actual de embellecer los productos multimedia. El diseño en relación con la tecnología, ha pasado por distintas etapas que parte, en primer término, de la inventiva tecnológica de crear un nuevo producto o proceso que implica una división del trabajo. Posteriormente de la búsqueda de la industrialización masiva que requiere, inmediatamente después, hacer los productos tecnológicos agradables al gusto de las masas consumidoras. Es aquí donde entran los profesionales dedicados exclusivamente al aspecto estético de dichos productos. Una vez consolidada dicha profesión de manera práctica, se busca la forma de sistematizarla *y* hacerla objeto de la enseñanza - aprendizaje, con la intención de que se formaran los especialistas en atender los problemas estéticos en la producción industrial.<sup>2</sup>

Estas etapas han formado parte del desarrollo del diseño en relación con la tecnología en general, pero podemos encontrar los mismos pasos en lo que se refiere a la variante tecnológica que implican los sistemas multimedia.

Aunque la tecnología afecta la organización de los comportamientos humanos a través de la inventiva de nuevos medios, herramientas, máquinas, procedimientos *y* materiales, el diseño se concentra en la concepción de formas de efectos estéticos para todos esos resultados de la tecnología que impliquen una distribución.

La singularidad de las actividades de diseño está en el trabajo conceptual y en su especificidad estética. En un proyecto de diseño se

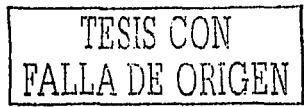

 $\cdot$ 

busca una innovación configurativa que no puede prescindir de una evaluación considerando sus efectos estéticos y sus relaciones con la función práctica o función de uso. El valor estético y la función práctica del diseño deben ser tasados entendiendo a éste dentro de su condición como mercancía o como mensaje comunicativo por lo que una de las principales preocupaciones apunta hacia el receptor.

En un diseño es muy diflcil separar los componentes que forman parte de los factores funcionales y de los factores estéticos. Probablemente lo más sencillo de evaluar de un diseño sea su relación práctica con el destinatario final; es decir, si no existe contradicción entre el uso y los fines proyectados con los manifestados en la realidad. Sin embargo, el objeto de diseño aparece ante los sentidos por medio de formas perceptibles que no pueden ser ajenas a todo tipo de valoración estética3, las cuales pueden producir empatla y contribuir en su aceptación o, por el contrario, pueden producir rechazo o indiferencia.

El objeto de diseño, inmerso en la vida cotidiana, se suma al conjunto de estímulos que son percibidos por los individuos de las sociedades apelando a valoraciones derivadas de su sensibilidad que pueden entenderse como sinónimo de gusto. La sensibilidad presupone experiencias e ideas, determinaciones de sistemas sociales y algún tipo de esfuerzo por parte del individuo que la entraña. La sensibilidad" ... se concreta en preferencias y aversiones y en su capacidad de registrar o reconocer: de volver a experimentar"' y se complementa con la razón para establecer una relación con la realidad por lo que interviene en momentos de apreciación y comprensión del entorno por un lado, y en acciones y toma de decisiones prácticas por el otro.

Lo estético, entendido como la percepción sensorial de la realidad, es inevitable, espontáneo y cotidiano. Se manifiesta por medio de valoraciones que ocupan ideales de belleza y de sentimientos dramáticos, cómicos, de sublimidad o tipicidad. No existe hombre sin vida estética pues ésta conforma gran parte de sus apreciaciones de la realidad inmediata y diaria<sup>5</sup>.

La subjetividad puede entenderse entonces "como momento decisivo e ineliminable de la posición estética"<sup>6</sup>. La valoración que un sujeto hace del entorno, y dentro de él de los objetos de diseño, equivale a un acto individual que, a primera vista, pudiera resultar caótico en el momento en que se plantea la necesidad de diseñar un mensaje para un número importante de individuos. Sin embargo, la subjetividad de cada persona tiene una Intima relación con la sociedad a la que pertenece de manera que la moldea y determina. Es en este nivel en donde se puede hablar de una cultura estética que

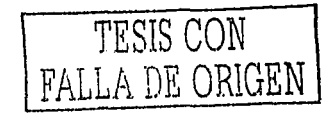

-----------------------

contextualiza al disenador en el momento de la configuración de sus mensajes retomando algunos elementos y aportando otros nuevos<sup>7</sup> •

Es esta continua retroalimentación la que, conjugada con un sistema de orden mercantil, permite al diseno mantener una vigencia perceptual en una sociedad que busca siempre de transformaciones, aunque sean sólo en apariencia. Llovet, al hablar de las inflexiones evolutivas del diseño dice que "... los diseñadores procuran dar con un tipo de configuración o de 'expresión' de los contenidos que quieren llevar a la forma, que no equivalga a un paso seguro en el camino trillado de la repetición, sino más bien a un paso en el vaclo en la ruta inexplorada del futuro histórico", donde lo que se busca es la heterogeneidad y la diferencia<sup>8</sup>.

La configuración estética es para el diseñador un problema tan importante como el de la función práctica. La configuración implica la organización y manipulación de los materiales y propiedades intrínsecos que constituyen al producto en un equilibrio entre estas dos naturalezas propias del objeto de diseño. Para lograr un objeto proyectado completo, el trabajo del diseñador comienza desde que se plantea cuestionamientos de orden hermenéutico y heurístico.

Por operaciones hermenéuticas se entiende la interpretación que el diseñador hace de los intereses económicos que rodean al objeto junto con su utilidad y sus posibilidades dentro de las prioridades de valor de uso y de cambio asf como las de su fabricación o factibilidad industrial9; es decir, se trata del análisis de todas los aspectos que determinan, limitan y definen al objeto de diseño.

Por otro lado, en las operaciones heurísticas el diseñador comienza a definir las formas con las que se percibirá el objeto ajustándose a las determinaciones prácticas y económicas. Si los valores de uso y de cambio se deben inferir en el proceso anterior, la operación heurística tiene como resultado final la definición del valor estético.

Esto Implica que el diseñador debe conjugar su trabajo junto con el de otros especialistas involucrados en la producción de una aplicación multimedia. La división de tareas en el trabajo interdisciplinario requiere que la participación del profesional dedicado al cuidado de la estética y la funcionalidad del mensaje opere sin problemas. En muchos casos, la no correcta valoración de éste aspecto, propiciado por la inmediatez de resultados embelesadores que ofrece el trabajo en computadora, ocasiona productos con poca o nula efectividad en la comprensión de mensajes, ya que se piensa que el aspecto visual es secundario y que puede ser resuelto en poco tiempo, afectándose así el lugar que debe ocupar el diseñador dentro de un equipo de trabajo. De la misma manera, el diseñador mismo puede estar seducido

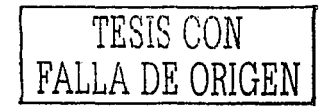

-~--------------------------~

por la inmediatez de resultados, soslayando muchas consideraciones y, por tanto, muchas posibilidades de solución.

Otro factor que estorba a la participación del diseñador es la idea de considerar que con el dominio de un software de diseno se puede prescindir de la participación de éste dentro del desarrollo multimedia.

La actividad del diseño consiste en" ... proyectar la configuración de un producto, el cual ha de contener recursos estéticos capaces de presentar atractivos visuales y táctiles'''º, actividad que es materializada con la presentación de una maqueta o dummy que sirve de gula para los siguientes pasos en la producción de un objeto.

El diseñador, al estar vinculada su disciplina con la tecnología, no puede prescindir de ésta al hacer sus proyecciones; es decir, el conocimiento sobre el funcionamiento, posibilidades y limitaciones de los componentes que intervienen en los sistemas multimedia es tan importante como también lo es el análisis de los partes que intervienen en el proceso de comunicación, las necesidades del usuario y el contexto general para hacer la configuración estético - funcional del mensaje. La definición precisa de sus actividades dentro del desarrollo multimedia es necesaria para no verse afectada por las confusiones dentro del trabajo interdisciplinario. Un diseñador, por lo tanto, debe tener una actitud proyectual, conocer el marco teórico que concierne a cada caso que se le presenta, los métodos adecuados para afrontarlo y conservar, en todo momento, una visión crítica<sup>11</sup>.

Existen muchas formas en que los equipos interdisciplinarios dedicados a la producción multimedia se organizan; sin embargo, las necesidades son las mismas: la planeación, la recopilación de información, la digitalización, el arte gráfico, la programación, la administración, etc. Si comparamos estas necesidades con las características generales de la formación del diseñador que radican en la dualidad compuesta por "naturaleza estética y naturaleza tecnológica; valor configurativo y valor de uso; concepción de innovaciones y conocimientos tecnológicos"<sup>12</sup>, encontramos una correspondencia en la que el diseñador puede participar directamente. Sus conocimientos teóricos y técnicos le permiten proyectar un concepto global que permitirá que el mensaje sea comprendido eficazmente.

En el desarrollo de aplicaciones con objetivos educativos la necesidad de conjuntar actividades de distintas áreas es imprescindible. Generalizando, se puede decir que, en principio, se requiere de un experto en la enseñanza, otro en el contenido del que se va a hablar y uno más en multimedia. La efectividad en la comprensión de contenidos queda, de igual forma que en las aplicaciones destinadas a

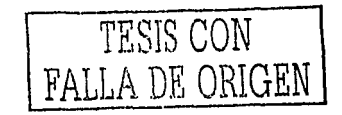

otras funciones, en gran medida en el buen manejo del aspecto funcional y estético.

El objetivo de la tesis es, entonces, realizar una aplicación multimedia que sirva de apoyo al paquete didáctico Operación de Herramientas de Cómputo (paquete solicitado por la SEP) cuyo proceso de desarrollo refleje la participación del disef\ador gráfico. Asi, en la exposición de los procesos de desarrollo de la aplicación se resaltará la actividad del diseñador gráfico como especialista indispensable encargado de la configuración estético - funcional dentro del trabajo interdisciplinario.

En el primer capitulo se habla sobre los componentes de las aplicaciones multimedia con el motivo de presentar un panorama general de las caracteristicas de este soporte tecnológico y sus antecedentes en relación al disef\o gráfico. En el segundo capitulo se hace un recorrido por el contexto que rodea al proyecto multimedia para encontrar los aspectos que determinarán la forma y su función del resultado final. En el tercer capítulo se explica el proceso de diseño realizado para lograr la configuración estético - funcional de la aplicación teniendo en cuenta las relaciones interdisciplinarias de trabajo. Por último, al final de este capítulo, se presenta el guión final de la aplicación multimedia "Operación de herramientas de cómputo" con el motivo de ilustrar el resultado de todo el trabajo del desarrollo multimedia.

10 **ídem** 

- 11 Enrique Dussel. Introducción a la cuestión de un modelo general del proceso de diseno, en Contra un diseño dependiente, pág. 54
- " Acha, op. cit., pág. 86

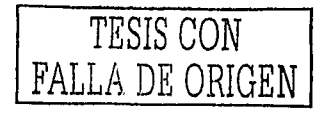

 $\overline{\phantom{a}}$ 

<sup>1</sup> Juan Acha, Introducción a la teoría de los diseños, pág. 96

<sup>•</sup> ibid, pág. 99

<sup>&#</sup>x27; Jordl Llovet. ldeologla *y* metodologla del diseño, pág. 120

<sup>•</sup> A cha, op. cit., pág. 23

<sup>°</sup> *ibid*, pág. 22<br>® Georg Lukács, *Estética 1. La peculiaridad de lo* estético, pág. 223

<sup>&#</sup>x27; Acha, hablando de la concepción materialista de la cultura, sostiene que ésta tiene dos dimensiones. La primera, llamada material, se concentra en la satisfacción de necesidades de subsistencia y la segunda, llamada espiritual, en la formación, desarrollo y manifestación de una conciencia social. Es alll, la cual no puede existir sin la primera, donde se desarrolla la cultura estética. Acha, op. cit., pág. 26

<sup>&</sup>lt;sup>8</sup> Llovet, op. cit., pág. 122

<sup>&#</sup>x27; Acha, op. cit., pág. 83

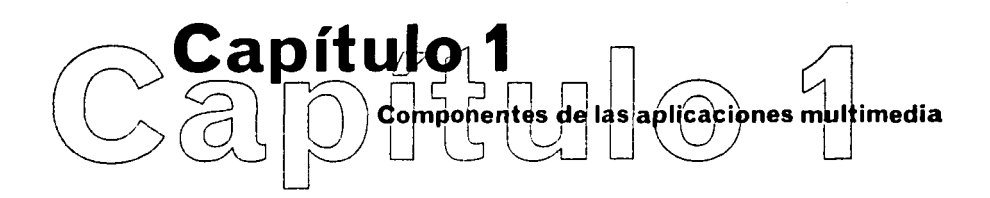

Las aplicaciones multimedia representan un soporte que requiere de la participación de especialistas de distintas áreas para su desarrollo. Las características de este soporte derivado de la tecnología de la información determinan la función de cada miembro del equipo de trabajo dentro del proyecto multimedia. Este capítulo se centra en las cualidades del soporte multimedia y, tratándose de un trabajo interdisciplinario, también se ocupa de los procesos de producción en los que se encuentra inmerso el diseñador gráfico.

## **La multimedia**

**Fundamentos** La constante búsqueda de formas efectivas de organizar Ja información, de almacenarla, recuperarla y transmitirla eficazmente ha derivado en un medio que aún no para de evolucionar. El uso de diversos canales de comunicación en un mismo soporte es el resultado del desarrollo de Ja tecnología de la información y puede ser distribuido por medio de compact discs o desde redes de computadoras como la internet. Así, una aplicación que conjunta diversos medios puede ser empleada para distintos fines, desde los comerciales, hasta los educativos.

> La multimedia es entonces la combinación entrelazada de texto, imágenes y sonido en el soporte digital que ofrece la computadora. Si el usuario puede controlar ciertos elementos (como el inicio, pausa y finalización) entonces se trata de multimedia interactiva. Sin embargo, cuando todos los elementos están ligados entre si dentro de una estructura en la que el usuario puede navegar entonces se está hablando de hipermedia.

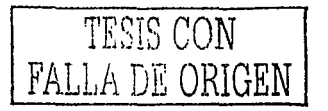

 $-1$   $s$ 

El mensaje que se transmite a través de una aplicación multimedia es materializado en texto, imagen, sonido y movimiento lo que representa una ventaja en la efectividad del proceso comunicativo. La sincronización de recursos estimula distintas formas de percepción del usuario lo que facilita la comprensión, ya sea por un determinado canal o por la combinación de ellos, de la información que se desea transmitir.

Sin embargo, no sólo se trata de conjuntar medios en el momento de la realización, sino que debe existir un concepto que los integre funcional y estéticamente. A esto se le suma el cuidado que se debe procurar en la organización interna de la información y la explotación óptima y adecuada de las posibilidades creativas que ofrece el soporte multimedia.

La organización de los distintos recursos para que toda la información almacenada este disponible a través de la zona que el monitor ofrece implica procurar la elaboración de un despliegue visual adecuado. Una de las principales tareas del diseñador gráfico es la de aportar el arte gráfico para resolver este problema.

La interfaz es un componente derivado de la relación entre los distintos canales y la estructura de la información que, además de requerir un tratamiento gráfico, debe estar ligado con el resultado del trabajo de otras disciplinas. La ·interfaz ofrece la posibilidad de disponer de la información de manera lógica y coherente. En ella la interacción surge del diálogo entre lo que la computadora presenta y lo que el usuario desea obtener.

El tratamiento gráfico, la elaboración de cada canal o recurso, la adaptación de contenidos y el diseño de la estructura son sólo algunas tareas que representan la complejidad del desarrollo multimedia, por lo que se requiere de la división del trabajo en partes modulares y de la autoría en colaboración, es decir, de la aportación significativa de cada uno de los equipos de trabajo para desarrollar la totalidad de un proyecto multimedia.

**Antecedentes** El diseño gráfico empezó a intervenir en el desarrollo de sistemas multimedia cuando éstos se consolidaron como un medio comercial de comunicación. Las primeras ideas que tuvieron su sino en la multimedia planteaban la necesidad de encontrar un nuevo método para manejar la información creciente que el humano generaba.

> Los esbozos de lo que posteriormente se consolidaría como el hipertexto, tuvieron origen en 1945. El estadounidense Vannevar Bush, al estar en contacto con en gobierno y con muchas investigaciones científicas, encontró que se requería de una forma alternativa al

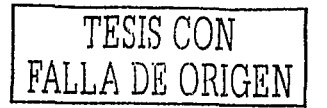

-1 *9* 

papel para registrar todo el conocimiento que se estaba generando. Como resultado escribió un articulo llamado "As we may think" en el que proponía un sistema de organización basado en microfichas.

Bush expuso en su articulo que la mente humana trabajaba por medio de asociaciones. Una idea está relacionada con otras que a su vez están ligadas con muchas más. Sin embargo, en el pensamiento tiende a desaparecer cierta información por lo que, decla Bush, la memoria es transitoria. En su sistema hipotético se retomaba el funcionamiento asociativo de la mente humana de manera que el usuario podrla construir enlaces de su información, almacenarla y recuperarla fácilmente. El sistema servirla como una extensión de la memoria por lo que Bush lo llamó "Memex" (Memory extender).

El sistema permitiría introducir textos y gráficas por medio de una especie de fotocopiadora o por cámaras fijas para agregar nuevos contenidos. También incorporarla una pantalla en la que se pudieran desplegar varias fichas simultáneamente. Bush pensó que era necesario que los usuarios pudieran añadir notas personales con el fin de enriquecer sus documentos y tener un método de intercambio de información con otros usuarios.

A partir de la década de los 60s y con la influencia de la propuesta de Bush, las tendencias ideológicas para las investigaciones de los científicos rezumaban la intención de crear dispositivos que aumentaran las capacidades intelectuales del humano. Se pensaba que estas máquinas deblan contener un sistema interactivo y que debían tener dimensiones reducidas para poder ser usadas de manera individual. De esta manera en el gobierno de los Estados Unidos se creó la Advanced Research Projects Agency (ARPA) que, aunque sus investigaciones estaban ligadas a cuestiones militares, fue una pieza clave en el desarrollo de la informática y de la hipermedia.

A principios de esa década fue construido el primer sistema gráfico interactivo en el que se podían dibujar, borrar y manipular lineas por medio de un lápiz óptico. El Sketchpad, nombre con el que fue bautizado el sistema por su autor lvan Sutherland, empezaba a moldear la Idea de la interfaz gráfica de usuario para entablar un diálogo entre la máquina y la computadora.

Para referirse a la forma en que los nuevos sistemas organizaban la información, Ted Nelson empleó las palabras de hipertexto e hipermedia. Bajo la influencia de las propuestas de Bush, el filósofo Nelson dacia que el hipertexto era constituido por información ramificada que permitía al usuario escoger la siguiente secuencia de datos según sus intereses de manera que se constituía una forma no lineal de lectura. Cuando se incorporaban imágenes, animaciones y sonido a las estructuras hipertextuales y se desplegaban de manera conjunta dentro de la computadora, entonces se trataba de la hipermedia.

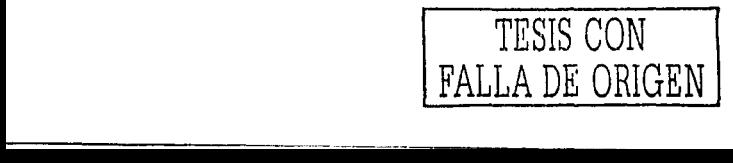

Con estas definiciones se consideraba que el valor **del** hipertexto estaba en su parecido con los procesos del pensamiento humano, por lo que permitía explorar un tema desde diferentes perspectivas hasta que se encontrara la información buscada. Nelson dacia que con el hipertexto los autores no tenlan que preocuparse por el nivel de conocimientos de sus lectores pues sólo deblan incluir diferentes niveles de detalle en la información para permitirles decidir la profundidad del tema a la que quisieran llegar.

Aunque las computadoras de ese entonces eran entendidas *y* usadas por personas especializadas, los últimos años de la década de los sesenta estuvieron marcados por avances significativos que apuntaban al desarrollo de las computadoras personales. Tal es el caso de la computadora llamada F/ex propuesta por Alan Kay *y* Ed Cheadle que se caracterizaba por tener un tamaño más reducido en comparación con las computadoras de entonces *y* un sistema basado en el Sketchpad. Principalmente se buscaba que la computadora pudiera ser utilizada por personas no técnicas.

Un gran avance fue la presentación de la computadora NLS (oN Line System) por Douglas Engelbart. El proyecto financiado por ARPA y desarrollado en el Stanford Research lnstitute buscaba crear una máquina que sirviera para aumentar las capacidades intelectuales del humano. La máquina incluía muchos de los dispositivos que hoy usamos comúnmente como el mouse, el procesador de textos, las ventanas como interfaz *y* el correo electrónico. El sistema estaba concebido para establecer comunicación entre otras computadoras e intercambiar información con lo que se sentaron las bases tangibles para el desarrollo de la comunicación por este medio.

Continuando con la linea de las innovaciones tecnológicas, la empresa Xerox fundó en 1970 un centro de investigación llamado PARC (Palo Alto Research Center) dando una alternativa distinta al enfoque militar que hasta el momento se conservaba. Su propósito principal era crear the architecture of information for the future. Se trataba de la formación de un laboratorio de investigaciones que construyera las herramientas tecnológicas del futuro; de esta forma Xerox se garantizaba una posición económica sólida *y* creciente con una alta remuneración.

Xerox PARC se encargó de incorporar a las nuevas generaciones de investigadores retomando los avances que hasta ese entonces se hablan alcanzado. Al ingresar Alan Kay introduce en la compañia una línea de trabajo basada en su prototipo llamado Dynabook.

El Dynabook era la idealización de una computadora del tamaño de un cuaderno de notas en el que estuvieran integrados todos los medios. La interfaz gráfica junto con programas para crear imágenes y

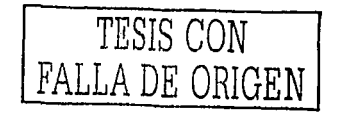

 $\rightarrow$  11

animaciones y un sistema de transmisión de información con otras computadoras a través de la linea telefónica eran sus características más importantes. El motivo que guiaba las cualidades del Dynabook era el de crear un sistema hipermedial que sirviera como fuente de información personal y que pudiera ser transportado a cualquier parte como sucede con un libro, con las ventajas de poder intercambiar y generar información dentro del mismo sistema.

Como aún no se hablan desarrollado completamente muchos de los elementos que se requerían para el Dynabook, éste no fue construido; no obstante se habla marcado de manera clara la meta a la que habla que llegar. Se depositó gran énfasis en el desarrollo de la interfaz gráfica y las imágenes en mapas de bits, se creó un programa de edición para fuentes tipográficas y se desarrolló un lenguaje de programación orientado a objetos llamado Smalltalk, el cual, se puede decir, es el precursor de programas de autoría como el HyperCard, SuperCard y el actual Director.

Los avances desarrollados en Xerox no tardaron en integrarse en una estación de trabajo llamada Xerox Alto. Esta computadora tenla como sistema operativo el Smalltalk, integraba el dispositivo mouse y un monitor que desplegaba mapas de bits en blanco y negro y la interfaz de usuario era completamente gráfica. Aunque Xerox decidió no lanzar esta computadora al mercado comercial, la computadora Alto es considerada como la primera computadora multimedia.

En 1974, Ted Nelson publicó su libro llamado "Computer lib. Dream Machines" en el que habla sobre las posibilidades de la hipermedia. Nelson consideraba que la educación y el entretenimiento serian las áreas que podlan verse beneficiadas por la aplicación de la hipermedia. Según su enfoque, la hipermedia podía consolidarse como un medio independiente que, para su éxito, requería de la aplicación del diseño y de la comunicación para realizar los contenidos y las estructuras. Esta visión se anticipaba a la inevitable masificación de la hipermedia, lo que le hacia suponer en la indefectible intervención de otras disciplinas encargadas de insertar al nuevo medio dentro de la sociedad. El diseño gráfico serla una de ellas. Él decla "learning to program has no more to do with designing interactive software than learning to touch-lype has lo do wilh writing poelry"' (aprender programación no hace más para el diseño de sistemas interactivos que lo que hace aprender mecanografía a la poesía).

A mediados de la década de los setenta Ed Roberts, un veterano en el desarrollo de las computadoras, incorporó un microprocesador en el ensamblado de éstas logrando reducir considerablemente su tamaño. Con esta ventaja, Roberts lanzó al mercado la computadora llamada Allair que se constituía como la primera computadora personal disponible comercialmente.

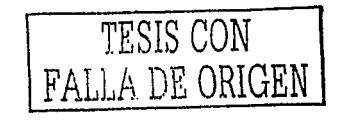

-j 12

En la venta de esta computadora no se incluía teclado, monitor, impresora ni software y, a pesar de ello, resultaba ser asequible pues la incorporación de los recién aparecidos microprocesadores disminuía los costos considerablemente.

Debido a esa falta de componentes, y principalmente a la de software, se propició la creación de clubes de personas interesadas en el desarrollo de las computadoras *y* que, en algunos casos, se constituyeron como la continuación de dicho desarrollo. Tal es el caso del club llamado Homerbrew de donde surgieron personas que velan su interés como una manera de ganar dinero creando sus propias empresas, como las parejas de Bill Gales *y* Pau/ A/len, fundadores de Microsoft, *y* de Steve Jobs junto con Steven Wozniac, fundadores de Apple Computers.

La popularidad que fueron adquiriendo las computadoras personales hizo que la empresa */BM,* que desde la década de los cincuenta dominaba la industria de los ordenadores *y* que desarrollaba las enormes computadoras centrales, ingresara a este nuevo mercado. Sus primeras computadoras tipo PC (Personal Computer) eran una miniatura de las grandes computadoras que ya fabricaban; pero con un sistema operativo basado en una interfaz de línea de comandos provisto por la empresa Microsoft (el MS-DOS). La incorporación de los microprocesadores corría a cargo de la empresa lntel.

Como *IBM* no obtuvo ningún derecho sobre las tecnologías adicionales que adquiría para ensamblar sus PC, otras empresas (como Compaq) empezaron a producir y a vender computadoras con idénticas características. El resultado fue que la empresa que más se fortaleció fue Microsoft, pues cada que se adquiría una computadora personal, ya sea de IBM o de otra marca (llamadas clones), era necesario adquirir una copia del sistema operativo.

La guerra comercial desatada se concentraba en la novedad que representaba la idea de la computadora asequible e individual olvidando, por un momento, lo que la empresa Apple Computers detectó como un punto clave: la interfaz de usuario.

Ante la fama de las computadoras personales la compañia Xerox, que habla dedicado ya algunos años de investigaciones tecnológicas, decidió no lanzar al mercado una máquina de marca propia. En cambio realizó convenios comerciales con App/e para que ésta lo hiciera como la empresa heredera de todas las investigaciones de los sesenta y setenta (del ARPA y de Xerox PARC) y de la cultura del club Homebrew.

El fruto del convenio se materializó con el lanzamiento de la computadora llamada Lisa en 1983, la primera en estar dirigida a un mercado ma-

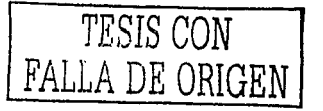

⊣ 13

sivo con una interfaz gráfica. Su impacto no fue contundente porque su precio se elevaba tres veces en comparación con una computadora basada en el MS-DOS y su procesamiento de datos era más lento.

Con el motivo de competir directamente contra las computadoras personales de IBM y sus clones, Apple remplazó a la computadora Lisa por la llamada Macintosh. Su lanzamiento en 1984 se hizo con un gran despliegue publicitario con un estilo cyberpunk resaltando los valores de individualidad y de originalidad. El principal atractivo continuaba siendo el sistema operativo basado en la interfaz gráfica. Su falta de éxito se debió al alto precio y a que los primeros modelos no incluían el disco duro ni la suficiente memoria para soportar la interfaz gráfica.

La imagen de solidez *y* eficiencia que IBM iba fortificando se contrapuso a los Inconvenientes que las Macintosh presentaban por lo que perdieron terreno en el mercado de las computadoras personales. IBM se colocó sin problema alguno en el auge de los ochenta de las computadoras de oficina.

En cambio, App/e encontró un mercado sin atender para sus computadoras Macintosh en la producción de medios impresos. Gracias al desarrollo de la tecnología Postscript (desarrollada dentro de Xerox PARC), de la aparición del software llamado PageMaker y de la creación de la impresora láser (LaserWriter), se aprovecharon las ventajas que ofrecía la interfaz gráfica.

De esta forma se generan las aplicaciones llamadas DTP (desktop publishing) orientadas al diseño de páginas. Lo que se vela en la pantalla era exactamente igual a lo que se imprimía. Esta característica fue llamada WYSIWYG (what you see is what you get).

La introducción de esta tecnología en el diseño editorial redujo los costos de producción, a la *vez* que el trabajo se realizaba más rápido. Las reacciones opuestas ante este hecho no se hicieron esperar.

Las herramientas tecnológicas habían entrado *y* desplazado la forma tradicional de la fotocomposición. Las ventajas que ofrecían eran principalmente la economía en la adquisición del equipo necesario, la facilidad de producción, la rapidez con la que se podía aprender a utilizar el equipo y la rapidez en la composición de textos extensos; sin embargo, no se podía hablar de la misma forma en ese entonces con lo que respecta a la calidad de los acabados tipográficos.

El resultado obtenido con el uso de tipografías tradicionales comparando con las tipograffas digitales no podía dejar lugar a dudas. Se tenían posiciones como afirmar que "... el hecho de difundir estos signos alfabéticos incorrectos (la tipografía digital) desde la más alta

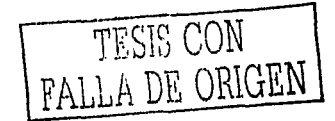

*y* poderosa tecnología de la información - la televisión *y* los ordenadores- ha calado psicológicamente en niveles de producción técnica sucesivamente inferiores, los cuales han contribuido a rebajar los Indices de calidad hasta extremos de una torpeza inimaginable tan sólo en unas décadas atrás''.2 En este sentido la principal desventaja consistía en la dificultad de los ordenadores para desplegar trazos curvos e inclinados, trazos imprescindibles en la tipografía.

 $\mathbf{v}_\mathrm{t}$ 

Se consideraba que la posibilidad de ensanchar *y* condensar los tipos por medio de una simple operación afectaba directamente el trabajo del diseñador pues se soslayaba la precisión *y* esteticidad que debe caracterizar una fuente tipográfica. También se afirmaba que la facilidad para la creación de fuentes tipográficas digitales habla contribuido a 1a proliferación de trabajos sin ningún valor real en comparación con los resultados obtenidos en el procedimiento tipográfico tradicional.

Sauté menciona en su libro de historia del diseño gráfico que con el imperante uso de la computadora se empezaba a romper con una dinámica histórica que permitía la clasificación por tendencias o estilos, ya sea individuales, nacionales o de grupo. Sauté continúa diciendo que el diseñador comenzaba a transformarse en un "profesional tecnológico" que, dada la diversidad de proyectos a realizar, pretendía dominar toda la variedad de estilos seducido por el poder del "... diseño transfigurado por la electrónica (...) una vez que es contemplado a través de la pantalla".3 Por el contrario, las posturas a favor enunciaban los beneficios para el diseñador en el ahorro de tiempo de trabajo" ... ya que en lugar de separar el trabajo al mandar éste a diferentes personas (el tipógrafo, el editor, el formador, el diseñador, etc.) todas estas funciones se centralizan en el operador de la computadora evitándose los consiguientes errores, perdida de tiempo *y* dispersión de los esfuerzos".'

La incursión del medio electrónico dentro del diseño gráfico fue inevitable. Poco a poco se consolidaba una situación dual en la que el diseñador gráfico podía realizar trabajos con ayuda de la computadora y podla realizar otros destinados a las mismas computadoras. En el primer caso no se percibía la intervención directa de los ordenadores en el objeto de diseño final; en el segundo se reclamaba una planeación estética *y* funcional para el nuevo medio que surgla detrás de los monitores.

El inicio del desarrollo de sistemas multimedia en el ámbito comercial fue marcado en 1987 por el lanzamiento del programa llamado HyperCard por Apple. Este programa de autorla emulaba una serie de tarjetas que podlan ser vinculadas con una estructura hipertextual; se podlan integrar textos, imágenes, animaciones *y* sonido, además de controlar dispositivos externos como un reproductor

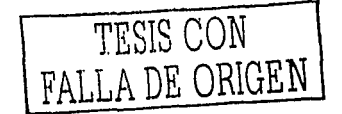

-l 15

de videodisco a través de un lenguaje de programación llamado Hypertalk. El resultado que se podía obtener era propiamente una aplicación multimedia.

La extensión llamada QuickTime para el sistema operativo de la Macintosh resolvió el problema técnico que representaba el almacenaje y la reproducción de video y sonido digital con buena calidad en su resolución y con un menor espacio de almacenamiento sin la necesidad de un software adicional. Esto facilitó en gran medida la producción de sistemas multimedia con HyperCard.

Apple promovió sus máquinas como computadoras multimedia en vez de utilizar el término hipermedia por motivos mercadológicos. La interfaz gráfica de su sistema operativo y la herramienta HyperCard formaban propiamente una computadora asequible con la que se podla desarrollar las aplicaciones multimedia.

El éxito de la Macintosh no alcanzó a ser espectacular pues las computadoras basadas con el sistema *MS-DOS* hablan dominado el mercado y se consideraba que el desarrollo de aplicaciones multimedia era una actividad costosa y minoritaria. Sin embargo el nuevo medio se introducía en la vida cotidiana de los paises del primer mundo en la educación, el entretenimiento, la capacitación y como punto de venta y de información.

La distribución de los sistemas multimedia requería de un dispositivo que permitiera almacenar toda la información contenida en textos, imágenes, sonido, etc. El compact disc resultó ser el más apropiado por su capacidad de 650 megabytes de almacenamiento y porque las unidades lectoras que se fabricaban eran cada vez más veloces lo que permitía desplegar la información rápidamente.

Las ventajas que ofrecía la multimedia fueron retomadas paulatinamente por las compañías que dominaban el mercado de las computadoras personales. Microsoft comenzó por comercializar su propio sistema operativo gráfico. La implementación de dispositivos adicionales en el ensamblado de las computadoras (como bocinas, fax - módem, tarjetas de captura de video, etc.) contribuyó a pensar en las *PC* multimedia.

Como el mercado que representaban las llamadas computadoras de oficina se agotaba, las compañías líderes decidieron introducir el potencial de la multimedia dentro de un nuevo objetivo: Las computadoras familiares. De esta forma la multimedia adquiere grandes dimensiones de consumo.

Diversas empresas se empezaron a interesar en el terreno de la producción multimedia a partir del uso de una interfaz gráfica en las

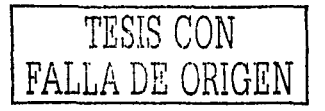

*PC* y por sus capacidades físicas que les permitía constituirse como computadoras multimedia.

Las primeras empresas que empezaron a producir multimedia utilizando como medio de distribución el compact disc fueron las desarrolladoras de software y las editoriales. Las primeras velan el nuevo medio como una extensión natural de su mercado y los segundos como una nueva forma de distribuir los contenidos que ya poseían.

Las situaciones que enfrentaban las editoriales con la producción de títulos multimedia eran antagónicas. Resultaba más caro el desarrollo de un cd-rom que el de un material impreso; sin embargo el costo de distribución se reducía considerablemente (principalmente en los materiales de referencia como las enciclopedias). Muchas editoriales carecían de los conocimientos técnicos necesarios para la producción multimedia a lo que se le encontró como solución la alianza con las desarrolladoras de software. Unas empresas proveían de los contenidos mientras otras de los conocimientos de integración multimedia.

Este enfoque no fue del todo acertado pues la popularidad de la internet bajo la modalidad del World Wide Web a dejado a un lado la idea de que el cd-rom era el único medio para la distribución de contenidos multimedia. Sin embargo ambos medios han consolidado usos dentro de la sociedad de grandes dimensiones por lo que se requieren de la intervención del diseño gráfico para su desarrollo.

La evolución de la multimedia, entendida como la evolución de una rama tecnológica que se ha consolidado como un medio independiente, coincide con las etapas que Acha enumera con relación a la incorporación de los diseños en los procesos de masificación de los desarrollos tecnológicos. En primer lugar está la etapa de la inventiva tecnológica. A partir de la conceptualización de masificar los productos derivados de las investigaciones de la hipermedla, se pensó que la solución era el desarrollo de la interfaz gráfica, además de la integración de diversos recursos para crear, no sólo una herramienta que organizara la información, sino un nuevo medio de comunicación. Desde entonces se hizo necesaria la creación de metáforas que permitieran un fácil reconocimiento visual entre lo que la computadora podla realizar y como realizarlo ·

La guerra comercial entre las grandes compañías que velan en la multimedia un buen negocio propició la distribución tanto de herramientas para desarrollarla como de máquinas para consumirla. Para esto fue necesaria la consolidación de procesos tecnológicos y laborales entrando así a la segunda etapa llamada de masificación.

La tercera etapa mencionada por Acha esta marcada por la toma de conciencia de la necesidad de embellecer el producto que se dis-

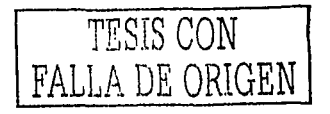

 $-1$  17

tribuye. Los primeros trabajos multimedia realizados fuera de los centros de investigación eran desarrollados con el programa HyperCard y estaban orientados a la educación. La calidad era diversa y uno de los factores que influía determinantemente era el estético.

La competencia creciente en el mercado obligó a la formulación de métodos de producción en los que se consolida una división definida del trabajo y en la que se garantiza la realización una aplicación estético -funcional. La participación de personas enfocadas al aspecto estético queda integrada dentro de la multitud de funciones que es necesario desempeñar para la realización de este tipo de proyectos.

Como última etapa está la sistematización del aprendizaje. Actualmente dentro de los planes de estudio de la carrera de diseño gráfico de las distintas universidades se encuentra contemplada la enseñanza de los conocimientos necesarios para la participación de los egresados en el proceso de producción de sistemas hipermediales.

La consolidación de la hipermedia como un medio nuevo es anunciado desde 1974 porTed Nelson (quien acuñó las palabras hipertexto e hipermedia) al establecer que existla la necesidad de integrar profesionales relacionados directamente con la comunicación. Las alianzas que en un inicio se gestaron entre editoriales y desarrolladoras de software fue una muestra de la necesidad de una división del trabajo que implica la participación de profesionales de distintas áreas.

La participación del diseñador gráfico se concentra er garantizar un aspecto visual estético, atractivo y coherente con el contenido del producto. Para ello, el diseñador debe introducirse en una dinámica de hermenéutica y heurística para resolver las configuraciones estético - funcionales que aplicará al soporte multimedia. Desde la aparición del Hypercard hasta el famoso Director de Macromedia, las innovaciones tecnológicas han creado un mercado de consumo muy veloz y han moldeado las formas de producción multimedia; por tanto, han amoldado el desempeño del diseñador en este campo. La supuesta facilidad de uso en dichas herramientas tiende a distraer la función principal del diseñador que es, como dice Acha, enfocar el objeto diseñado hacia tres puntos principales; la funcionalidad que responde a las prioridades técnico - económicas, la configuración estética y por último, la innovación que retroalimente el sistema gráfico para propiciar una evolución del propio diseño.<sup>5</sup> Es por ello que el diseñador debe reivindicar la importancia de su trabajo dejando a un segundo plano la visión del simple productor con herramientas tecnológicas importadas.

#### Componentes de la Texto e hipertexto

multimedia

Las palabras forman parte del sistema de comunicación más empleado por el hombre para relacionarse con sus semejantes. La palabra escrita tiene un poder de significación que brinda una mayor

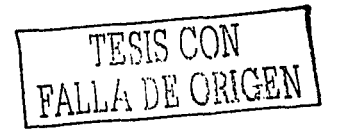

-l 18

precisión en el mensaje que se quiere transmitir por lo que no puede ser soslayado dentro de las aplicaciones multimedia.

En el diseño gráfico, el texto es otro elemento visual que debe adaptarse al soporte en el que se va a emplear. El diseño tipográfico conjuga las propiedades verbales y visuales de los caracteres de un texto. Una página muestra, antes que nada, un esquema gráfico general el cual después de ser reconocido se comienza con la lectura. El buen manejo del texto implica jerarquizar visualmente su estructura para facilitar la lectura proporcionando elementos que ayuden al lector a entender tanto su relación con otros componentes visuales externos como, de manera interna, entre titulares y bloques de texto subordinados.<sup>6</sup>

El texto utilizado en una aplicación multimedia es percibido a través del monitor de la computadora, lo que constituye una diferencia sustancial con su aplicación en un medio impreso. La selección de las caracterlsticas de los textos (fuente, tamaño, estilo, etc.) gira en torno a esa condición.

Es recomendable que le texto de una aplicación aparezca en pequeñas cantidades por pantalla, siendo claro y conciso puesto que la mirada tiende a cansarse más rápido frente al monitor y se lee a menor velocidad que frente a una hoja impresa.

El texto puede ser utilizado en encabezados, títulos, menús, navegación y contenido.

Al vincular palabras del texto entre si para desplegar información relacionada, el usuario comienza a navegar entre los distintos contenidos de la aplicación. El texto se convierte entonces en hipertexto, dando al usuario la oportunidad de realizar una lectura no lineal de la información que se le presenta. Además de los vínculos entre textos, también pueden existir enlaces combinados entre los demás componentes de la multimedia, como entre imágenes y sonidos.

El hipertexto puede provenir de dos fuentes distintas, de su generación a través de enlaces de fragmentos dispersos o de la conversión de un texto lineal a no lineal. En cualquiera de los casos se requiere de un cuidado especial en la ubicación de los nodos (puntos que son enlazados) para evitar confusiones e inutilidad en la lectura del documento en su conjunto.

### Imagen estática y cinética

La imagen es un elemento fundamental para la aplicación multimedia ya que la interacción con el usuario parte, principalmente, del reconocimiento visual de lo que aparece en la pantalla.

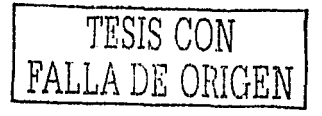

 $\rightarrow$  19

La conducta humana tiene una propensión a la información visual por su carácter directo *y* su proximidad con la experiencia real. El proceso de la vista tiene la capacidad de suministrar información velozmente con un mínimo de esfuerzo recogiéndola e interpretándola de manera casi inmediata. Esto hace que el hombre busque siempre un apoyo visual para comprender mejor su entorno ya que éste lo acerca más a la realidad a la que quiere hacer referencia que cualquier otro tipo de lenguaje empleado para comunicar un mismo fenómeno.7 Asl, las imágenes de las aplicaciones buscan del receptor una rápida comprensión para estimular una respuesta que contribuya a la interacción.

En cada sección de una aplicación multimedia se despliega un conjunto de recursos visuales que busca ciertas respuestas del usuario. El puntero del *mouse* es una imagen que cambia según los eventos que ocurren mientras el usuario navega dentro de la aplicación, los iconos se presentan como elementos señaléticos que pretenden orientar sobre la posición dentro del conjunto de la aplicación *y* sobre las acciones que se pueden realizar; existen también imágenes que abarcan un espacio considerable dentro de la pantalla con la función de dar un ambiente adecuado al tema que se está tratando. Otras más tienen una función demostrativa. Cualquiera de estas imágenes puede ser estática o cinética.

En el diseño visual de una aplicación multimedia se debe explotar las propiedades estéticas, denotativas *y* connotativas de la imagen tomando en cuenta los aspectos técnicos que implica su uso dentro de la computadora.

### Imágenes estáticas

Existen dos tipos de imágenes digitales, las generadas por vectores, que se pueden expresar matemáticamente en coordenadas, distancias *y* ángulos, *y* las basadas en mapas de bits, que son empleadas para conseguir efectos fotorrealistas y detalles finos.

Un vector es la línea que resulta de las operaciones matemáticas realizadas por la computadora utilizando los datos que obtiene de la ubicación de diversos puntos en un plano cartesiano. Se pueden manipular formas, dimensiones y colores dentro de los programas especializados con herramientas de geometría como líneas, rectángulos, clrculos, polígonos *y* curvas de Bézier que, al combinarlos *y*  manipularlos, dan como resultado trazos más complejos.

La imagen en vectores nunca pierde calidad ni información durante la creación o manipulación, lo que garantiza un resultado listo para ser impreso o para ser utilizado en la pantalla del monitor.

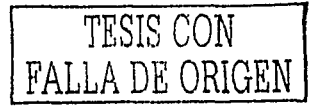

9 מ

Son tres tipos de programas que utilizan los vectores para generar imágenes, los llamados CAD (diseno asistido por computadora) que son usados para la arquitectura y la ingeniería porque proporcionan una alta precisión matemática en sus trazos, los dirigidos a artistas gráficos que basan su principal potencial en las curvas de Bézier, lo que proporciona una gran libertad en el trazo, y por último, los destinados al modelado en 30 que, aunque sus herramientas son principalmente los vectores, generalmente se utilizan para generar imágenes fijas y secuencias basadas en mapas de bits.

A diferencia de los mapas de bits, las imágenes en vectores ocupan menor espacio de memoria, lo que disminuye las dificultades para ser incluidas en una aplicación multimedia.

Un mapa de bits es una matriz de información que describe las propiedades de los puntos individuales que integran una imagen. Esos puntos, llamados pixeles, son el elemento de resolución más pequeño en la pantalla, la impresora u otro dispositivo de despliegue.

La profundidad del color y la resolución son los valores que determinan las características de la imagen en mapa de bits. El primero se refiere al número de colores que contiene una imagen y el segundo a la distancia entre los pixeles en determinada área.

El número de colores que puede ser desplegado por cada pixel es también llamado paleta de color. Las paletas más comunes en multimedia son las de 1, 4, 8, 16 y 24 bits de profundidad resultando la siguiente tabla:

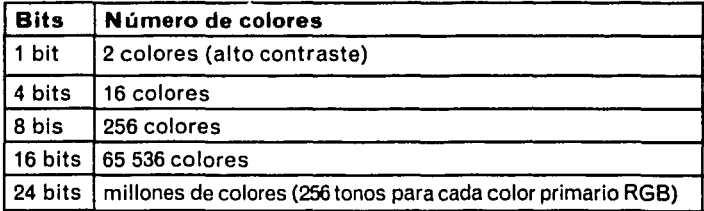

Las tres últimas paletas son suficientes para representar imágenes fotográficas. La diferencia entre ellas es notoria cuando se visualiza la combinación de colores, por ello es necesario seleccionar el nivel de profundidad según los requerimientos específicos para cada imagen.

La resolución de una imagen; es decir, el número de pixeles que componen determinada área, se expresa regularmente en puntos por pulgada o dpi (dots per inch). Una imagen que va a desplegarse en el monitor requiere solamente de 72 dpi; pero las que tienen como destino la impresión requieren por lo menos de 300 dpi.

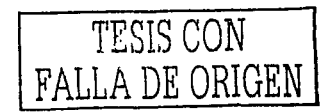

⊣ 21

La cantidad de bytes que ocupa una imagen depende de la profundidad y resolución empleadas, asl como también del formato elegido para su almacenamiento. La organización de la información varia en cada formato, asl mientras algunos tienen mecanismos de compresión que afectan la calidad de la imagen, otros son más óptimos para su salida a impresión porque conservan la calidad requerida para este medio. La elección del formato debe ir en función del destino que tendrá la imagen (impresión o despliegue en pantalla) considerando el tipo de compresión (con o sin pérdida de información) *y* el espacio en disco disponible. Los formatos más comunes para los mapas de bits son los siguientes:

**TIFF** (Targget /mage File Formal). Es un formato comúnmente empleado para impresión *y* para intercambiar imágenes entre aplicaciones *y* plataformas. Una imagen con un tamaño A4 a 300 dpi con 24 bits de profundidad requiere aproximadamente 42 Mb. Existe un sistema de compresión estandarizado llamado LZW de Aldus que reduce el espacio de almacenaje sin perder información.

**GIF.** Es un formato desarrollado por CompuServe que soporta, como máximo, una profundidad de 8 bits. Puede contener transparencias, es decir, colores que no son desplegados en el monitor dejando ver los colores e imágenes que están detrás. Es recomendado para imágenes con un reducido número de colores. El formato GIF es muy empleado en la Internet *y* en las aplicaciones multimedia

**EPS** (Encapsu/ated PostScript). Es un formato que puede incluir información en vectores *y* en mapa de bits *y* traduciéndola en un código especial para las impresoras PostScript. Su empleo está enfocado a las salidas a impresión.

**PICT.** Es un formato que originalmente fue creado para los sistemas Macintosh. Al igual que el GIF es recomendado sólo para imágenes con muchas áreas sólidas de color.

**JPG** (Join Photographic Experts Group). Es un formato con un sistema de compresión muy potente, pero con la desventaja de que existe una pérdida de información. Los rangos de compresión son variables y por tanto la pérdida en la calidad de la imagen puede no ser notable. Su uso es muy frecuente dentro de la Internet *y* en las aplicaciones multimedia.

**PNG** (Portable Network Graphic). Es un formato que soporta profundidades de color de hasta 32 bits. Puede contener transparencias (como el formato GIF) *y* un canal alpha (una transparencia suavizada en los contornos). Su compresión es mlnima si se utiliza con profundidades de color altas, pero en caso contrario puede superar en ocasiones la optimización del formato GIF. Es muy utilizado en apli-

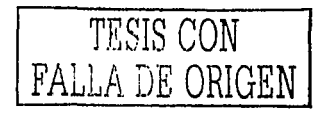

caciones multimedia y en la internet, aunque no todos los browsers pueden desplegarlo.

Los programas que manipulan estos tipos de imágenes trabajan directamente sobre el orden, las propiedades y las relaciones de los pixeles que las componen y, por lo general, permiten convertirlas de un formato a otro.

### Imágenes cinéticas

La animación y el video conforman el conjunto de las imágenes cinéticas que pueden ser incluidas dentro de una aplicación multimedia.

La animación consiste en dar el efecto de movimiento por medio de una secuencia de imágenes estáticas que cambian ligeramente. La persistencia de la imagen en la retina del ojo es el fenómeno de percepción visual que retoma la animación. El juego óptico es desencadenado cuando el conjunto de imágenes es introducido en un mecanismo que permita visualizarlas consecutivamente generando asl la sensación de movimiento.

Dentro de las animaciones que se emplean en multimedia se pueden distinguir tres categorías distintas; la animación gráfica que utiliza una secuencia pequeña de imágenes que puede repetirse durante algún tiempo dando la sensación de un movimiento continuo, los dibujos animados que se concentran en el movimiento de personajes mediante la exageración, y por último, las simulaciones de la realidad que parten de la construcción de objetos, cámaras, iluminación y movimiento con un enfoque tridimensional.ª

Los programas que permiten la realización de animaciones digitales automatizan, en gran medida, algunos procesos de elaboración, como el desplazamiento, la rotación y el tamaño de las figuras y permiten el uso de efectos visuales como transiciones, desvanecimientos, acercamientos y disolvencias.

La velocidad de sucesión de imágenes en las animaciones y en los videos digitales dentro de la multimedia se establece con base en la capacidad de la computadora del usuario prospecto.

En el caso del video se requiere de un proceso de digitalización el cual se realiza mediante la lectura de las ondas electromagnéticas análogas que posteriormente transforma en pixeles de acuerdo con el número de líneas con las que cuenta la señal. Para el cambio de señal análoga a información digital se requiere de un dispositivo especial de hardware.

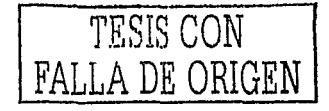

Para facilitar el almacenamiento del video digital se requiere seleccionar entre diferentes tipos de compresión. Considerando que un segundo de video digital con un tamaño de 640 x 480 pixeles, con una profundidad de color de 24 bits, a 30 cuadros por segundo y sin sonido ocupa al rededor de 26 Mb de espacio, se hace indispensable la elección de las características del video según los requerimientos y posibilidades del proyecto multimedia junto con una adecuada selección del sistema de compresión.

Los formatos más comunes para almacenar el video digital son el QuickTime desarrollado por Apple y el AVI (Audio Video Interleaved) creado por Microsoft. Ambos formatos cuentan con distintos codificadores - decodificadores para comprimir los archivos según las características del video y la calidad que se busca obtener.

Un formato de compresión muy utilizado es el MPEG (Motion Picture Expert Group) ya que se puede obtener una relación de hasta 50:1 comprimiendo también el sonido. El método que usa es la comparación de color entre cuadros sucesivos. De esta forma se obtiene una imagen que sirve de base para las imágenes consecutivas que sólo tienen ligeros cambios con respecto a ésta, lo que permite ser almacenadas con un mínimo de elementos.

## Sonido

El sonido conforma un canal dentro de las aplicaciones multimedia que es capaz de transmitir emociones e información en el receptor. El sonido puede clasificarse en voz, cuando se trata de locuciones ya sea de tipo narrativo o en forma de diálogo, en efectos de sonido, que, en términos generales, son los que retoman las características de las fuentes sonoras de la realidad y la música que posee propiedades melódicas y armónicas.

Dentro de las funciones del sonido encontramos, entre otras, la ubicación de un lugar determinado que se quiere representar, la creación de ambientes tanto físicos como emotivos, la enfatización de las acciones, el manejo de un ritmo y la representación de identidades. Este canal se relaciona con los significados que pueden percibirse en los el resto de los recursos multimedia complementándolos paralelamente, de forma un tanto subordinada o, incluso, modificando su sentido.

La digitalización de un sonido se basa en tomar una muestra de éste para reconstruirlo posteriormente por medio de la computadora; para ello se requiere tener en cuenta dos aspectos:

- la velocidad de muestreo, que es la frecuencia o número de veces en determinado tiempo con que se toman las muestras de sonido, y,
- el tamaño de la muestra, que es la cantidad de información almacenada para cada una de las muestras.

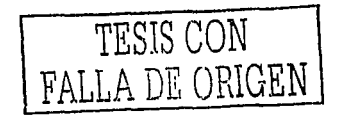

⊣ 24

Mientras mayores sean la frecuencia de muestreo y el tamaño de la muestra, mejor será la calidad del sonido digitalizado.

La frecuencia de muestreo se mide en hertz (Hz.) y representan determinados periodos por segundo. Las frecuencias más utilizadas son las de 44.1 kHz, 22.05 kHz, y 11.025 kHz. La cantidad de información disponible para cada muestra puede ser de 8 y 16 bits.

La calidad del sonido depende totalmente de los valores que se utilicen para su digitalización puesto que la computadora no puede reproducirlo exactamente igual. La información obtenida en cada muestra representa una pequeña porción de las or.das del sonido original que después son completadas con las demás muestras omitiendo las secciones que no se registraron. Por ello mientras más información se tenga en cada muestra y mayor sea el número de éstas, el sonido podrá reproducirse con una distorsión menor. La calidad de la música grabada en CD (44.1Hza16 bits) es la más adecuada para la reproducción de sonidos con alta fidelidad ya que el oído humano no detecta distorción alguna.

Otra característica de la reproducción del sonido que no hay que perder de vista es su grabación estereofónica o monoaural. La primera da al sonido un efecto más natural y realista pero ocupa el doble de espacio que la segunda. Las grabaciones monoaurales reproducen el sonido sin alteración pero con la desventaja de no tener el mismo impacto que las estereofónicas.

La desventaja del sonido digital es que mientras más calidad tenga su registro mayor es el espacio ocupa en la memoria de la computadora. Así, un minuto de sonido con una calidad de CD estéreo ocupa 10.5 Mb, mientras que una calidad media de 22.05 kHz a 8 bits monoaural ocupa 1.3 Mb.

No obstante es necesario tener en cuenta la capacidad del equipo del usuario final. No se requiere incluir sonido con una máxima calidad en una aplicación multimedia si la computadora que desplegará la información no tiene los dispositivos necesarios para reproducirlo íntegramente y si, en cambio, puede llegar a afectar el despliegue de otro tipo de información.

Los formatos más comunes para el almacenaje de sonido digital son el WAV que, en sus orígenes, era el formato de sonido predeterminado para Windows; el AIF que, de igual forma, lo era para las computadoras Macinlosh; y el MP3 que se ha convertido en un formato muy popular ya que puede codificar la información reduciendo considerablemente el espacio que ocupa en la memoria sin perder calidad al momento de decodificar el sonido.

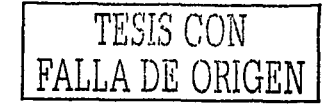

Un formato de sonido que tiene una lógica interna distinta es el **MIDI**  (Musical lnstruments Digital Interface). Este formato es preferido cuando se requiere de la creación de melodlas originales ya que se basa en una serie de comandos que deben ser interpretados por la computadora por medio de una tabla de instrumentos, tonalidades y efectos. Para manejar este formato es necesario tener conocimientos de música pues su creación parte de la escritura en pentagramas desplegados por el monitor o por medio de la ejecución de un instrumento externo con dispositivos MIDI conectado a la computadora.

## **Interfaz e interacción**

and the company of the

De la organización fácilmente comprensible, agradable *y* disponible de textos, imágenes *y* sonido dentro del espacio del monitor surge la interfaz gráfica como medio de enlace entre el usuario y la computadora. La interfaz junto con la arquitectura de información dan como resultado la interacción. Ésta tiene lugar cuando el usuario navega dentro de la estructura interna de la aplicación por medio de la interfaz.

La interfaz, en términos generales, es la superficie de contacto de un objeto. En ella están presentes las propiedades flsicas de las partes que interactúan, las funciones que deben desempei'lar *y* el grado de control que se tiene de ellas. La interfaz de una computadora es, de igual forma, la superficie por medio de la cual el usuario puede interactuar con ella. Por esto, las interfaces actuales (las interfaces gráficas) son el vehlculo para que el lenguaje de la computadora se adapte al lenguaje del usuario *y* no viceversa como sucedía en los inicios de la tecnología de la información.

Para que el aprendizaje del funcionamiento de una aplicación multimedia no signifique un impedimento para ser utilizada, la interfaz debe presentar al usuario imágenes que pueda reconocer con facilidad. Las metáforas son el recurso más apropiado para este fin ya que aluden a situaciones *y* objetos de un contexto real y tangible. De esta forma, si el usuario se siente en una situación conocida, su comportamiento se basará en los papeles adquiridos anteriormente.

Las metáforas moldean la forma en que se presentan los objetos *y* los espacios; es decir, determinan su apariencia, los sonidos que emiten, la relación entre ellos mismos *y* el tipo de relación que establecen con el usuario.¡ Para conceptuar las metáforas de la aplicación multimedia el diseñador debe pensar en que ésta tendrá una relación directa con el aspecto visual, lo que determinará los elementos a representar *y* la manera como funcionarán.

Entre los factores que deben tomarse en cuenta para el diseño de la interfaz se encuentran las características del usuario, la tarea a realizar, el tipo de interacción y los dispositivos externos de interacción:

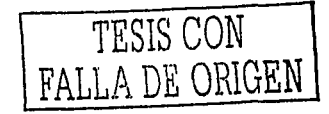

- Usuario. Se debe contemplar sus características generales (edad, escolaridad, nivel cultural y socioeconómico, etc.), su conocimiento previo (tanto en su experiencia con las computadoras como en la materia a la que se va a enfocar) y el contexto social en el que se desenvuelve.
- Tareas a realizar. Es donde es plantean las actividades que el usuario debe realizar y donde se definen las formas en que las puede realizar mejor.
- Tipo de interacción. El más predominante dentro de las aplicaciones multimedia es el que resulta de ver y señalar, acciones propiciadas por el empleo de imágenes e iconos. Anteriormente el tipo de interacción consistía en memorizar y escribir comandos, lo que, actualmente, no resulta útil para fines comerciales y educativos.
- Dispositivos de interacción. Son los aparatos físicos que permiten la entrada y salida de información. Estos aparatos son el teclado, el mouse, las plumas digitales, el trackball, las pantallas sensibles al tacto, la tableta gráfica, los reconocedores de voz, el guante de datos y el casco de realidad virtual. Se requiere determinar el tipo de dispositivo que se empleará para conformar la interfaz gráfica y el tipo de interacción más adecuados.'º

La definición de estos puntos sucede en las primeras fases de desarrollo de una aplicación multimedia pues determinan considerablemente muchos aspectos del resultado final.

La interacción, sin embargo, no nace sólo de la navegación dentro de la estructura interna de la aplicación, sino también de la retroalimentación; es decir, de las respuestas pertinentes al tipo de participación del usuario.

Existen algunas condiciones que rodean al uso de la aplicación en las que resulta conveniente propiciar la interacción fuera de la computadora con actividades como discusiones en grupo, comentarios, aclaraciones, etc. Uno de los contextos que requieren de este tipo de interacción es el ámbito educativo, ya que en él es deseable evitar que el alumno - usuario se aísle y no participe en dinámicas grupales que complementen el aprendizaje.

Usos y clasificación de las aplicaciones multimedia

 $\alpha$  -  $\alpha$  ,  $\beta$  -  $\alpha$  ,  $\beta$  ,  $\beta$  ,  $\beta$ 

El uso de la multimedia se extiende en una amplia variedad de áreas de aplicación como en los negocios, la educación, el entretenimiento, las comunicaciones, el hogar y los servicios públicos.

Como producto terminado, las aplicaciones multimedia se pueden presentar como libros electrónicos, revistas electrónicas, kioscos interactivos, bases de datos multimedia, capacitación, sistemas educativos, juegos, ventas, mercadeo interactivo, presentaciones y herramientas de productividad.

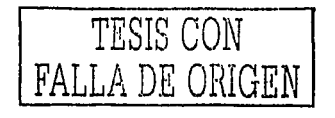

--1 *27* 

Existen diversos criterios para clasificar las aplicaciones multimedia. El más común de ellos es el basado en el mapa de navegación.

Se distinguen cuatro tipos de aplicaciones según la forma en que el usuario se introduce en la información:

- Lineal. La información se suministra en una secuencia que parte desde un mismo principio hasta un mismo fin sin ninguna alteración en el orden presentado.
- Jerárquica. La información se presenta dentro de ramificaciones que van desde lo general a lo particular.
- No lineal. El orden de la información se presenta sin restricciones para el usuario.
- Compuesta La estructura es la combinación de las tres formas anteriores.

Bajo el contexto académico, las aplicaciones multimedia se clasifican, según su función en el proceso educativo, en:

- Instructivas.
	- Instrucción Administrada por Computadora (Compuler Assisled /nstruclion, C.A.I. por sus siglas)
	- Instrucción Auxiliada por Computadora (Compuler Service lnstruclion ó C.S.I.)
- Planificadoras de la Instrucción (Compuler Managed lnslruction ó  $C.M.I.$ <sup>11</sup>

Como parte de las aplicaciones instructivas, la Instrucción Administrada por Computadora es cuando se sustituye al profesor en la enseñanza. La exposición de contenidos, el ritmo de aprendizaje y la evaluación corre a cargo de la aplicación multimedia.

La Instrucción Auxiliada por Computadora es cuando la aplicación se conforma como una fuente más de información dentro del proceso de aprendizaje. Su objetivo es apoyar al alumno junto con otro tipo de actividades y materiales.

En otra categoría se encuentran las aplicaciones Planificadoras de la Instrucción. Su caracterlstica principal es que funcionan como sistemas de asesoría y evaluación. La computadora propone un plan de estudios basado en los objetivos educativos, motivaciones;capacidades y habilidades del alumno junto con una lista de los materiales que puede consultar. Posteriormente el alumno es calificado por la misma computadora la cual le asigna las siguientes tareas según el resultado obtenido; el plan de estudios siguiente si el resultado fue satisfactorio, o los materiales *y* temas que debe repasar si su calificación fue reprobatoria.

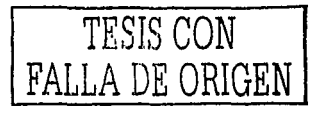

Para Acha, las manifestaciones de diseño pueden dividirse en tres segmentos. En el primero se encuentran los productos propios del diseño gráfico y del industrial los cuales buscan, por medio de una belleza formal, su aceptación en la vida cotidiana; en el segundo se encuentran los del diseño arquitectónico y el urbano que conjugan los espacios habitacionales, transitables e institucionales con el agrado biológico y estético configurando así el espacio; y por último, en el tercer grupo se encuentran los productos icónico - verbales y los audiovisuales los cuales requieren de una participación estrecha del diseñador gráfico.<sup>12</sup> Son probablemente, en una tentativa de clasificación según los términos que Acha plantea, las aplicaciones multimedia un producto que entra dentro del área de los audiovisuales.

En el conjunto de los audiovisuales encontramos los productos televisivos, del cine y de los diaporamas. Estos implican de una actividad proyectiva y directiva involucrando elementos estéticos con un margen más amplio en la interpolación de sus categorías que en el resto de los productos de diseño. <sup>13</sup>El uso de varios canales de comunicación junto con la participación interdisciplinaria en el desarrollo de estos productos se suman a las características que nos aproximan a las de las aplicaciones multimedia, por no mencionar el vínculo estrecho con el desarrollo de las tecnologías para la comunicación.

## Las aplicaciones multimedia en la educación

Para que un sistema multimedia sea considerado como educativo éste debe estar concebido para enseñar algo a alguien, de manera consciente y sistemática; en otras palabras, es cuando el diseño de la información esta elaborado con un criterio de inmersión." Las enciclopedias, catálogos temáticos no son educativos porque solo presentan información de referencia sin perseguir el aprendizaje en sus objetivos.

Cuando se intenta que el usuario aprenda, despertando en él cierta actitud ante un tema determinado y transmitiendo este conocimiento de manera lógica y sistemática, entonces se trata de una aplicación educativa. El diseño gráfico tiene la función de presentar el contenido de manera clara despertando y manteniendo en el usuario el interés necesario para la transmisión de éste conocimiento.

A diferencia de una aplicación informativa o publicitaria, en donde principalmente se busca impresionar al usuario, en una aplicación educativa está involucrado un elemento que determina el enfoque de desarrollo; se trata del diseño instruccional.

El diseño instruccional es la planeación adecuada de las actividades de enseñanza y la sistematización de las experiencias de aprendizaje. <sup>15</sup>

En el diseño instruccional se deben manejar al menos tres aspectos: la enseñanza, el aprendizaje y el material educativo. A grandes rasgos,

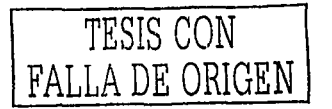

se puede definir al aprendizaje como el cambio relativamente permanente que se da como resultado de la experiencia; a la enseñanza como el proceso que pretende promover este cambio en el alumno y el material educativo como el recurso que mediará entre ambos procesos. En este caso el material educativo es la aplicación multimedia.

Para su configuración el diseñador gráfico deberá estudiar las características del público objetivo delimitando las formas en las que se hará llegar el mensaje. Éste deberá ser la traducción de los contenidos que un grupo creador (ingeniero, pedagogo, profesor, por ejemplo) haya considerado como pertinentes de tal forma que se conforme un objeto inteligible bajo las caracteristicas del publico receptor. Es necesario hacer compatibles los elementos originales de conocimiento con la atención del público receptor.<sup>16</sup>

Como punto de partida del diseño instruccional, debe analizarse el problema de enseñanza-aprendiza je que se plantea desarrollándose, posteriormente, los objetivos a perseguir y los procesos para alcanzarlos. Para esto existen métodos de trabajo que el experto en educación debe instrumentar como parte de una primera fase en el desarrollo de la aplicación multimedia.

Para mantener la atención del usuario cumpliendo con los objetivos educativos de la aplicación se considera la conjugación de recursos dinámicos con los contenidos del tema que se está tratando. Esto revela la importancia del trabajo interdisciplinario en el desarrollo multimedia. Un ejemplo más concreto es el diseño de la interfaz ya que su importancia adquiere doble relevancia cuando se trata de una aplicación educativa. El esfuerzo que el usuario debe emprender es doble; debe aprender los contenidos de la materia que se estudia y, al mismo tiempo, el funcionamiento de la aplicación multimedia. Por ello, a los criterios considerados en el diseño intruccional deben sumarse los correspondientes al diseño gráfico.

Cuando la aplicación multimedia contiene un sistema de evaluación se deben planear las formas de interacción más apropiadas a los objetivos propuestos. Las formas de la evaluación interactiva dependen de tres elementos:

- el tipo de entrada que se requiere del usuario durante la interacción
- el método de análisis de esa entrada y,
- la acción del programa después del análisis de la entrada<sup>17</sup>

Dentro de las formas de entrada está la selección o selecciones múltiples, las opciones cierto/falso, la selección múltiple oculta (que, a diferencia de la selección múltiple normal en donde se presentan todas las opciones al mismo tiempo, en este caso se presentan en secuencias individuales, de modo que el usuario debe aceptar

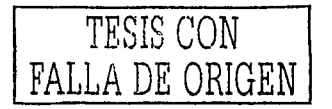

-1 *30* 

o rechazar cada una de ellas sin poder visualizarlas en su conjunto), el llenado de espacios en blanco, el señalamiento de secciones de una imagen, la entrada numérica, *y* la entrada en lenguaje natural.

El método de análisis de entrada se refiere a los procesos que llevará la computadora para analizar la información proporcionada por el usuario. Cada tipo de entrada representa un problema de programación para su análisis por parte de la computadora. El empleo de los distintos tipos de entrada depende de un análisis de su funcionalidad real para los objetivos educativos propuestos *y* por los recursos disponibles para el desarrollo.

Entre las acciones que el sistema puede realizar después del análisis de la información de entrada se encuentran la respuesta sobre el acierto o error con o sin un comentario adicional, el despliegue de información auxiliar pertinente *y* el despliegue de una secuencia de preguntas que puede ser lineal o no lineal; es decir, que puede ser siempre la misma secuencia de preguntas o que se presentan según el tipo de respuesta de la pregunta anterior.

Como se puede observar, el elemento determinante en la planeación de las aplicaciones educativas es el diseño instruccional que debe ser atendido por un especialista en la materia. Por otro lado, y como parte del conjunto interdisciplinario requerido para el desarrollo multimedia, el trabajo de programación adquiere relevancia en el control de las respuestas del sistema a las acciones del usuario. Si bien, el aspecto visual es fundamental para asegurar la eficacia en la transmisión de contenidos, la coordinación con el trabajo de otras disciplinas consolidará una aplicación sólida en todos los aspectos.

## **El proceso de producción de las aplicaciones multimedia**

El equipo interdisciplinario Dentro del proceso de elaboración de aplicaciones multimedia existe una diferencia entre los términos desarrollar y programar. Anteriormente no existía distinción porque los programadores se enfocaban a resolver la totalidad de los problemas que se les presentaban aunque rebasaran sus conocimientos *y* capacidades. La necesidad de perfeccionar aquellos aspectos que reclamaban habilidades muy variadas para su correcto tratamiento derivó en la participación de especialistas de distintas materias. Entre las habilidades requeridas encontramos, por ejemplo, la de redactar la documentación y textos de ayuda según los fines que se persiguen; la de diseñar la mecánica de la interacción o, en otras palabras, la interfaz

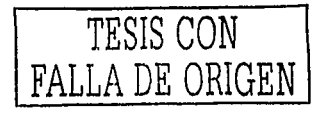

de usuario; la de organizar correctamente los contenidos de la materia de la que se está hablando para no caer en errores; entre muchas otras. El desarrollo, por esto, hace referencia al proceso en conjunto de la elaboración en el que participan especialistas de distintas áreas y con distintas responsabilidades. La palabra programación se utiliza para referir a una de las fases del desarrollo.

El desempeño de todas las habilidades requeridas para el desarrollo multimedia recae en la intervención de varias personas por 10 que se requiere de las condiciones que faciliten el trabajo en equipo. "Lo que se sugiere es que los miembros del equipo deben saber lo suficiente como para establecer una comunicación ágil y significativa entre sí, de tal forma que todos puedan entender los requerimientos de los otros. En suma, lo que realmente se requiere es la capacidad de trabajar en un equipo interdisciplinario". <sup>18</sup>

El tipo de proyecto es el que determinará, en muchos casos, las características del equipo de trabajo. Así, el tipo de e5pecialidades requeridas variará tratándose de una aplicación con objetivos, por ejemplo, didácticos, artisticos, comerciales o de entretenimiento. Otro factor fundamental, en este sentido, es el nivel de calidad que se pretende alcanzar, lo que está ligado directamente a los recursos disponibles para el desarrollo.

Aunque la conformación de un equipo es muy variable y esta ligada a las dimensiones del proyecto, diversos autores hablan de los integrantes según condiciones ideales. Para el caso de aplicaciones enfocadas a la educación, Manual Gándara habla de la participación de los siguientes integrantes:'"

- Un experto en contenido. El especialista en la materia de ia que tratará la aplicación)
- Un experto en diseño instruccional. Quien garantizará que el proyecto realmente apoye el aprendizaje)
- Un programador. Responsable del código.
- Un diseñador gráfico. Responsable del aspecto visual y uso adecuado de sonido y video.
- Capturistas. Responsables en digitalizar los diversos materiales.
- Una persona con dotes administrativos. Responsable de los calendarios, ejercicio de recursos, entregas parciales, etc.

Si las dimensiones del proyecto son más grandes la organización Interna cambia. De esta forma se puede hablar de equipos concentrados en una sola fase de producción o de la subdivisión de las funciones. Con lo que respecta a la fase de diseño se puede hablar de dirección artística, diseñadores enfocados a la interfaz, a la composición de cada pantalla, de animadores, ilustradores, fotógrafos, especialistas en video y en sonido.

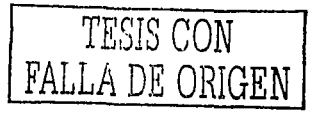

-1 *32*
Sin embargo, la función del diseñador va más allá del "cuidado del aspecto visual" que manifiesta Gándara. La hermenéutica y la heurística que plantea Acha nos hablan de un análisis de todos los factores que intervienen en el desarrollo, tanto internos como externos, para posteriormente realizar una configuración adecuada que sintetice todos los requerimientos, limitaciones y posibilidades; en otras palabras, es el diseñador quien se encarga de la funcionalidad práctica de la aplicación y de su valor estético usando los medios que tiene al alcance.

**Producción** La definición de un método de producción tiene como objetivo establecer una secuencia de las tareas a realizar junto con la optimización de los tiempos requeridos, además de ubicar la relación entre los diferentes equipos de trabajo. Los retos que se presentan en un proyecto multimedia son: acortar el tiempo total para un proyecto, mejorar la calidad del contenido manteniendo un control creativo en el que se dedique más tiempo a la creación de medios que a la programación e integración y, por último, disminuir los costos de desarrollo. $<sup>20</sup>$ </sup>

> Los pasos a seguir para cubrir las necesidades de producción expuestos por diversos autores de la materia coinciden en gran medida. Tay Vaughan propone cuatro etapas en la producción multimedia: planeación y establecimiento de costos, diseño y producción, pruebas y distribución.21 Guillem Bou habla del trabajo a cargo de cuatro equipos de producción: el equipo de guión, documentación, formación y montaje.<sup>22</sup> Javier Delicado plantea 5 fases para la producción multimedia: la planificación, el diseño, la creación, la integración y la producción.23 Por último, Manuel Gándara establece cuatro etapas: diseño, instrumentación, depuración y entrega.<sup>2</sup> '

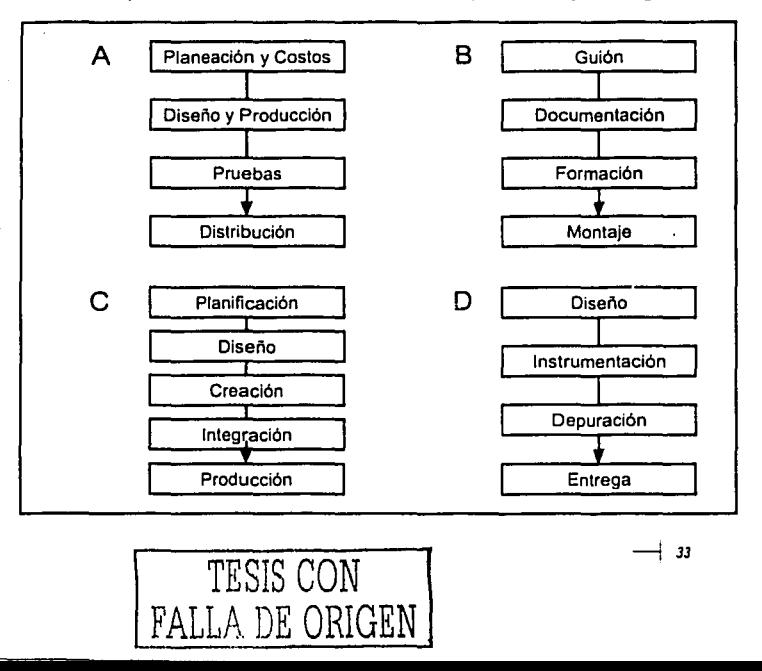

FIGURA 1. Etapas de producción multimedia según: a) Tay Vaughan b) Guillem Bou c) Javier Delicado d)Manuel Gdndara Para el desarrollo de la aplicación "Operación de herramientas de cómputo" se retomó la forma de trabajo propuesta por los autores mencionados resaltando, no obstante, la de Javier Delicado, ya que en ella se puede dilucidar con mayor facilidad la participación del diseñador dentro de un proyecto de esta naturaleza, lo que contribuye a los propósitos generales de la presente tesis.

En la primera fase, llamada de planificación, se realizan las tareas que anteceden el desarrollo material, por nombrarle de alguna forma, del proyecto. Se estudia la viabilidad económica que el proyecto representa contrastando los costos y beneficios, los recursos a emplear, los posibles plazos de entrega y, de ser el caso, la capacidad publicitaria y la previsión de ventas. Se debe delimitar con precisión el contenido de la opra, los integrantes del equipo participante junto con sus formas de trabajo, jerarquías y tareas que desarrollarán, las herramientas en hardware y software que se emplearán y los proveedores en caso de requerirse. Esta información constituye lo que Acha considera como la hermenéutica de un proceso de diseño en la que se busca descubrir todos loe aspectos que intervienen en la funcionalidad practica del proyecto.

Con las condicionantes establecidas en la fase de planificación, en la fase de diseño se establece la estructura de la información a través de un diagrama de flujo y se crean las primeras propuestas visuales en el diseño de interfaz junto con el desarrollo de un sloryboard. En esta fase también se define el estilo que deberán expresar los elementos que serán utilizados (ilustraciones, videos, sonido, animaciones, etc.). Es importante que en esta fase se mantenga una coordinación rigurosa entre la organización de la información, la dirección artística y los elementos técnicos ya que el resultado final depende en mucho de la coherencia que se pueda lograr. En esta fase se comienza con la heurística del diseño en la que se conjuga la información anterior con los elementos formales para la configuración percibible del proyecto.

En la fase de creación se comienza la elaboración del material que será utilizado en la aplicación final. Texto, imágenes, animaciones, fotografías, sonidos y video deben de mantener la unidad estllística planteada en la fase anterior. La función del diseñador continua en la producción y coordinación de lo proyectado.

En la fase de integración, como su nombre lo dice, se reúne todo el material producido y se integra según las indicaciones de navegación e Interacción expresadas en el guión.

Por último se encuentra la fase de producción en donde se hacen las pruebas necesarias para eliminar posibles errores y donde también se organiza toda.la información para su posterior reproducción en discos compactos.

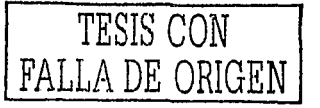

- 24

La secuencia de estas fases no es lineal ni totalmente descendiente. Excluyendo la fase de producción, las secuencias de trabajo se pueden generar por escenas; esto significa que se toma una unidad mínima y relativamente independiente del guión para comenzar su desarrollo hasta la integración. Esto permite agilizar el trabajo al evitar la espera que pudiera representar el desarrollo de las tareas correspondientes a la totalidad del proyecto en una fase retardando asl el inicio de la fase siguiente. De esta manera se pueden detectar errores más fácilmente y corregirlos sin tener que hacer grandes modificaciones en el resto del trabajo.

Para el cñso de aplicaciones orientadas a la educación se requiere utilizar métodos pedagógicos para el mejor tratamiento de la dinámica enseñanza - aprendizaje. En este sentido, el método de diseño instruccional del Centro de Investigaciones Sobre la Educación de la UNAM (CISE)2~ sirvió de apoyo ya que se ajusta a cualquier enfoque pedagógico y permite establecer los criterios educativos necesarios de manera puntual respondiendo a los requerimientos del trabajo interdisciplinario del desarrollo multimedia.

Sin pretender ser exhaustivo en su explicación, los pasos del diseño instruccional son los siguientes:

Análisis de necesidades educativas. Se identifican las deficiencias del sistema educativo existente, sus posibles causas y soluciones. Se debe pensar en términos de aprendizaje; es decir, en plantear, como fuente del análisis, los factores que lo inhiben. El análisis de necesidades derivará en un problema que requiere solución el cual debe estudiarse la viabilidad del uso de la computadora como solución.

Meta instruccional. Se redacta un enunciado en el que se encierra lo que el alumno será capaz de hacer. En otras palabras, se trata de delimitar la meta general a la que se quiere llegar.

Sistema de producción. Se determina los recursos necesarios para alcanzar la meta instruccional. Se establece el tipo de materiales que se requiere elaborar y los que se pueden retomar; entre ellos están libros, videos, fotografías, software educativo, etc. También se plantean los recursos humanos de los que se necesitará apoyo como, especialistas, técnicos, grupos de discusión, etc. Para esto, es necesario describir el tipo de usuario promedio en términos de características generales (edad, nivel escolar, etc.) y de habilidades y conocimientos previos en la materia de la que se tratará.

Análisis instruccional. Se determina la relación entre los conocimientos subordinados para alcanzar la meta instruccional con base en el estado inicial del usuario. Estas relaciones pueden ser de tipo procedimental (en la que se requiere de un orden secuencial en la ex-

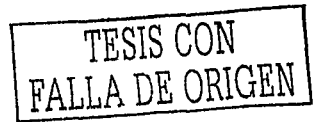

posición de los temas), jerárquico (en donde el orden es libre) y combinada {en la que se combinan las dos anteriores). Esto determina, en gran medida, la estructura interna de la aplicación multimedia.

Objetivos de aprendizaje. Se redactan los objetivos a alcanzar para cada uno de los conocimientos subordinados que anteceden el arribo a la meta instruccional u objetivo general.

Estrategia instruccional. Se establecen los componentes y procedimientos para lograr la instrucción adecuada. Uno de los procedimientos más importantes es el método de enseñanza que puede ser deductivo, en el que se parte de los conceptos hacia los ejemplos, y el inductivo, en el que se trabaja de manera inversa. Con lo que respecta a la aplicación se define la forma en la que se utilizará con base en el contexto de aprendizaje; es decir, se determinan el número de sesiones y duración de uso, el manejo individual o colectivo, etc.

Medios instruccionales. Se busca los recursos adecuados que apoyarán el proceso de instrucción. Pueden ser sonoros y visuales; desde música, locuciones hasta dibujos, gráficas, fotografías, animaciones, etc.

Evaluación del aprendizaje. Es la elección de las técnicas e instrumentos adecuados para el acopio sistemático de información cualitativa y cuantitativa que verifica el nivel alcanzado por parte del usuario en el proceso de aprendizaje.

La definición de cada uno de los puntos es necesaria para resolver un problema educativo. Sin embargo, la aplicación multimedia derivada del diseño instruccional no es necesario que incluya textualmente los ocho puntos antes mencionados.

La función del diseñador dentro del trabajo interdisciplinario

El primer contacto que se establece entre el usuario y una aplicación multimedia es el que se establece visualmente. Esto se debe a que, como dice Dandis, la experiencia visual humana es fundamental para comprender el entorno y reaccionar ante él ya que se trata de una percepción directa que permite obtener gran cantidad de información con un muy poco esfuerzo teniendo como resultado una aproximación máxima a la naturaleza auténtica de la realidad.<sup>26</sup>

En muchas ocasiones el aspecto visual es el elemento que evalúa el usuario, en una primera instancia, para utilizar y permanecer en una aplicación.27También es frecuente que la efectividad en la transmisión del mensaje de la aplicación recaiga, en gran medida, en lo visual. La intención de un mensaje diseñado no es que los usuarios lo perciban de manera pasiva como perceptores cuyos sentidos son sólo estimulados físicamente, sino que se busca una relación in-

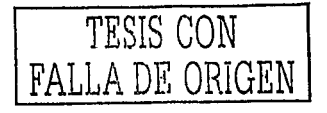

telectual que implique la interpretación activa y la su incorporación en la vida diaria.28 Por esto, dentro del equipo interdisciplinario debe existir un especialista encargado de la configuración del mensaje visual aprovechando todas las posibilidades que ofrece el medio.

Siendo el diseñador el especialista que carga con esta responsabilidad, no puede dejar su trabajo en manos de un sentimiento embelesado por los resultados inmediatos que ofrece la computadora. Su trabajo no es manual, sino visual y conceptual. Su obligación es encontrar un equilibrio entre la función de uso, reflexionando sobre las prioridades tecnológicas y económicas, y la gestión de la configuración estética donde interviene la creatividad y el manejo de los recursos sensibles del mensaje. Un diseñador debe contar con los conocimientos y métodos que le permita extraer del problema que analiza un número de variables considerables para elegir y discriminar para" ... poder diferenciar lo sustancial de lo secundario en cada paso elegido".<sup>29</sup>

El resultado en las aplicaciones multimedia es la definición de un estilo global fundamentado que sirva de base para la elaboración de los elementos específicos que integran la aplicación. No se trata de fabricar fondos de pantallas, botones agradables y animaciones impresionantes, sino de la creación de un concepto general que enmarque todo el conjunto del proyecto, de manera que la aplicación exprese una cohesión visual facilitando la aceptación y entendimiento de los contenidos.

El resultado unitario de la aplicación se logra con el dominio de la técnica y la creación de un estilo. El diseñador debe conocer cómo funciona el soporte sobre el cual trabaja para poder utilizarlo eficazmente y crear la solución más óptima para cada proyecto.

El estilo, es entonces, la forma en que se combinan todas las variables que ofrece la técnica;" ... es la síntesis visual de los elementos, las técnicas, la sintaxis, la instigación, la expresión y la finalidad báslca".30 Para que el diseñador pueda concebir un estilo adecuado para toda la aplicación es necesario manejar y conocer todos estos elementos considerando las condiciones particulares del proyecto.

A diferencia de otros soportes en los que interviene el diseño, la multimedia ofrece, además del aspecto espacial común en todos ellos, dos aspectos que deben ser interpolados dentro de la actividad proyectiva ya que brindan muchas posibilidades expresivas; estos son el tiempo y la interacción.

La información puede desarrollarse en el tiempo. Los elementos que componen la aplicación pueden entretejerse sin necesidad de ser presentada en un solo golpe. Las demoras, las secuencias en

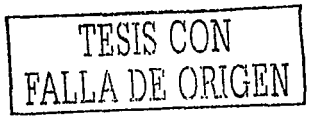

animación y video y el sonido generan un ritmo en la exposición de los contenidos que, junto con la interacción, resultan de gran utilidad para la transmisión del mensaje.

Para realizar la combinación entre estos elementos se hace imprescindible la elaboración de un guión que los organice estética y funcionalmente y en el que el diseñador vacía el resultado de sus proyecciones proponiendo posibles soluciones.

Una vez elaborado el guión en el que se contempla el concepto gráfico junto con la estructura de la información, el mapa de navegación, la interacción, la interfaz de usuario y los medios a emplear se comienza el trabajo sobre tareas especificas, en el caso del diseño, sobre las pantallas. Esto implica que la realización de lo proyectado se suma a las actividades del diseñador, ya sea a manera de coordinación o de realización como tal.

En el desarrollo multimedia se utiliza la palabra pantalla para hacer referencia a los momentos precisos de la aplicación que encierran una serie de acontecimientos bajo una misma utilidad. Los acontecimientos pueden entenderse como los elementos (interacciones, imágenes, animaciones, sonidos, etc.) que forman parte de cada una de las pantallas. La utilidad es la función especifica que debe cubrirse tomando como referencia la totalidad de la aplicación o un conjunto de pantallas llamado escena. De esta manera se puede distinguir entre una pantalla de, por citar un ejemplo, introducción y otra que expone determinado tópico.

No existen reglas precisas para la composición de los acontecimientos en las pantallas multimedia. Éstas son, en cambio, las mismas que se emplean para el diseño de cualquier otro soporte en las que se busca la efectividad en la transmisión de un mensaje bajo los criterios de estética y funcionalidad.

En todo momento, el diseño gráfico de la aplicación se debe realizar con un perfil de destino; esto es, tomando en cuenta las características del usuario desde tres parámetros distintos: el cognitivo, el afectivo y el factor de la experiencia previa. En otras palabras se trata de atender la capacidad del receptor para comprender la información de un mensaje, los sentimientos que pueden ser asociados en el momento de la percepción y la forma con la que se han tratado anteriormente mensajes similares.3' Al considerar estas características, el diseñador asegura la comunicación presentando el mensaje de manera inteligible según el tipo de usuario contemplado.

El diseñador también tiene la responsabilidad de buscar la manera de hacer más efectiva la comprensión del mensaje. Bou Bauza sugiere la incorporación de los tres elementos del guión cinematográfico

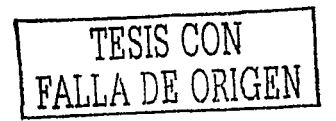

para consolidar la transmisión del mensaje: el discurso, la dramatización y el mensaje.<sup>32</sup>

El discurso corresponde a la estructura del contenido que se expondrá, la dramatización es la inclusión de conflictos que generan sentimientos, garantizando de esta forma, la conservación del interés del usuario y, por último, el mensaje es la conclusión ética o impresión general sobre el tema tratado; dado que todo mensaje deja, implícita o explícitamente, una conclusión o una moraleja, es conveniente tomarla en consideración al momento de desarrollar una aplicación multimedia para evitar ambigüedades. En el tratamiento final se puede dejar el mensaje tácito o evidente.

De esta forma, el diseñador debe vigilar la coherencia argumental (sucesos lógicos en el tiempo, contexto y en la participación de los personajes), la dramatización (introducción de conflictos) y la incorporación de recursos técnicos (zonas de interacción, perspectivas, secuencias lineales, etc.).

Bajo este enfoque, las aplicaciones orientadas a la educación deben relacionar y combinar las secuencias narrativas (que llevan la carga de la dramatización) con las secuencias educativas. Las primeras deben ser un refuerzo de las segundas para evitar el fastidio en el usuario a la vez que deben fomentar la reflexión de los ternas expuestos. De esta forma se mantiene una atención constante en la aplicación con un ritmo variado en los contenidos e informaciones.

La información práctica que puede obtener el usuario de las secuencias narrativas se puede clasificar en tres categorías que el mismo Bauza propone. La primera, llamada "aplicativa", consiste en resaltar directa y explícitamente la utilidad cotidiana de los conocimientos que se exponen en la aplicación. La segunda, llamada "literaria", muestra corno se aplican los temas tratados para la resolución de problemas, sin estar éstos vinculados directamente con el usuario, despertando así, el interés por aprender más. La tercera categoría llamada "recreativa" no transmite información práctica relacionada con lo que se pretende que el usuario aprenda; su función, en cambio, se concentra en la exposición amena que, de otra forma, exigirían un mayor esfuerzo en la adquisición de conocimientos o destrezas.

En resumen, se pueden distinguir dos niveles en la participación del diseñador gráfico; en el primero crea el concepto general de la aplicación que puede estar materializado por el diseño de algún elemento representativo como la interfaz de usuario; en el segundo, resuelve los problemas que representan las unidades mínimas de la aplicación, es decir, de las pantallas y de los elementos gráficos que incluyen (animaciones, ilustraciones, fotografías, video, etc.).

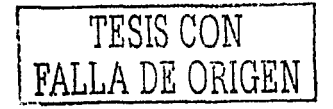

Según las dimensiones del proyecto, estas funciones pueden ser asumidas por una sola persona o por un equipo de trabajo en el que debe existir un coordinador que se haga cargo de la dirección artística.

La cadena de tareas en las que se involucra el diseño comienza con la detección de las necesidades a satisfacer de manera general, seguido por el estudio de las características del usuario y su contexto, el análisis de los contenidos, el establecimiento del mapa de navegación, el diseño del guión y del concepto gráfico, la detección de las necesidades específicas de cada pantalla y la creación de elementos gráficos.

El procedimiento de desarrollo multimedia no tiene una sola dirección. El diseñador debe entablar un intercambio de criterios con las demás disciplinas y fases de producción para que, de esta manera, se evite la alteración de su trabajo por omisión, error o incomprensión en algún momento de su manejo, y si, en cambio, se fomente la generación de propuestas y enfoques que enriquezcan el resultado final.

Así, una de las primeras tareas del diseñador es entonces conocer el contexto que rodea el inicio del desarrollo multimedia para recopilar la Información que le será útil en su proyectación. El siguiente capítulo trata del caso particular que antecede el desarrollo para la SEP de la aplicación multimedia de apoyo del paquete didáctico "Operación de Herramientas de Cómputo".

- <sup>2</sup>. Enric Sauté. El diseño gráfico: Desde los origenes hasta nuestros días, pág. 362. ibid, pág. 363.
- ' Miguel T. Hlrata. Diseño gráfico por computadora, pág. 29
- Juan Acha. Introducción a la leoría de los diseños, pág. 167
- <sup>6</sup> Patrick Lynch. Principios de diseño básicos para la creación de sitios web, pág.79
- <sup>1</sup>D. A. Dandis. La sintaxis de la imagen, pág. 14
- ' Grisselle Soto. Mu/111ned1a en la educación interactiva, pág. 22
- Paloma Díaz. De la multimedia a la hipermedia, pág. 81.
- 'º José Álvarez. Usos educativos de la computadora, pág. 180

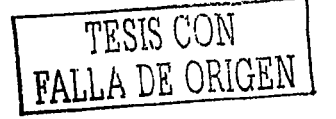

Bob Cotton. Understanding hypermedia, pág. 32

- " Adalberto Ferrández. Tecnologla didáctica. Teorla *y* práctica de la programación escolar, pág. 240
- <sup>12</sup> Acha, op. cil., pág. 76
- " ibid, pág. 77
- " Gulllem Bou Bauza. El guión multimedia, pág. 251.
- " Ana Ma. Bañuelos. Diseño Instruccional, en Usos educativos de la computadora, pág. 43
- " Abraham Moles. Pensar en linea o pensar en superficie, en Imagen didáctica, pág. 27
- " Alfred Bork. La enseñanza en computadoras personales, pág. 170
- " Manuel Gándara. Desarrollar o no Desarrollar: He ahl el dilema, en Usos educativos de la computadora, pág. 33
- "idem.
- "' Javier Delicado. Sistemas multimedia, pág. 289
- " Tay Vaughan. Todo el poder de multimedia, pág. 24
- " Bou. op. cit., pág. 76
- n Delicado, op. cit., pág. 288
- " Gándara. op cit., pág. 29
- " Bañuelos, op. cit., págs. 44-70
- ,. Dondis. op cit., pág. 14
- *<sup>21</sup>*Bou, op. cit., pág. 86
- <sup>28</sup> Luz del Carmen Vilchis, Analisis general de los fundamentos teóricos de la metodologia del diseño, pág. 123

TESIS CON

**E ORIGEN** 

 $\rightarrow$  41

- " Acha, op. cit., pág. 169
- "' Dandis, op. cit., pág. 149
- " Bou, op. cit., pág. 30
- $n$  ibid., pág. 52

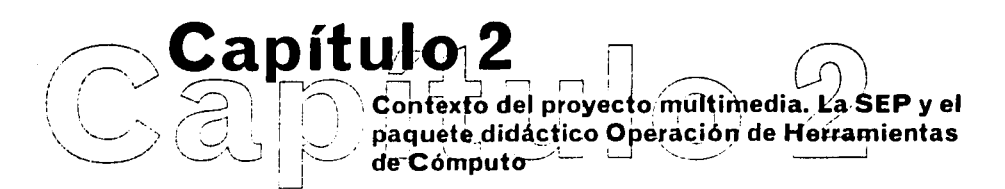

Para considerar todos los aspectos pertinentes en el proceso creativo de todo proyecto de diseño es necesario conocer el contexto del problema a solucionar. El caso de un proyecto multimedia no representa la excepción. En este capítulo se dibuja una línea temática que parte de lo general a lo particular. El enfoque de competencia laboral, sus antecedentes, sus características generales y su aplicación en nuestro país constituyen los aspectos generales que ubican las razones del proyecto y los cuales son seguidos por los lineamientos pedagógicos que determinan las características particulares del paquete didáctico "Operación de Herramientas de Cómputo" y, por tanto, muchas de las de la aplicación multimedia de apoyo.

# **Antecedentes**

## **El** enfoque de competencia laboral

La solicitud del paquete didáctico "Operación de Herramientas de Cómputo" por parte de la Secretarla de Educación Pública (SEP) forma parte de un proyecto educativo instaurado en 1995 que, junto con la Secretaría del Trabajo y Previsión Social (STPS), se emprendió con el motivo de crear un vínculo directo entre la formación y capacitación de la fuerza de trabajo y el desempeño laboral en el sector productivo.

En 1960 las naciones industrializadas reconocieron como indispensable la necesidad de hacer fuertes inversiones en la capacitación técnica del sector público; sin embargo, no habla organización en la demanda creciente de inscripción ni en las necesidades de las instancias generadoras de empleo. La falta de control propició altos niveles de deserción y calificaciones reprobatorias, de un lado y malas relaciones entre instituciones de capacitación con el sector privado, altos costos para las empresas con relación a los beneficios y ninguna estandarización en la calidad de los programas de estudio por el otro.'

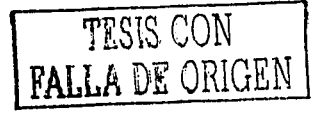

De la necesidad reconocida por la comunidad educativa de establecer medidas de control de calidad en la educación técnica surgió un enfoque en el que se buscaban programas basados en resultados; es decir en comportamientos, actitudes *y* habilidades específicos. Entre las décadas de los setenta *y* los ochenta en el Reino Unido se comenzó a hablar de la competencia laboral como un enfoque capaz de hacer las modificaciones requeridas en el sistema educativo. No tardó en que el desarrollo *y* aplicación del enfoque se extendiera en el resto de los países industrializados. La posterior adopción en México del modelo de competencia laboral inició su divulgación en el resto de Latinoamérica.

La competencia laboral es, a grandes rasgos, el conjunto de habilidades, conocimientos, destrezas *y* aptitudes que, sin importar el medío por el cual un individuo los ha adquirido (escuela, práctica, capacitación), corresponden a los niveles de eficiencia *y* calidad necesarios para el desempeño laboral y que están estipulados en normas específicas.

En el mecanismo que se utiliza dentro de la educación *y* la capacitación basados en competencia laboral se considera que el aprendizaje ocurre en distintos ámbitos y en diversas circunstancias, por lo que se adapta fácilmente a la naturaleza de la mente humana. Por ello, dentro de las competencias, se establece un vínculo entre la educación *y* el desempeño laboral como situaciones válidas en las que se puede reconocer el aprendizaje de un individuo. De esta manera el individuo puede transitar continuamente entre la educación y el trabajo, obteniendo como ventaja un desarrollo personal reconocido, una garantía de permanencia en el mercado laboral *y,*  probablemente, mejores ingresos; a la vez que las empresas incrementan su competitividad *y* su productividad gracias a una fuerza de trabajo en constante capacitación.

Las normas de competencia laboral juegan un papel importante en este sentido ya que se constituyen como una guía de lo que se debe enseñar con base en lo que se debe desempeñar *y* también como un parámetro con el que se puede evaluar el desempeño mismo gracias a la integración de las tareas clave con los contextos laborales que las rodean. De esta forma se puede ''. .. evaluar *y* mejorar la calidad *y* relevancia de las capacidades de los trabajadores, así como de los programas de capacitación". <sup>2</sup>

El Proyecto de Modernización de la Educación Técnica y la Capacitación La tendencia productiva en el ámbito mundial ha registrado cambios orientados al mismo rumbo: Se requiere de una participación activa de las economías locales en los mercados globalizados; para ello es necesario contar con los elementos que garanticen una productividad *y* competitividad de alto nivel *y* se requiere de la actualización

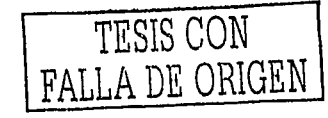

constante en cuanto a herramientas tecnológicas y, por tanto, de los conocimientos y habilidades de los recursos humanos en todas las escalas.

Desde el año de 1993 las Secretarlas de Educación Pública y del Trabajo y Previsión Social de nuestro pals comenzaron los trabajos para atender las nuevas situaciones mundiales con el propósito de "establecer las bases que permitieran reorganizar las distintas formas de capacitación de la fuerza laboral, elevar la calidad de los programas de formación y promover una mejor vinculación entre la oferta educativa y las necesidades de calificación de la población trabajadora y las empresas".<sup>3</sup>

Ambas secretarlas realizaron un estudio previo en el que detectaron deficiencias en el sistema de capacitación y formación del país. Entre los principales problemas se encontró que existía una escasa preparación de los trabajadores, poca flexibilidad y relevancia en los programas ofrecidos ante los veloces cambios del mercado laboral, deficiente calidad en los programas de capacitación y la ausencia de instituciones que integraran al sector productivo en el diseño y desarrollo de la capacitación.•

Así, de la necesidad de garantizar que los conocimientos de los trabajadores correspondan a los requerimientos de productividad y competitividad de las empresas y con la intención de contribuir de manera eficaz al desarrollo de la economía nacional, nace en 1995 lo que se nombró como Proyecto para la Modernización de la Educación Técnica y la Capacitación (PMETyC).

Siguiendo la dinámica internacional del enfoque de competencia laboral, en este proyecto se establece que el desempeño de las funciones productivas debe ser enunciado puntualmente a través de normas específicas creadas por los sectores involucrados (empresarios, trabajadores y educadores) con el motivo de contar con los parámetros de productividad y competitividad para la conformación de programas y materiales de estudio pertinentes y para la evaluación objetiva de las actividades laborales de los individuos. Asimismo en el proyecto se establece que, sin importar la forma en que el individuo haya adquirido los conocimientos requeridos, se busca reconocer que los posee y que se apega a los criterios establecidos en las normas para su certificación.

Como parte de la institucionalización del proyecto se crearon cinco componentes que se encargan de trabajar en distintas tareas:

1. Sistema de Normalización de Competencia Laboral

2. Sistema de Evaluación y Certificación de Competencia Laboral

3. Transformación de la Oferta de Formación

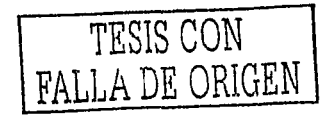

- 4

4. Estímulos a la demanda de Capacitación y Certificación 5. Información, evaluación y estudios

La tarea principal del Sistema de Normalización es definir y establecer las normas de competencia laboral bajo las características de determinada actividad productiva y por medio de Comités de Normalización en los que participan directamente empresarios y trabajadores.

El Sistema de Evaluación y Certificación tiene la función de e&tablecer los mecanismos con los cuales un organismo puede reconocer y certificar el desempeño competente de un individuo en su actividad productiva con base en una norma de competencia laboral.

La instancia encargada de regular estos primeros dos componentes es el Consejo de Normalización y Certificación de Competencia Laboral (CONOCER) proporcionando los recursos metodológicos, técnicos y financieros a los comités de normalización y, de igual forma, fomentando la certificación por medio de la acreditación de organismos imparciales que evalúen las capacidades de los candidatos a certificación.

El componente de Transformación de la Oferta de Formación tiene como propósito basar el sistema de capacitación y formación en las normas de competencia laboral. La SEP es la instancia encargada del diseño de contenidos educativos, pruebas metodológicas, desarrollo de materiales didácticos, mejoramiento de equipamiento y formación de personal docente para atender este componente.

La STPS, a través del componente de Estímulos a la Demanda, propicia la creación y el desarrollo del mercado de capacitación y certificación basados en competencia laboral en los desempleados, los trabajadores en activo y las empresas mediante programas de apoyo económico y técnico con la intención de promover su uso y aceptación.

El componente Información, Evaluación y Estudios es integrado por las tres instancias participantes (CONOCER, SEP y STPS) y se encarga de realizar la recopilación de los datos y los estudios pertinentes que integren un sistema de información para la evaluación y seguimiento del rumbo de la totalidad del proyecto y para la retroalimentación y orientación para cada uno de sus componentes.

Es así como a través del PMETyC se crean las condiciones necesarias para involucrar en la aplicación del enfoque de competencia laboral a los sectores productivos y educativos, a los públicos y privados en un sistema de formación y capacitación que sirva como soporte para la productividad y competitividad de los individuos y de las empresas.

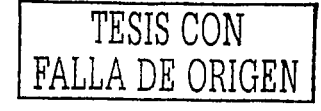

-i *45* 

**La participación de la SEP dentro del PMETyC** 

La SEP, como vimos anteriormente, participa en la aplicación del enfoque de competencia laboral a través del pilar del PMETyC llamado Transformación de la oferta de la capacitación.

Con ese motivo la SEP se encarga de la elaboración de los materiales didácticos que contienen, en su estructura pedagógica los criterios establecidos en las normas de competencia laboral desarrolladas por los Comités de Normalización del CONOCER. Además, manteniendo el mismo enfoque, desarrolla los programas de formación y capacitación para instituciones educativas tecnológicas entre las que se encuentran el Colegio Nacional de Educación Técnica (CONALEP), la Dirección General de Educación Tecnológica Industrial (DGETI) *y* la Dirección General de Centros de Formación para el Trabajo (DGCFT). En otras palabras, utiliza de las normas para realizar los diseños curriculares y los materiales orientados a desarrollar las competencias mediante la educación *y* capacitación.

Para garantizar la calidad de la oferta de formación que la SEP impulsa, también se encarga de realizar pruebas piloto sobre los programas y materiales realizados. El objetivo es adquirir experiencia institucional con respecto a la estructura de contenidos educativos, metodologías empleadas, diseño de materiales didácticos, mejoramiento de equipamiento y formación de personal docente con el enfoque educativo basado en competencia laboral.

Una parte fundamental en el proceso de formación *y* capacitación es el desarrollo de los materiales didácticos destinados a este fin. Dada la importancia de mantener un sistema de enseñanza flexible que permita el tránsito de los individuos de la educación al trabajo y viceversa, se divide los contenidos de una norma específica en módulos independientes pero complementarios que, junto con un recurso de apoyo como un video o una aplicación multimedia, conforman un paquete didáctico.

En muchas ocasiones el desarrollo de los paquetes didácticos ha sido solicitado a personas y empresas independientes a la SEP con la intención de tener un carácter incluyente en el proyecto de modernización *y* de encontrar propuestas distintas a las ya planteadas de manera interna, ya que los materiales desarrollados de esta última forma se encuentran limitados por los presupuestos de las instituciones realizadoras afectándose la calidad en diversos aspectos (entre los que se encuentra el diseño gráfico). Con la inclusión de instancias externas se apuesta a la diversidad de propuestas y, consecuentemente, a la mejora de los paquetes didácticos.

La Subsecretaría de Educación e Investigación Tecnológica (SEIT), creada con el único fin de brindar apoyo al PMETyC, es la encargada, a través de la Unidad de Apoyo Administrativo al Proyecto (UAAP)

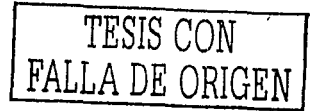

--- *<sup>46</sup>*

de solicitar y vigilar el desarrollo de los paquetes didácticos desarrollados por instancias externas.

Los paquetes didácticos El estudio realizado por la SEP y la STPS previo a la conformación del PMETyC arrojó, entre otras conclusiones, que uno de los factores que propiciaba la deficiencia en la calidad de la enseñanza era la falta de materiales didácticos y de apoyo.<sup>5</sup>

> Para garantizar que el desarrollo de los materiales didácticos atienda a los requerimientos laborales reales se toma como gula fundamental las normas de competencia, pues éstas constituyen la base de lo que se enseñará y los aspectos de evaluación y también integran las tareas clave que deben ser aprendidas junto con los contextos laborales específicos en donde se presentan.

> Dada la importancia que tienen las normas para el desarrollo de los materiales didácticos, expondré brevemente sus características principales como parte de la información que antecede al inicio del proyecto multimedia que nos ocupa.

> La clasificación de las normas de competencia parte de un estudio realizado para el Sistema de Normalización del CONOCER en el que se distinguen doce géneros económicos en donde se distinguen las actividades con objetivos y propósitos similares en la producción de bienes y servicios. Estas actividades económicas son llamadas Áreas de competencia y son las siguientes:

- 1. Cultivo, crianza, aprovechamiento y procesamiento agropecuario, agroindustrial y forestal.
- 2. Extracción y beneficio.
- 3. Construcción.
- 4. Tecnología mecánica, eléctrica y electrónica.
- 5. Telecomunicaciones.
- 6. Manufactura.
- 7. Transporte.
- 8. Ventas de bienes y servicios.
- 9. Servicios de finanzas, gestión y soporte administrativo.
- 10. Salud y protección social.
- 11. Comunicación social.
- 12. Desarrollo y extensión del conocimiento.

Además existe una segunda categorla integrada por setenta subáreas ya que la primera clasificación es muy general.

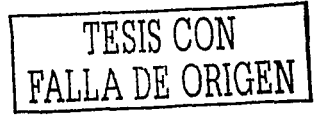

#### Así, cada norma de competencia responde a la siguiente esquematización:

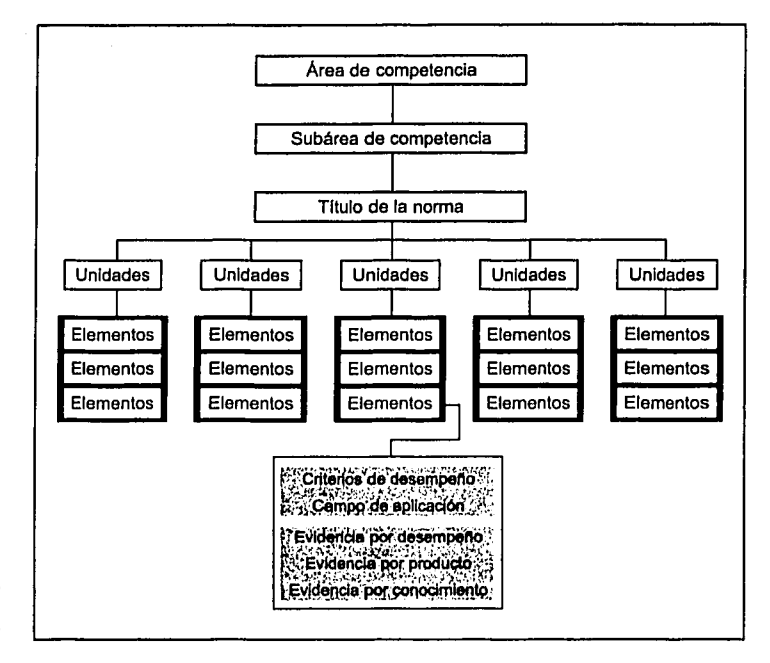

FIGURA 2. Esquema general de las normas de competencia laboral

> Una norma está integrada por determinado número de unidades que surgen a partir de la agrupación de los elementos o funciones de competencia. La asignación de niveles de competencia (de los que hablaré más adelante) y la integración de las unidades, y por consiguiente de sus elementos, son las características que distinguen a las normas que se encuentran ubicadas dentro de las mismas clasificaciones (áreas y subáreas de competencia).

> El elemento de competencia es una de las funciones específicas de determinada actividad productiva que el individuo interesado en certificarse debe desempeñar correctamente para demostrar sus capacidades. El elemento de competencia es "la especificación última y precisa de la competencia laboral"º; en otras palabras, es la base de la que parte toda la estructura de las normas.

> El elemento de competencia es la pieza de la que parte el desarrollo de materiales didácticos pues contiene los aspectos referentes a lo que se debe aprender y al como evaluar lo aprendido. Estos aspectos son:

> • Criterio de desempeño. Describe al desempeño específico y los resultados que se deben obtener de éste.

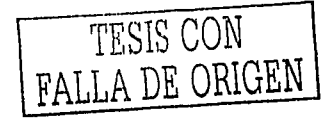

-1 *48* 

- Campo de aplicación. Señala el contexto y las situaciones en las que se presenta el desempeño. Debe describir las condiciones de trabajo, el equipo utilizado, los materiales, las características de organización laboral.
- Evidencia por desempeño. Se divide en dos:
	- 1. Evidencia directa por desempeño: Hace referencia a las habilidades sociales del individuo cuando realiza las actividades indicadas en los criterios de desempeño.
	- 2. Evidencia por producto. Hace referencia a los resultados obtenidos en productos tangibles derivados del desempeño realizado.
- Evidencia por conocimientos. Está integrado por los conocimientos teóricos y circunstanciales que el individuo debe poseer para realizar eficazmente lo estipulado en el criterio de desempeño.

Dentro de la estructura de las normas existe una serie de parámetros que describen el perfil que debe tener los individuos interesados en certificarse. Esto es de gran utilidad porque proporciona información acerca de las características de los receptores de los paquetes didácticos y, por tanto, de los usuarios de la aplicación multimedia a desarrollar.

Un primer acercamiento a los receptores de los paquetes didácticos es la determinación de sus habilidades previas en las unidades de competencia para asegurar su cabal comprensión.

Las unidades llamadas básicas requieren de las capacidades mínimas de índole formativa que deben mostrar los trabajadores, como son la lectura, redacción, aritmética y comunicación oral. Estas capacidades se ubican como la raíz de todas las demás pero en ciertas unidades de competencia son las únicas necesarias.

Las unidades genéricas requieren de los comportamientos asociados a desempeños comunes, como la habilidad de analizar, interpretar, organizar, negociar, investigar, enseñar, entrenar, planear, entre otras. Se considera como unidades genéricas a todas aquellas cuyas actividades y funciones se aplican a un número considerable de áreas de competencia.

El último grupo corresponde a las unidades técnicas o específicas que requieren de comportamientos ligados directamente a aspectos específicos de una función productiva.

Otro aspecto determinante que habla del tipo de receptor que tendrá un paquete didáctico es la asignación de niveles de competencia para cada una de las normas. Esta idea parte de que para realizar una función productiva se requiere de cierto grado de autonomía, conocimientos, habilidades y destrezas, por lo que existe un determinado

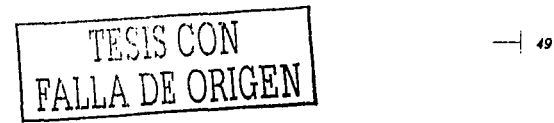

nivel de desempeño para cada competencia distinta. De esta manera se determinan los niveles para cada función productiva según las distintas capacidades que requieren.

El CONOCER utiliza una tabla en la que se describen cinco niveles de competencia:

Nivel 1. Competencia en el desempeño de un conjunto pequeño de actividades de trabajo. Predominan las actividades rutinarias y predecibles.

Nivel 2. Competencia en un conjunto significativo de actividades de trabajo, realizadas en una variedad de contextos. Algunas de las actividades son complejas o no rutinarias. Baja responsabilidad *y* autonomía. Se requiere a menudo de colaboración con otros *y* trabajo en equipo.

Nivel 3. Competencia en una amplia gama de variadas actividades de trabajo, desempeñadas en diversos contextos, frecuentemente complejos i¡ no rutinarios. Alto grado de responsabilidad *y* autonomía. Se requiere, a menudo de controlar *y* supervisar a terceros.

Nivel 4. Competencia en una gama amplia de actividades complejas de trabajo (técnicas o profesionales) desempeñadas en contextos distintos. Alto grado de responsabilidad *y* autonomía. Responsabilidad por el trabajo de otros. Responsabilidad ocasional en la asiqnación de recursos.

Nivel 5. Comprende la aplicación de una gama significativa de principios fundamentales *y* de técnicas complejas, en una amplia y a menudo Impredecible variedad de contextos. Alto grado de autonomía personal. Responsabilidad frecuente en la asignación de recursos. Responsabilidad en el análisis, diagnóstico, diseño, planeación, ejecución *y* evaluación.'

Los contenidos *y* el diseño pedagógico de los paquetes didácticos deben apegarse a los componentes estipulados en las normas de competencia laboral. El diseño gráfico de los materiales didácticos también está determinado en el mismo sentido ya que debe conformar el mensaje visual considerando el tipo de contenido, la estructura *y* estrategias pedagógicas *y* el contexto en el que se enmarcan.

El diseñador debe estudiar las características de su público objetivo para delimitar las formas en las que les hará llegar el mensaje, a la vez que debe traducir la información del grupo creador (pedagogos, especialistas en las distintas áreas de competencia, etc.) de manera que el mensaje se conforme como algo inteligible para el público receptor.

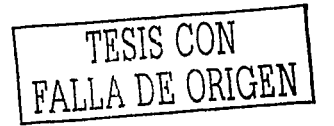

ר ⊢

En las manos del diseño está hacer compatibles, bajo las normatividades anteriormente expuestas, los factores originales de conocimiento expresados por los desarrolladores de contenido con la atención del público receptor. El diseño gráfico, cuando está involucrado en el aprendizaje, tiene la responsabilidad de fomentar las actividades de aprender, retener, descubrir y actuar.•

La mayoría de los paquetes didácticos producidos bajo el enfoque de competencia laboral presentan el problema de descuidar el aspecto estético desaprovechando las ventajas que se pueden obtener con un tratamiento visual. Por ello el papel que juega el diseño gráfico es el de hacer atractivos los contenidos de los materiales, dándoles un aspecto funcional y estético.

Con el uso de las aplicaciones multimedia de apoyo se facilita el aprendizaje gracias a la ventaja que ofrece la transmisión de mensajes por distintos canales (imagen, sonido, video, etc.); lo que contribuye a una de las premisas principales del proyecto de modernización que es mantener una flexibilidad en la transición de la educación al trabajo y viceversa.

# **Características del paquete didáctico Operación de Herramientas de Cómputo**

La norma base El paquete solicitado por la SEP esta inmerso dentro de la educación basada en competencia laboral, lo que significa que existe una norma especifica de la que partirá todo el contenido, las estrategias pedagógicas y, por consecuencia, el diseño gráfico y la función de la aplicación multimedia.

> La norma de competencia laboral de la que parte el paquete didáctico que nos ocupa se llama "Elaboración de documentos mediante herramientas de cómputo" y se encuentra ubicada en el área de competencia "Servicios de finanzas, gestión y soporte administrativo" y en la subárea "Trabajo de oficina".

> Esta norma señala los desempeños que se refieren a la elaboración de documentos de texto, hojas de cálculo y presentaciones gráficas mediante las herramientas de cómputo asl cómo al uso correcto del hardware y software básico implicado para este fin.

> Los contenidos de la norma son abarcados por cinco unidades que hacen referencia a funciones específicas:

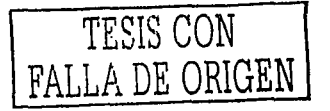

 $-1$  51

- 1. Operar las herramientas de cómputo. En esta unidad se integran los conocimientos básicos para el uso del sistema operativo de una computadora y para las operaciones y configuraciones del hardware requeridos en el trabajo de oficina.
- 2. Preservar el equipo de cómputo, insumos, información y el lugar de trabajo. Se refiere al uso correcto del equipo de cómputo asl como de los consumibles que requiere y a las medidas preventivas para evitar riesgos y accidentes en el lugar de trabajo.
- 3. Elaborar documentos mediante procesadores de texto. Hace referencia a la creación, edición, formato, impresión y almacenamiento de documentos de texto.
- 4. Elaborar hojas de cálculo mediante aplicaciones de cómputo. Contiene los elementos que se refieren a la creación y edición de hojas de cálculo, al uso de fórmulas para obtener y manejar datos, a la creación de gráficas, a su almacenamiento y a la reproducción de la información en impresora.
- 5. Elaborar presentaciones gráficas mediante aplicaciones de cómputo. Los desempeños referidos están implicados con el diseño y edición de presentaciones gráficas destinadas a un proyector o a documentos impresos.

En la figura 3 se presenta gráficamente la estructura de la norma "Elaboración de documentos mediante herramientas de cómputo". En el Anexo 1 de esta tesis se incluye una copia completa de esta norma emitida por el CONOCER en donde se puede visualizar el desgloce de cada uno de los elementos en los criterios de desempeño, campo de aplicación y evidencias, y donde se hace referencia a la información base para la estructura pedagógica del paquete didáctico, que determinará muchos aspectos de la aplicación multimedia.

Son cuatro materiales impresos solicitados por la SEP que, junto con la aplicación multimedia, integran el paquete didáctico:

Los materiales integrantes del paquete didáctico solicitado por la **SEP** 

- 1. Manual del participante,
- 2. manual del facilitador,
- 3. programa de capacitación y
- 4. gula de evaluación.

Los términos de "participante" y "facilitador" provienen de los objetivos de aprendizaje que se pretenden alcanzar bajo la corriente constructivista de la educación. Para Claudia De Maura la premisa del constructivismo es que la construcción del conocimiento no depende del maestro, sino del educando quien debe utilizar instrumentos que le permitan explorar y experimentar.9 Se considera que en los materiales didácticos se debe fomentar la actitud participativa y activa por parte del alumno en el proceso de aprendizaje. Al contrario del enfoque conductista en el que existe un instructor que emite todo el conocimiento mientras el alumno sólo debe recibirlo

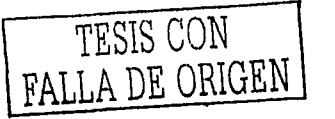

 $-1$  52

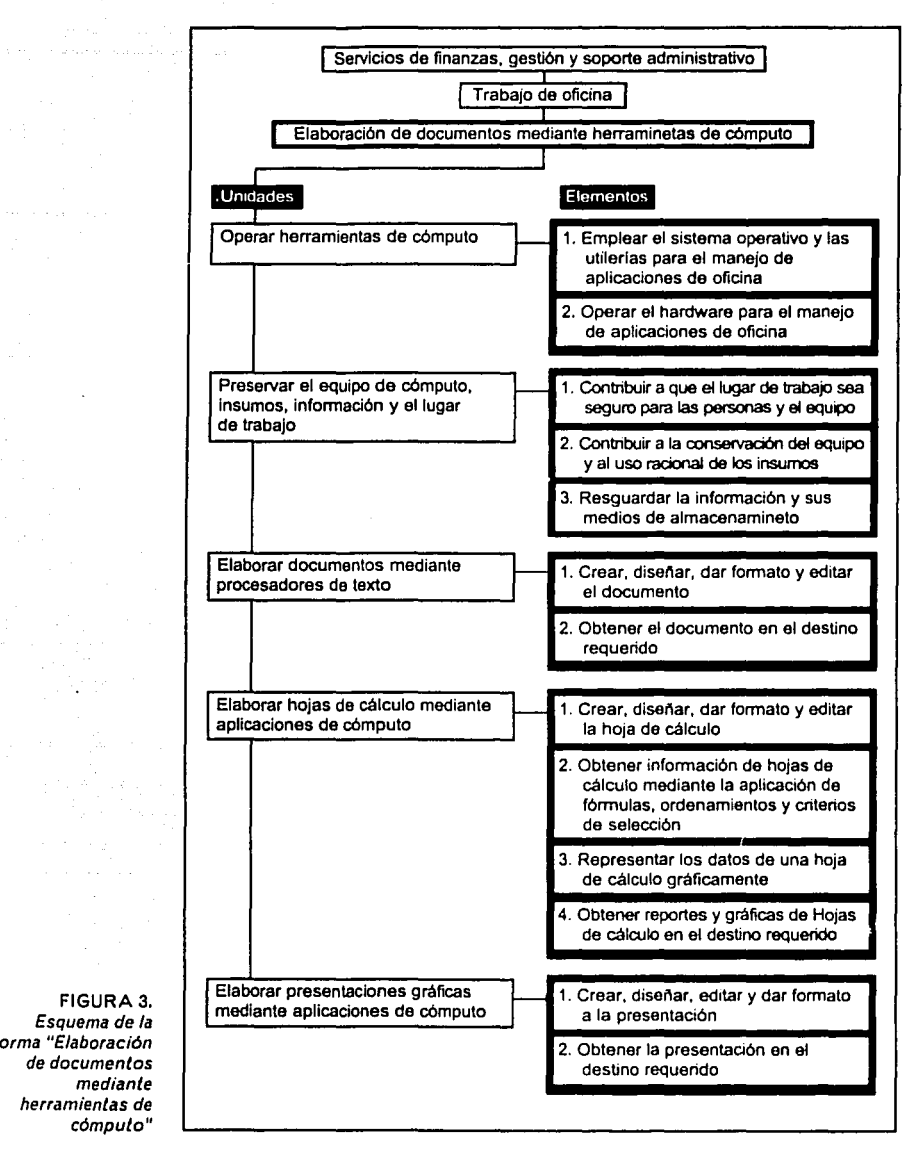

FIGURA 3. Esquema de la norma "Elaboración de documentos mediante herramientas de cómputo"

the company's

 $\sim$ 

pasivamente, en la corriente constructivista el aprendizaje debe ser activo y participativo para que éste sea significativo; por ello, si el alumno asume este papel, la función de la persona que enseña es la de facilitar el proceso de aprendizaje y propiciar la participación.

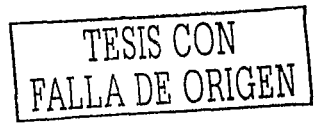

Así, los términos participante y facilitador son utilizados en función de un proceso de aprendizaje reflexivo, flexible, práctico y activo.

El manual del participante es un material impreso que contiene los temas correspondientes a cada unidad de la norma, los resultados de aprendizaje esperados (es decir, los elementos de las normas aplicados al proceso de aprendizaje) junto con actividades determinadas por los criterios de evaluación.

El manual del facilitador contiene recomendaciones para propiciar el logro de los resultados de aprendizaje e indicaciones para su evaluación.

El programa de capacitación presenta los propósitos del curso, las modalidades óptimas que se deben considerar para impartirlo y/o tomarlo, los temas generales *y* las herramientas que se requerirán para cada tema.

Por último la gula de evaluación presenta la relación entre las actividades propuestas en el manual del participante con los criterios de evaluación de la norma. Establece los tipos de evidencia que genera cada actividad junto con los instrumentos de evaluación para medirla.

La aplicación multimedia tiene la función de incluir información y actividades que reafirmen los conocimientos adquiridos a lo largo del curso.

**Estructura pedagógica** Con la finalidad de mantener la flexibilidad en el proceso de aprendizaje del participante, la estructura pedagógica planteada por los equipos de desarrollo metodológico *y* técnico'º retoma el número de unidades que componen la norma para establecer igual número de módulos del curso de capacitación. Cada módulo mantiene un propósito independiente con indicaciones especificas oara el desarrollo del curso quedando configuradas las siguientes tablas:

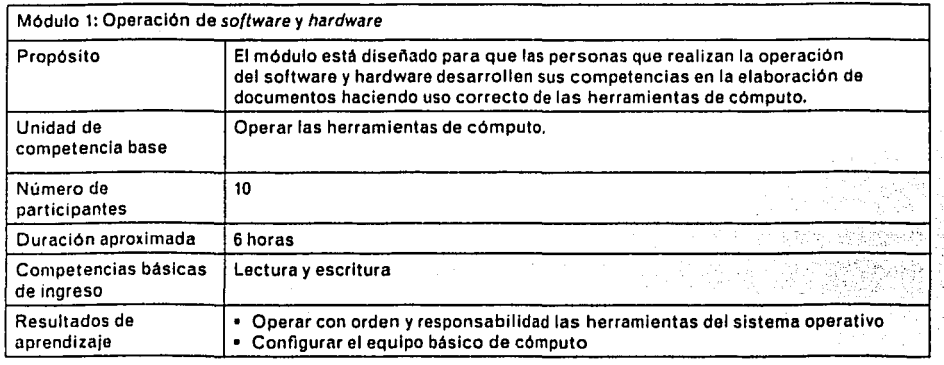

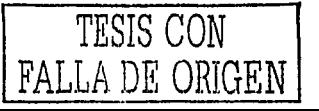

—| 54

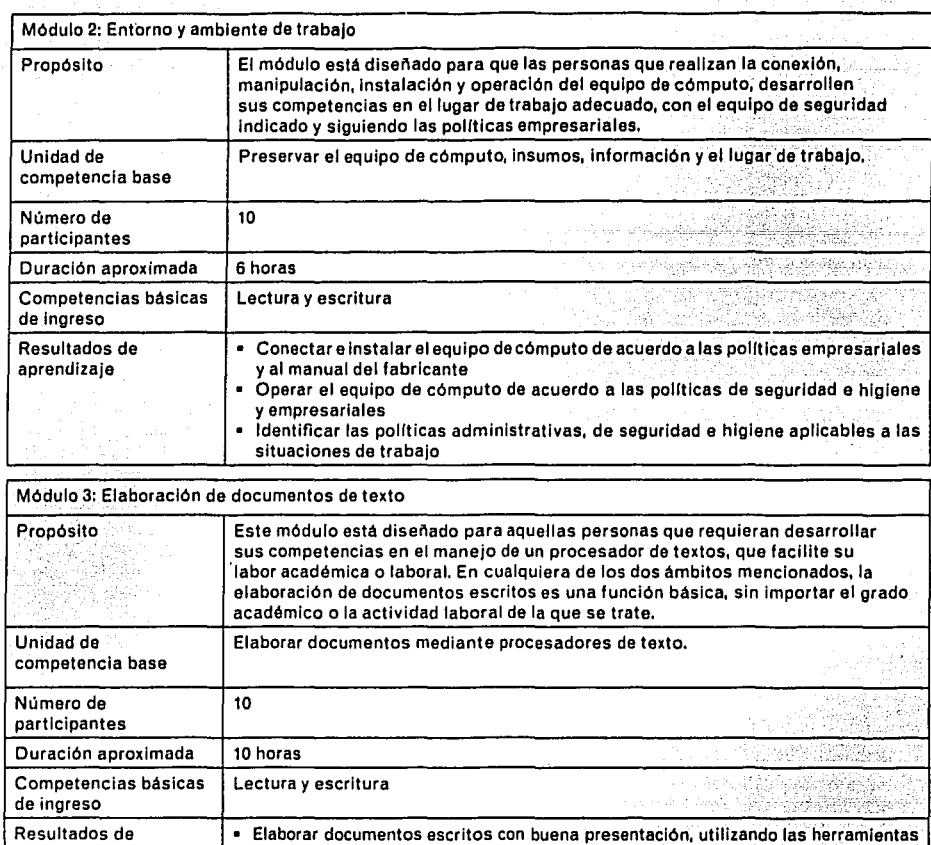

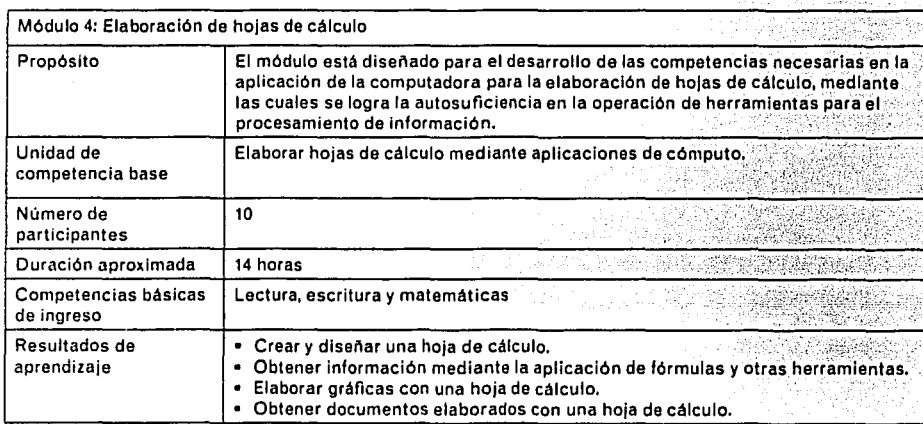

del procesador de textos.<br>• Asegurar el documento mediante su resguardo en archivo magnético o impresión.

aprendizaje

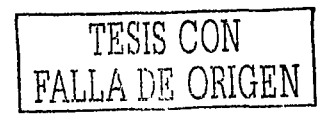

 $-$ i 55

Δ,

J.

 $\mathcal{G}^{\mathcal{G}}$  , where  $\mathcal{G}^{\mathcal{G}}$ 

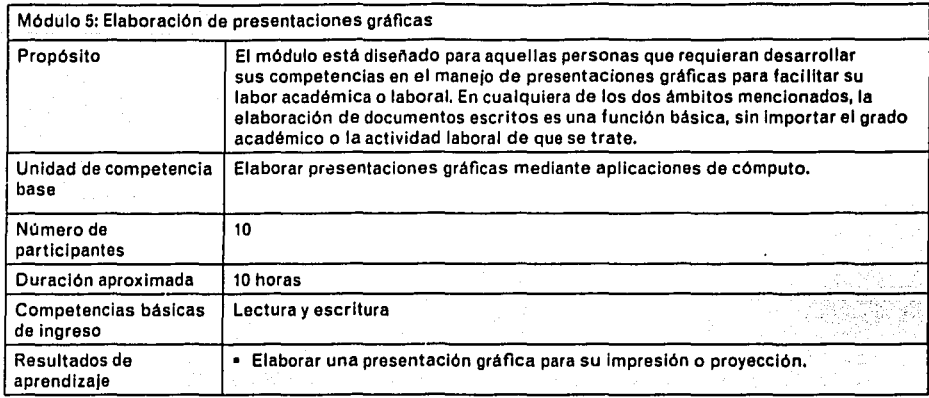

Para todos los módulos se establece una modalidad de "taller con sesiones presenciales y prácticas con ejercicios reales", 11 lo que significa que debe existir una dinámica activa en la que el participante tiene cierta autonomía y libertad dirigida hacia la investigación, el descubrimiento, el trabajo en equipo y el aprovechamiento de las experiencias generadas durante el taller.

El equipo de desarrollo técnico estableció que los contenidos del primer módulo se referirían al sistema operativo Windows de Microsoft y que los de los módulos 3, 4 y 5 se basarlan en los programas de la misma empresa desarrolladora Word, Excel y PowerPoint respectivamente por considerar que su uso es predominante en el medio laboral.

La aplicación multimedia debe recopilar la información contenida en los cinco módulos de manera resumida y amena, a la vez que debe incluir actividades para reafirmar los conocimientos adquiridos a lo largo del taller.

### **Caracterlsticas del participante/ usuario**

En la norma "Elaboración de documentos mediante herramientas de cómputo" se establecen ciertos parámetros que describen características de los participantes que utilizarán del paquete didáctico, lo que puede ser retomado para la obtener información de los usuarios de la aplicación multimedia.

Las cinco unidades que componen la norma están catalogadas como genéricas, lo que significa que los candidatos a la certificación deben mostrar comportamientos que se consideran comunes en distintas áreas de competencia entre los que destacan las habilidades en el trabajo en equipo, manejo de información, aplicación de pro-

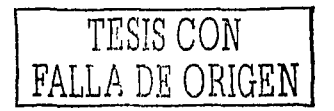

-i *56* 

cedimientos, precisión y control en el uso de datos. En la estructura pedagógica se establece que los participantes deben dominar las competencias básicas (lectura, escritura y, en el caso del módulo 4, matemáticas).

El nivel de competencia asignado para esta norma es el dos porque se considera que las tareas a realizar son variadas, complejas y no rutinarias aunque no se requiere de una alto grado de responsabilidad y quien las desempeña esta subordinado a las indicaciones y aprobación de otra persona.

Las ocupaciones que el CONOCER considera directamente relacionadas con la norma son las de asistente de oficina, auxiliar de contabilidad y técnico en diseño gráfico.

Utilizando los criterios de clasificación de receptores que propone Abraham Moles<sup>12</sup> en la transmisión de mensajes y retomando los datos que expone la norma sobre los candidatos a certificación, se Infieren tres aspectos del usuario de la aplicación multimedia:

- Nivel cultural de base.- No existe un perfil cultural preciso de los usuarios pues pueden ser desde jóvenes asistentes hasta secretarias de edad madura. Sin embargo, podemos partir de características generales como un conocimiento nulo o escaso de las herramientas de cómputo, la falta del hábito de lectura y del consumo dominante de mensajes difundidos en los medios masivos de comunicación. La aplicación multimedia, por tanto, debe aprovechar la preferencia hacia los mensajes audiovisuales.
- Capacidad de atención disponible. La cultura audiovisual del usuario determina su capacidad de atención. Tratándose talleres presenciales, el usuario seguramente tendrá la disposición de prestar atención durante la sesión. Sin embargo, con el fin de evitar distracciones, los elementos dinámicos, rltmicos y la participación constante lograrán mantenerla.
- Duración de la transferencia del mensaje. En la estructura pedagógica se establece una duración determinada por cada módulo para los talleres en los que se hará uso de los materiales impresos del paquete didáctico. Como la aplicación multimedia es un instrumento de apoyo en el que se conseguirá reforzar los conocimientos adquiridos durante el taller, ésta debe presentarse como una aplicación lúdica que podrá utilizarse las veces que se considere necesario.

El aprendizaje de los distintos aspectos de la realidad se puede regular por escalas o peldaños de profundidad. Cierta escala esta compuesta por un número determinado de conocimientos que están

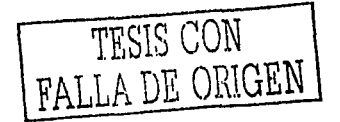

correlacionados con otras escalas pero que implican un área distinta de conocimiento; por ejemplo, cuando se trata de aprender a operar una computadora se requiere de ciertos conocimientos que representan un nivel de realidad particular, pero cuando se trata de reparar la misma computadora se hace necesario otro conjunto de conocimientos más especializados con los que se alcanza otro nivel de realidad.

En el paquete didáctico, y por tanto, en la aplicación multimedia a elaborar es determinante considerar que el nivel de realidad de los participantes no es precisamente el que pudieran representar las herramientas de cómputo como tales, sino el ccntexto en donde se usarán; en otras palabras, las connotaciones que se requiere proyectar deben estar referidas al ambiente generado en el trabajo de oficina. Ya sea que se trate de participantes en formación o en capacitación, el mensaje apunta hacia la misma dirección que es el lugar de trabajo. En otras palabras, el nivel de realidad del usuario que será la base de la aplicación multimedia esta determinado por los elementos integrantes de las unidades de la norma y por el nivel de competencia al que ésta se inscribe.

# **Función de la aplicación multimedia de apoyo.**

Los materiales que componen el paquete didáctico obedecen a una estructura pedagógica que determina la organización de los recursos, técnicas y procedimientos para que el proceso de aprendizaje sea óptimo y consistente.<sup>13</sup>

El enfoque pedagógico empleado para integrar estos elementos, y que es utilizado en la elaboración de las normas de competencia, es el constructivista. En él se considera que el conocimiento debe ser construido por el mismo educando y los instrumentos utilizados para cumplir con los objetivos de un curso deben servir para que el alumno amplíe sus capacidades, explore y experimente.

Según Moura, el enfoque constructivista coincide con el uso de la tecnología de la informática aplicada en la educación pues la computadora puede servir" ... como un instrumento para explorar el mundo" además de que tiene "... un enorme potencial para desarrollar las aptitudes cognoscitivas de orden superior en los alumnos" impulsando que "... investiguen, exploren y expresen de formas que no serian posibles, prácticas o eficaces con medios más comunes"."

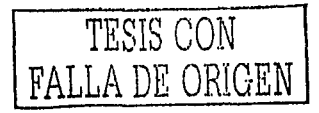

Sin embargo, en el caso de la aplicación multimedia para el paquete didáctico "Operación de herramientas de cómputo" no se puede hablar de la exploración de una realidad simulada en la que el alumno pueda adentrarse y experimentar con los fenómenos analogados que percibe desde el monitor ya que no sólo se trata de utilizar tecnología para la educación sino también de educación para la tecnología. El enfoque utilizado para el uso de los materiales establece que el facilitador debe propiciar un ambiente en el que el alumno aprenda por las actividades que el mismo realiza utilizando como medio para la exploración y experimentación la misma herramienta que es el objeto de estudio. No se requiere de la simulación de un software si ese mismo software se está manipulando directamente sin ningún riesgo. El participante requiere manipular la computadora hasta familiarizarse con ella concibiéndola como un instrumento amigable y capaz de ayudarle en sus actividades. Su actividad en un primer momento es, entonces, aprender el uso de la herramienta por lo que la aplicación debe ser un medio que ayude a reforzar y corregir los conocimientos adquiridos contribuyendo a una concepción afectiva favorable para el aprendizaje.

 $\alpha$  is  $\alpha$  ,  $\alpha$  ,  $\beta$  , and  $\beta$ 

 $\overline{\phantom{a}}$ 

Por ello la aplicación multimedia debe presentarse ante el usuario como un material entretenido que encierre los elementos más significativos que intervienen a lo largo de todo el curso. De esta forma, la aplicación multimedia contendrá una sección en la que se resuman los contenidos más importantes haciendo uso de un lenguaje coherente con los objetivos del curso, ilustrándolos para su mejor entendimiento, y además, debe contener ejercicios que representen un reto para el participante y reafirmen lo ya aprendido.

En términos generales, la aplicación multimedia estará destinada a utilizarse al final de cada módulo o del conjunto de todos ellos como una de las últimas actividades estipuladas en el grueso de las planteadas en los manuales. Al buscarse la reafirmación de conocimientos, sustituirá al facilitador por unos momentos y expondrá brevemente los temas más relevantes haciendo uso de los recursos propios de la multimedia, propondrá algunas actividades y evaluará al usuario. Como la mayor parte del tiempo el participante debe estar trabajando directamente con el equipo de cómputo, el sistema operativo y los programas de elaboración de documentos, la aplicación multimedia debe ser breve, significativa y concisa.

Utilizando el método de diseño instruccional del CISE para extraer los elementos que deben ser considerados en el desarrollo de la aplicación multimedia, se puntualiza la siguiente información:

#### **Análisis de necesidades educativas.**

La elaboración del paquete didáctico responde a la necesidad de crear materiales basados en las normas de competencia laboral que

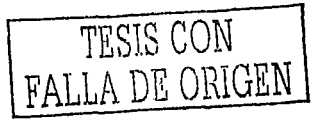

fomenten la integración directa entre la educación/capacitación *y* el mercado laboral. La mayoría de los materiales realizados bajo este enfoque cuentan con un diseño gráfico muy pobre soslayando así de la eficacia en la transmisión de los contenidos que pudieran tener en caso contrario.

El paquete didáctico debe mantener un enfoque constructivista en el que se estimule la participación activa del receptor, procurando que ésta sea dirigida correctamente. Para ello, el participante debe encontrar información en los elementos involucrados en el lugar de trabajo. Debido a que la computadora es uno de los ejes centrales del paquete didáctico, se requiere de una aplicación que emita información pertinente dentro de la computadora misma ¡ que, de esta forma, complemente a los materiales impresos.

#### **Meta lnstruccional.**

Que el usuario repase los contenidos más importantes de los cinco módulos que componen el paquete didáctico.

#### **Sistema de producción.**

La principal fuente de información serán los manuales impresos, los cuales contendrán información y actividades que el participante debe realizar directamente con la computadora.

#### **Análisis lnstruccional.**

Dado que el uso de la aplicación multimedia está ubicada hasta el final del curso, el participante podrá escoger libremente el tema general que desea repasar. Dentro de cada tema podrá seleccionar si desea introducirse en un resumen de contenidos o en una serie de preguntas que debará responder. Estas dos secciones mantendrán un orden secuencial en el despliegue de la información.

#### **Objetivos de aprendizaje.**

 $\sim$ 

 $\gamma_1 \rightarrow \gamma_2$ 

a. Que el participante encuentre información que refuerce lo anteriormente aprendido en cada uno de los módulos.

- Que el participante recuerde los aspectos más importantes en la operación del software *y* hardware.
- Que el participante repase los aspectos más importantes de la conexión, manipulación, instalación *y* operación del equipo de cómputo.
- Que el participante recuerde los aspectos más relevantes en la elaboración de documentos de texto.
- Que el participante recuerde los aspectos más relevantes en la elaboración de hojas de cálculo.
- Que el participante recuerde los aspectos más relevantes en la elaboración de presentaciones gráficas.
- b.Que el participante desarrolle la confianza necesaria para el uso de las herramientas de cómputo.
- e.Que el participante interactue con la computadora.

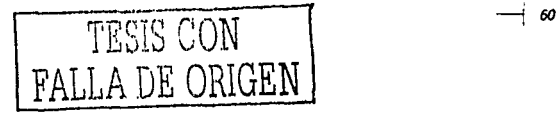

#### **Estrategia lnstruccional.**

El alumno trabajará con la ayuda de los materiales impresos y con la asesoría del facilitador. La aplicación se presentará como un premio por haber concluido satisfactoriamente el módulo y se le dejará utilizarlo libremente. Al final, el usuario deberá responder una serie de preguntas que el sistema planteará con lo que obtendrá un puntaje. El facilitador determinará las actividades a seguir según otras actividades realizadas anteriormente y el puntaje obtenido en la aplicación.

#### **Medios lnstruccionales.**

Para la exposición más clara y emotiva de los temas dentro de la aplicación multimedia se emplearán ilustraciones, animaciones y sonido.

#### **Evaluación del aprendizaje.**

La evaluación del aprendizaje estará a cargo del facilitador por medio de evidencias que el irá recabando durante todo el curso. La aplicación multimedia será sólo una evidencia más entre el conjunto recopilado para la evaluación objetiva del participante.

El diseño de la aplicación multimedia debe mantener una intermediación entre la lógica de lo que se plantea en los contenidos del curso y las características de los participantes, considerando sus capacidades, peculiaridades y dificultades para aprender, retener, descubrir y aplicar lo enseñado, ateniendo, al mismo tiempo, las características emocionales de éstos.

El objetivo fundamental del paquete didáctico es que el participante comprenda el funcionamiento del equipo de cómputo y los programas de oficina y que aplique sus conocimientos satisfactoriamente en el lugar de trabajo. Para ello, la práctica en el uso de las herramientas de cómputo juega un papel fundamental. Dentro de esa dinámica, la función de la aplicación multimedia es entonces la de estimular el desarrollo de una actitud de confianza y soltura por parte del participante hacia las herramientas de cómputo que empleará haciendo uso de una estrategia afectiva de comunicación.

· Ahora que se han expuesto las informaciones sobre el soporte multimedia y sobre el contexto de este proyecto en particular, en el siguiente capítulo se presentan los factores del proceso de diseño para la elaboración de la aplicación multimedia "Operación de Herramientas de Cómputo".

<sup>2</sup> Sara Resnik. Estudio para la identificación y diagnóstico inicial de los comportamientos laborales basicos y genéricos requeridos en la fuerza de trabajo mexicana, en ibid, pag. 134

<sup>&#</sup>x27; Agustín lbarra. Sistemas de normalización y certificación de competencia laboral. Objetivos, características, estrategia de operación y beneficios, en ibid, nág. 79

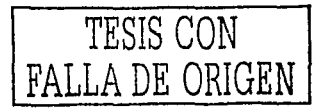

 $-$  61

<sup>&#</sup>x27; Charles Tesar. Estrategias para la implementación de la instrucción basada en competencias, en Formación basada en competencia laboral. pag. 172

- Antonio Argüelles. La estrategia de México para la formación y capacitación basada en competencia laboral, en ibid, pág. 204
- $'$  idem.
- Amós Salinas. Modelo de proceso para la elaboración de las normas técnicas de competencia laboral en el Consejo de Normalización y Certificación de Competencia Laboral de México, en ibid, pág. 152
- $'$  *ibid*, pág. 151
- ' Abraham Moles. Pensar en linea o pensar en superficie, en Imagen didáctica, pág. 9
- ' Claudio De Moura Castro. La educación en la era de la informática: Promesas y frustraciones, en la educación en la era de la informática, pág. 31
- '' En este caso, el equipo de desarrollo metodológico es el encargado de establecer la estructura pedagógica de los materiales y el equipo técnico es el responsable del contenido de los mismos
- " Información que aparece en los programas de capacitación del paquete didáctico "Operación de herramientas de cómputo"
- " Moles, op. cit., pág. 16
- " Estos elementos del método didáctico se conjugan de distinta manera según las circunstancias y los objetivos previstos. Según Mallos se puede decir que a) los recursos están conformados por los medios materiales de los que se disponen para conducir el aprendizaje como son los pizarrones, libros didácticos, modelos a escala, proyectores, computadoras, etc., b) las técnicas son el conjunto de procedimientos que se ajustan a distintas fases del aprendizaje como por ejemplo las técnicas de motivación, la de comprobación, la del rendimiento, la de trabajo socializado, etc., y c) los procedimientos son la serie de actividades que se enfocan a llevar a buen término una determinada fase del aprendizaje, corno por ejemplo, el procedimiento de interrogatorio, de demostración, de explicación, de corrección de materias, de organización y aplicación de pruebas objetivas, etc. Las fases del aprendizaje son el planeamiento, la orientación y el control. Luis Alves de Mallos. Compendio de didáctica general, pág. 76

TESIS CON FALLA DE ORIGEN -1 *62* 

De Moura, op. cit., pág. 33

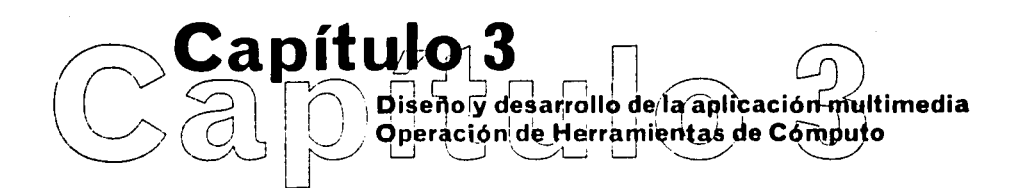

Dentro del esfuerzo interdisciplinario de desarrollo multimedia, el trabajo creativo del diseñador debe responder a objetivos que deriven en resultados concretos. En este capítulo se presenta el proceso de diseño de la aplicación multimedia que nos ocupa sin perder de vista sus vínculos con el resto de los elementos de desarrollo.

# **Método para el desarrollo multimedia y método de diseño**

El proceso de diseño requiere de definir los métodos que empleará para llevarlo a cabo. El método es entonces el procedimiento que engloba los modos y las técnicas para realizar una acción. Según Rodríguez' la metodología, en términos generales, es el estudio de los métodos junto con las distintas teorías que proporcionan los modos de abordar un objeto de estudio. Es por ello que considero más apropiado hablar de método en vez de metodología porque se trata de un modo particular de abordar la problemática tanto de diseño como de desarrollo multimedia.

Los métodos deben incluir técnicas para alcanzar sus metas. Las técnicas son el conjunto de procedimientos para realizar una acción de manera parcial.<sup>2</sup> Así, las técnicas a emplear son definidas según el tipo de problema a resolver y son las que determinan, en gran medida, el tipo de instrumentos tecnológicos que se emplearán. Hay que recordar que la tecnología se concentra en buscar la mejora de los procesos técnicos dando como resultado ciertos instrumentos que tienen ese fin. Considero que cuando se habla de la tecnología de la información se aplica este mismo criterio.

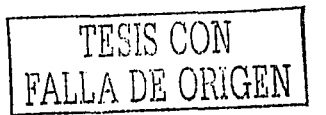

## **La necesidad de diferenciación**

El problema de diseño de una aplicación multimedia debe estar respaldado por un método que responda a las necesidades de heurfstica y hermenéutica de la disciplina y que sea compatible con el proceso de desarrollo interdisciplinario.

Dentro de las fases de producción multimedia cada disciplina integra sus propios métodos de trabajo. El diseñador, entonces, no debe regirse únicamente por las fases, digamos, generales o integradoras, ya que, de hacerlo así, su trabajo quedaría desplazado por considerársele como secundario o, en el mejor de los casos, adicional y por tanto subordinado. Dejar que fluya este tipo de ideas supondría que el diseño sólo integra métodos de formalización dentro de un proceso de producción tecnológico sin conformar una área de conocimiento relacionaao con la realidad,ª e inhibe la manifestación de lo que Acha concibe como la tercera función del diseño que, junto con la búsqueda de la funcionalidad y de la configuración estética, se concentra en enriquecer el sistema gráfico de nuestra sociedad como parte sustancial de la evolución de la disciplina' y también, como sostiene Dussel, de su marco teórico.<sup>5</sup>

Como mencioné anteriormente, el método de producción multimedia que retomo en esta tesis es el de Javier Delicado porque en él se encuentra un espacio particular para las actividades de diseño. Sin embargo la participación del diseñador no sólo se limita ni cabe únicamente en esta fase. Su relación con el trabajo de otras disciplinas no empieza ni termina en los mismos momentos que la llamada fase "de diseño" de dicho método.

Las fases de un método son, según Dussel, abstracciones integradas por una ristra de elementos más o menos agrupables por ciertos criterios.<sup>6</sup> Los criterios, en este caso, están centrados en la representación del proceso de producción en general y no, en cambio, en los que pudieran tener cada disciplina en particular, como es el caso del diseño gráfico. Si indagamos más al respecto podemos encontrar que la participación del diseño puede comenzar, por ejemplo, desde el momento en que se plantea la posibilidad de desarrollo multimedia con la investigación del contexto que enmarca el caso y la proposición de soluciones de planificación. De igual forma, antes y después de la elección de un concepto visual y de la realización de todos los elementos gráficos, el diseñador debe estar en contacto con quienes se encargarán de la integración y programación para evaluar resultados parciales y auxiliar en cualquier altercado que pudiera surgir.

La labor del diseño está compuesta de actividades lógicas y objetivas que surgen de una metodología propia. La principal búsqueda del diseño es un producto legible y objetivo para el receptor. Vilchis, parafraseando a Munari, dice que si un problema se describe lógi-

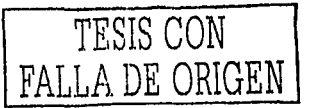

camente se obtendrá una lógica estructural con una materia lógica y, por consecuencia, una forma lógica.<sup>7</sup> En el caso del diseño de una aplicación multimedia no se puede prescindir de este ordenamiento lógico y objetivo pues, de una organización propia que responda a un problema bien analizado, es como se conseguirá un trabajo estético *y* funcional sin deficiencias. La metodología del diseñador, así como sucede con la del programador, administrador, pedagogo, etc., marca una diferencia del método general de desarrollo multimedia no sólo en las actividades *y* relaciones que se establecen dentro del grupo de trabajo sino además en los objetivos particulares que se pretenden alcanzar conformándose así el método propio *y* estableciéndose el soporte del objetivo general de toda una aplicación.

Así, el método de diseño que considero más apropiado para los fines de esta tesis es el propuesto por la UAM-A ya que plantea para la realización de un objeto de diseño los requerimientos, magnitudes y resultados del acto mismo de diseño en relación con un trabajo interdisciplinario del cual puede retomar elementos que lo enriquezcan y lo complementen. Este enfoque facilita, bajo las demandas de una aplicación multimedia, su óptima configuración funcional *y* estética.

La metodología de la UAM esta conformada por cinco etapas. La primera, llamada Caso, integra un estudio realizado por distintos enfoques disciplinarios de una situación insatisfactoria en el que se ordena y jerarquiza la información generada. En el Problema, segunda etapa de la metodología, se estructura la información utilizando criterios de diseño para generar así elementos identificables y manejables dentro de términos propios. Definido el problema secomienza con la formulación, desarrollo *y* selección de las alternativas que lo solucionen, ejerciendo asf la tercera etapa llamada Hipótesis. La alternativa elegida se codifica *y* detalla para su posterior materialización, llamándose estas últimas etapas Proyecto y Realización respectivamente.

Como se puede observar en esta sucinta recapitulación de la metodología de la UAM, la actividad de diseño no comienza con la generación inmediata de imágenes *y* propuestas, sino con un intercambio intenso con otras disciplinas para tener y aportar mejores herramientas y comprender mejor el texto y contexto de una situación insatisfactoria. Su finalización se alcanza hasta la materialización de lo proyectado, no sin antes haber auxiliado y complementado el proceso de realización.

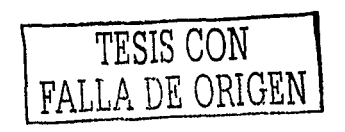

1 --1 *65* 

## **Esquema de participación del diseñador dentro de las**  fases **de producción multimedia**

La labor que el diseñador desempeña basándose en sus propias fases metodológicas transcurre dentro del proceso general de producción multimedia. Munari menciona que el método de trabajo para el diseñador no se puede considerar como algo absoluto y definitivo sino modificable según la experiencia y las necesidades del proyecto al que se enfrenta.ª De la misma manera Delicado expone que las empresas dedicadas al desarrollo multimedia deben establecer su propio método de desarrollo de manera que éste responda al tipo de productos a realizar.<sup>9</sup> Así, con el motivo de incluir el método de diseño en un proceso más general, en el siguiente esquema intento ejemplificar gráficamente las relaciones entre el acto de diseño y los diversos momentos de desarrollo de la aplicación "Operación de herramientas de Cómputo" sin pretender formular una propuesta aplicable a otros problemas similares.

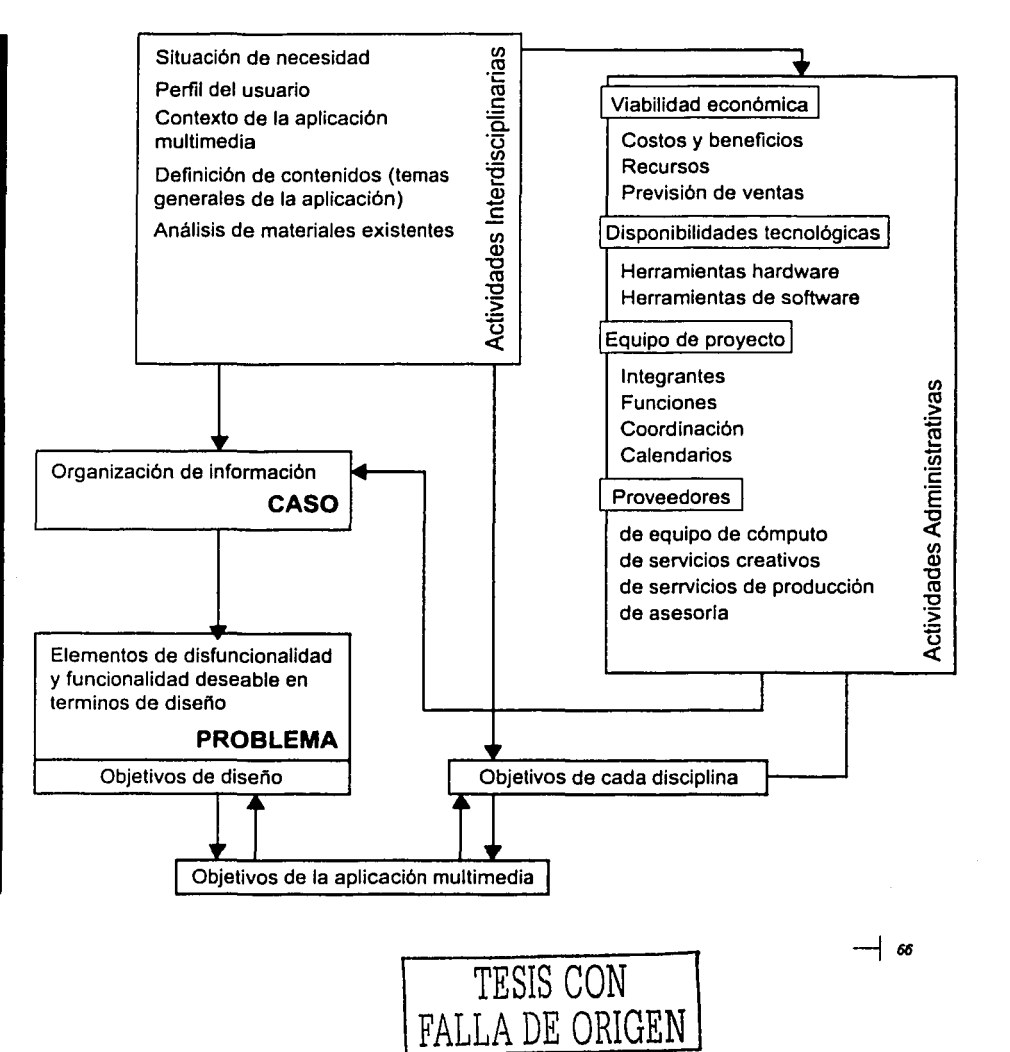

Planificación

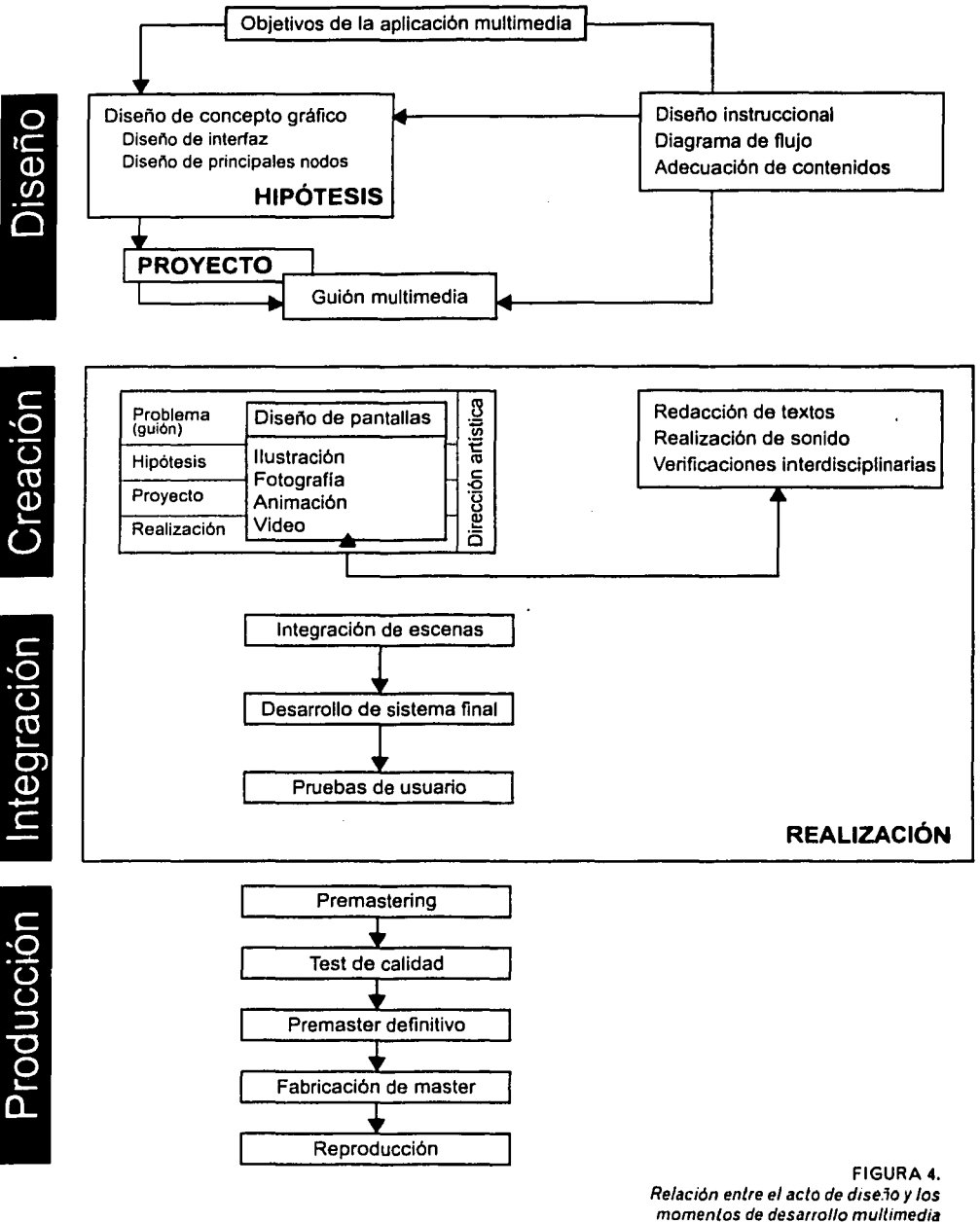

TESIS CON FALLA DE ORIGEN  $-1$  67

Producción

Debido a que, como dice Dussel, la representación de un proceso es una abstracción, las relaciones entre las partes aparecen formadas cronológicamente cuando, en su aplicación real, se trata de actividades que se afectan diacrónicamente;'º es decir, se puede entrar completamente a determinado momento de una fase sin que esto implique necesariamente que se encuentren totalmente resueltas las actividades de la fase anterior y, por la misma propiedad, no se impide que se continúen con algunas tareas subsecuentes. El diagrama que presento no es la excepción.

La primera fase es fundamental tanto para el desarrollo en general como para la actividad del diseñador. El inicio estu r.1arcado con un balance de la situación insatisfactoria en el que el diseñador, junto con las demás disciplinas integrantes, aportan los elementos nece sarios y detectan los factores relevantes que deben considerarse según el enfoque que les proporciona su área de conocimiento. La organización de esta información integrará el Caso de diseño.

Dentro de esta misma fase y en continua retroalimentación con los resultados obtenidos, se deben definir cuestiones de tipo administrativo que determinen los factores y sus relaciones que intervienen en el desarrollo multimedia. El encargado de resolver estos puntos puede ser cualquiera que participe en el desarrollo y que tenga las habilidades necesarias y los conocimientos de todo el proceso en su conjunto; o bien, puede tratarse de una persona más que se dedique exclusivamente a estas actividades. Esta información también se suma al Caso de diseño.

Los objetivos de la aplicación multimedia se forman de los resultados obtenidos de cada disciplina. El diseño, analiza el conjunto de la información generada para ubicar los propios problemas contrastándolos y complementándolos con el resto de los resultados para integrar el objetivo general, retroalimentando así el mismo objetivo de diseño.

A la par que se desarrolla el mapa de navegación, el diseño instruccional y la adecuación de contenidos, el concepto visual va amoldándose en lo que para el diseñador será su Hipótesis de trabajo, o su propuesta gráfica. La propuesta elegida es desarrollada formando así el Proyecto que se materializa con el guión multimedia, el cual incluye otras determinaciones de tipo pedagógico, de programación y de contenido.

El guión es la pieza fundamental que guía el resto de la producción ya que en él se establecen las lineas generales de toda la aplicación. Sin embargo, en lo que respecta a diseño, en la fase de creación se deben resolver aún muchos aspectos. Aunque el concepto gráfico está reflejado en la interfaz y en los principales nodos, el guión

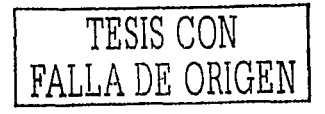

 $-1$  68
multimedia no puede incluir con precisión el aspecto real de todas las pantallas que integran la aplicación; en cambio, se especifican los requerimientos para cada una de ellas tomando como referencia el estilo ya definido. Por ello es necesario mantener una dirección artística (en el caso de que esta parte sea realizada por una persona diferente a quien propuso el concepto gráfico) tanto en el diseño de las pantallas como en los demás elementos gráficos que se necesitan, como fotografías, video, ilustraciones y animaciones. El procedimiento creativo para resolver la creación de cada nuevo elemento visual requiere, de manera simplificada, recorrer un camino metodológico para llegar a una propuesta satisfactoria tomando como problema los planteamientos que se hacen en el guión y el estilo visual definido con anterioridad. ·

La etapa de Realización continua para el diseñador al estar en contacto directo con las personas encargadas de la Integración con el motivo de auxiliar y aclarar problemas que se pudieran presentar, así como también para vigilar el seguimiento de lo proyectado en el guión y en el concepto gráfico.

Para la última fase, la Producción (o más bien la reproducción), normalmente se contratan los servicios de otra empresa que cuenta con el equipo necesario para este fin. En este caso, la SEP solamente solicitó la entrega del original para su posterior reproducción, por lo que en ésta tesis no trataré más esta fase.

# **Fase de Planificación. Caso y problema de diseño**

El Caso Los capítulos anteriores integran la información requerida para constituir del Caso de diseño. En esta sección sintetizo, por medio de tablas y esquemas, dicha información de manera ordenada y jerarquizada con el objetivo de recopilar los enfoques, requerimientos y disfuncionalidades pertinentes para los fines del diseño.

> Un primer esquema recopila la información sobre el contexto que rodea la elaboración de la aplicación; otra se concentra en el contenido que se se requiere transmitir. El tercer y cuarto esquema se centran en las características del usuario y en el enfoque pedagógico que define la función de la aplicación dentro del paquete didáctico, respectivamente.

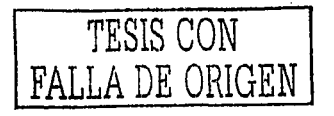

## **CONTEXTO**

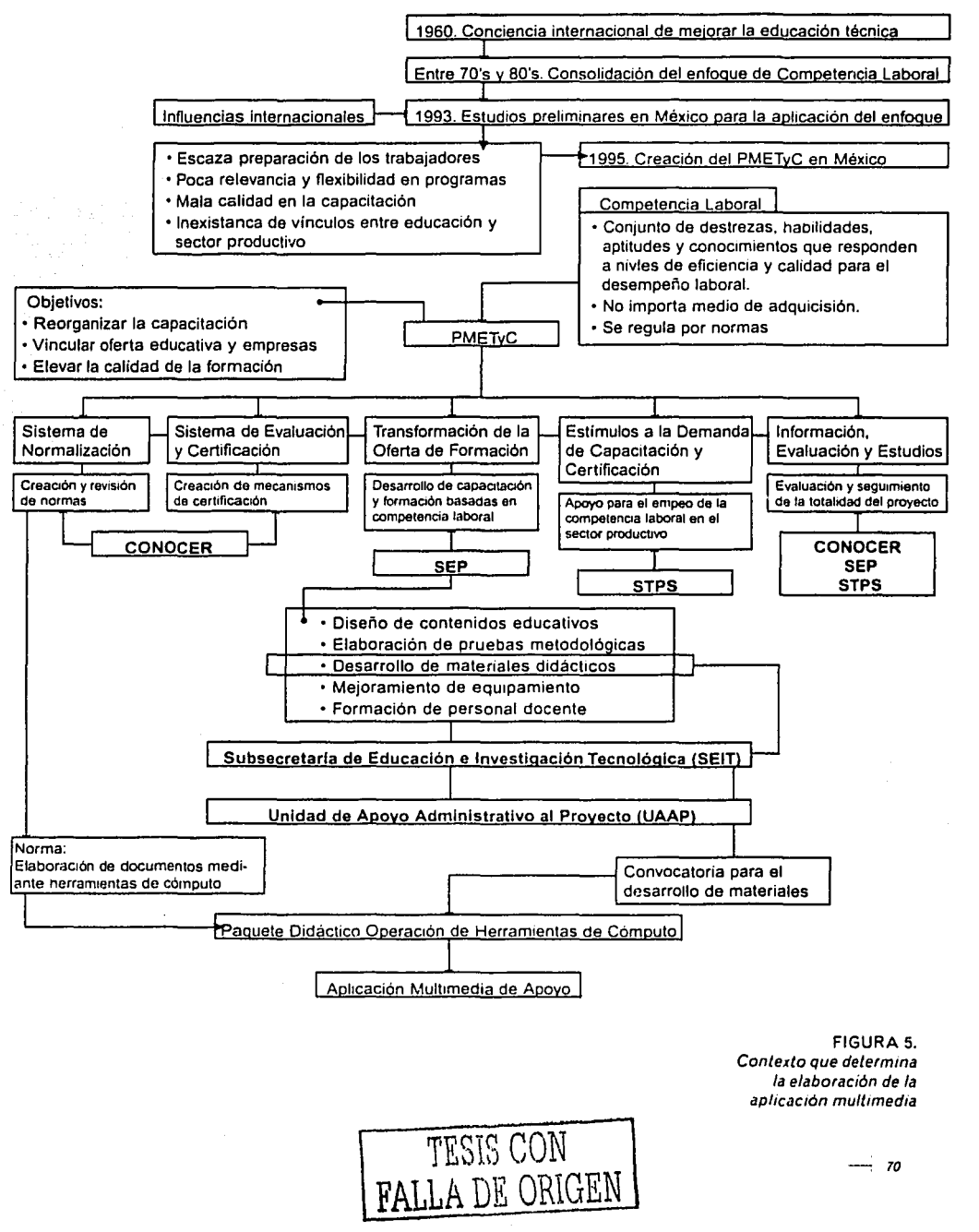

**CONTENIDO** 

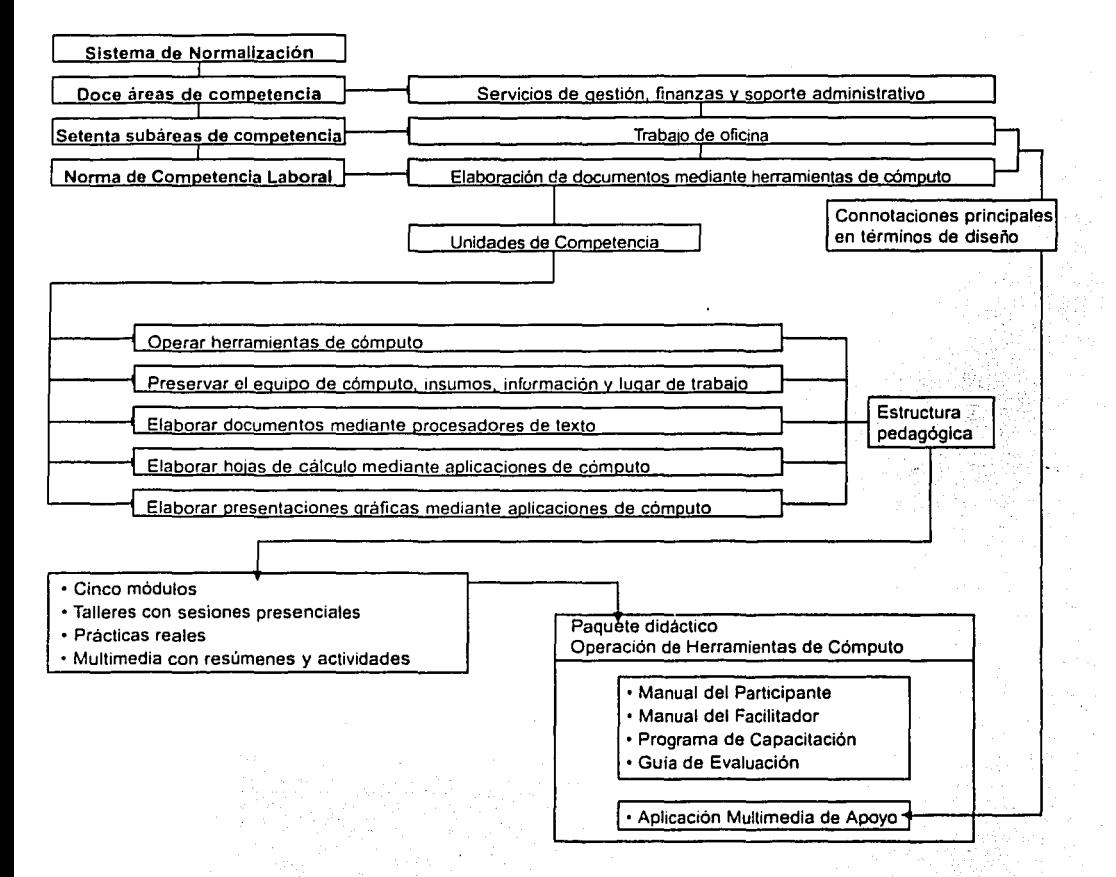

FIGURA 6. Contenido del paquete didáctico

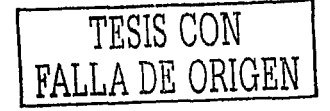

 $\rightarrow n$ 

## **USUARIO**

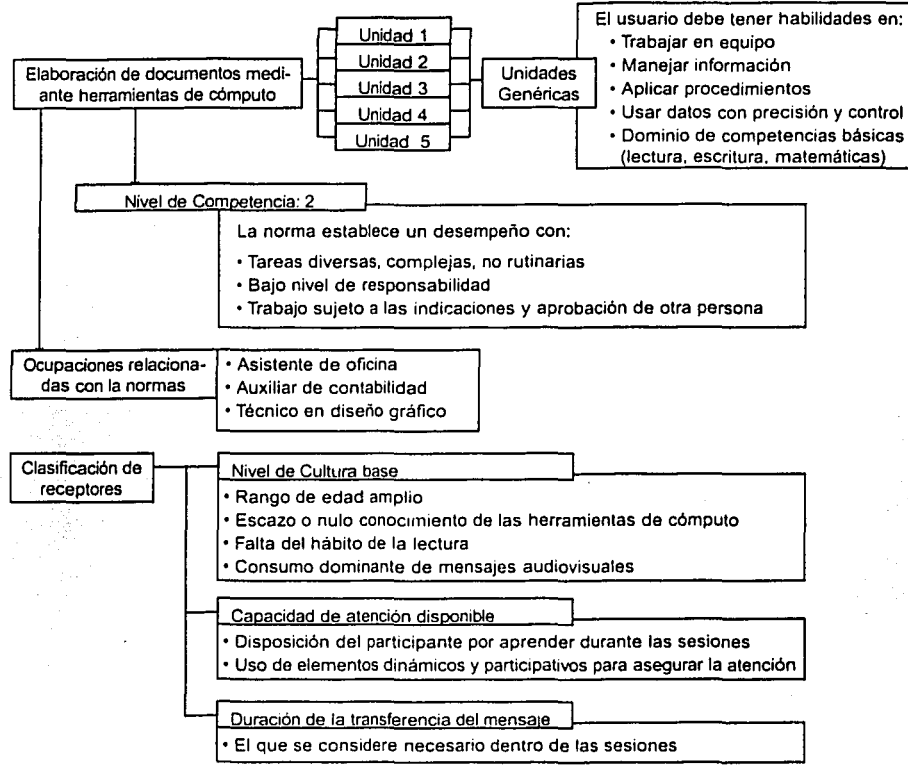

Nivel de realidad del usuario

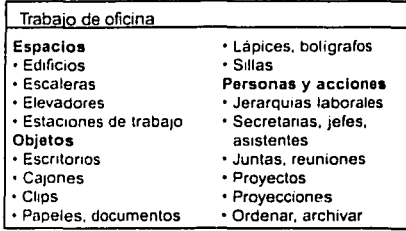

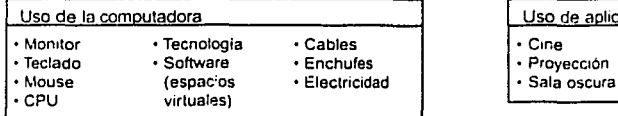

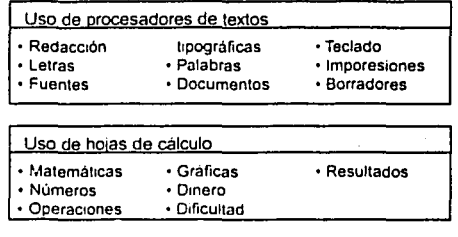

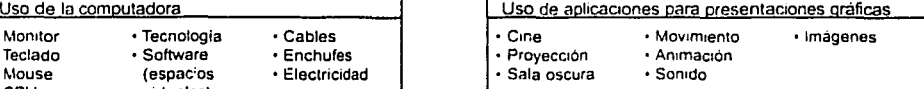

FIGURA 7. Caraclerislicas del usua•10 de la aplicación multimedia

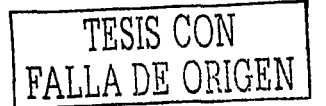

 $- 72$ 

## **Visión Pedagógica**

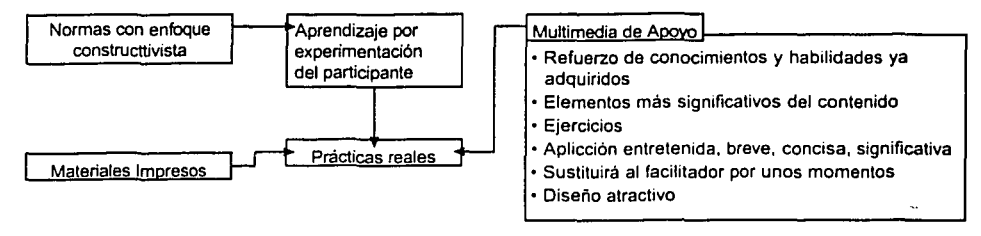

FIGURA 8.

Enfoque pedagógico de la aplicación multimedia

Las necesidades que determinan el desarrollo de la aplicación multimedia se pueden sintetizar de la siguiente forma:

#### - **Funciones:**

- La aplicación debe ser un medio en el que se refuerce y corrija oportunamente lo adquirido durante las sesiones presenciales.
- Su uso esta destinado al final de cada módulo o del conjunto de ellos.
- La información que se presente debe ser un complemento de los materiales impresos que integran el paquete didáctico.
- Por medio de la aplicación, el participante debe desarrollar la confianza necesaria para el uso de herramientas de cómputo.
- Para el facilitador, la aplicación debe proporcionar una evidencia del grado de aprendizaje alcanzado por el participante.

#### - **Estructura:**

- Debe incluir una sección que resuma los contenidos.
- Debe incluir una sección de ejercicios.
- La información que presente debe ser breve, significativa *y* concisa
- **Caracterlsticas:** 
	- Debe mantener el enfoque constructivista de educación.
	- Su manejo debe ser intuitivo.
	- Su aspecto visual debe estar vinculado al uso de las computadoras dentro del trabajo de oficina.

Los programas de autoría que se emplearon fueron el Authorware y Flash, ambos de Macromedia. El software Authorware se utilizó porque permite crear estructuras de navegación fácilmente y, sobre todo, porque ofrece la posibilidad de crear actividades educativas que se amoldan a las necesidades de nuestra aplicación. Flash, tratándose de un programa que permite crear animaciones basadas en vectores y que por lo tanto son relativamente fáciles de desplegar por

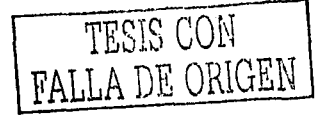

 $-423$ 

Ja mayoría de las computadoras, se uso, sobre todo, para ofrecer un aspecto más dinámico y entretenido a la aplicación en su conjunto.

La SEP, por medio de las instancias correspondientes se encargará de la distribución nacional de la aplicación multimedia junto con el resto del paquete didáctico, ya sea por medio de la reproducción y venta directa o por petición de alguna institución interesada.

Los requisitos mínimos para el equipo del usuario que se contemplaron fueron los siguientes: un procesador Pentium 11 a 400 Mhz. o similar, 32 Mb en RAM, monitor que pueda desplegar colores en RGB a 640x480, tarjeta de sonido (no indispensable), tarjeta de video con 4 Mb y espacio libre en disco duro de 30 Mb.

Problema Por medio del diseño gráfico se busca acercar visualmente al usuario al trabajo de oficina con herramientas de cómputo restándole el temor inicial que éste pudiera sentir al pensar que se trata de algo complicado y difícil de manejar. Por ello se busca estimular el desarrollo de una actitud de confianza *y* soltura hacia las herramientas de cómputo para obtener resultados favorables en el aprendizaje de los contenidos establecidos. En la aplicación se ilustrarán los contenidos más importantes del curso, a la vez que se buscará la forma de presentar la aplicación como un elemento de entretenimiento que permita al usuario recordar fácilmente los temas vistos a lo largo de cada módulo.

Objetivo de la aplicación El objetivo fundamental de la aplicación multimedia en su conjunto es lograr que el usuario repase los contenidos más importantes de los cinco módulos que componen al paquete didáctico.

# **Fase de diseño. La hipótesis y el proyecto de diseño**

La creación de diversas alternativas de diseño se encuentra dentro de la fase metodológica de la Hipótesis. Ésta termina cuando se elige la propuesta que encierra un concepto gráfico completo con los elementos necesarios para satisfacer todas las necesidades del proyecto. Aquí muestro la descripción de la alternativa elegida junto con las razones que la justifican.

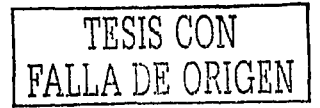

— 74

#### **Mapa de navegación**

Con la finalidad de no presentar una estructura rigurosa en el orden de los módulos y por la necesidad de incluir una sección para la exposición de los contenidos más importantes junto con otra de actividades para cada uno de los módulos, el mapa de navegación tiene una forma jerárquica con la que el usuario puede elegir la secuencia de las secciones que desea visitar y en la que se mantiene la organización inteligible de los contenidos. Por ello la estructura de la aplicación utilizada es el siguiente:

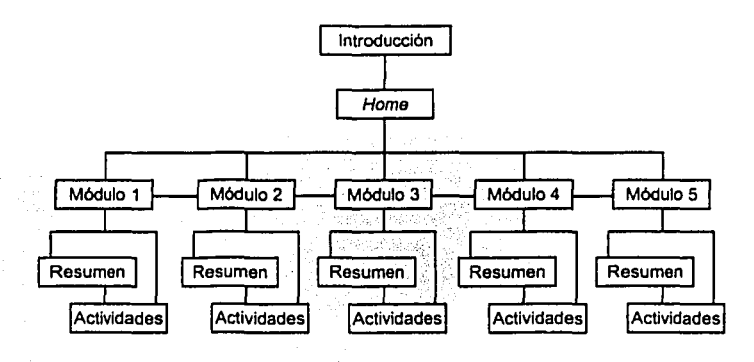

#### FIGURA 9. Mapa de navegación

La primera sección de la aplicación esta constituida por una introducción que informe al usuario sobre la finalidad de la aplicación en el paquete didáctico. La introducción es seguida por un menú general o Home en donde el usuario elige la sección que desea visitar. En cada sección el usuario tiene la opción de recorrer el resumen del módulo o dirigirse directamente a las actividades de éste.

Los resúmenes están integrados por un conjunto de pantallas. Cada una de ellas presenta la síntesis de un tema específico del módulo correspondiente. Así, el número de pantallas es resultado del número de temas que se consideran importantes. De igual forma el número de actividades contenidas para cada módulo es el resultado de una selección dentro de los contenidos específicos de cada módulo.

Desde cada resumen, el usuario puede cambiar de módulo o puede iniciar las actividades respectivas en cualquier momento. Lo mismo sucede si el usuario se encuentra en el apartado de actividades y desea entrar a un módulo distinto o al resumen del mismo módulo. Dentro de cualquiera de estas dos secciones el usuario puede consultar un glosario general de palabras y una sección de ayuda.

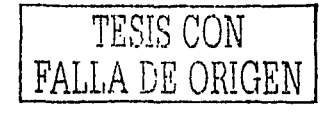

#### **Concepto gráfico: Interfaz de usuario**

Teniendo en cuenta esta estructura y todos los factores que conforman el caso y el problema del proyecto, se puede inferir como necesario el uso de recursos audiovisuales que, por restricciones económicas, descartan el empleo de video y locución dejando como asequibles la animación y el sonido, las cuales no son un obstáculo para el desarrollo de la aplicación.

La integración de mensajes audiovisuales con base en la imagen estática, la animación y el sonido se rige por la necesidad de establecer con el usuario una relación que facilite su entrenamiento y que corresponda a su propia idiosincrasia. Estos medios facilitan una relación de tipo afectiva con la que se busca la fascinación, la seducción y la sorpresa.<sup>11</sup>

Las composiciones visuales, dinámicas y atractivas contendrán elementos visuales atractivos en un contexto marcado por el trabajo de oficina con herramientas de cómputo. Un nivel alto de iconicidad de las imágenes permitirá un reconocimiento inmediato del contexto temático en el que se incerta la aplicación pues esto implica una relación más estrecha con la realidad del usuario.

El desarrollo de un concepto gráfico para una aplicación multimedia representa un reto que el diseñador debe afrontar con la definición visual de la interfaz gráfica que predominará en todo el recorrido de la aplicación.

Para definir el concepto gráfico de la aplicación "Operación de herramientas de cómputo" comencé por abordar el campo de realidad del usuario (que puede verse en la tabla de "usuario" en la sección de caso de diseño), y decidí retomar en primer término el lugar físico al que se refiere el paquete didáctico; es decir, consideré a la oficina misma como la raíz del concepto gráfico. Sin embargo, el comienzo de la aplicación no podía presentar una oficina sin más.

Establecí una primera analogía entre el empezar a utilizar la aplicación con las actividades que anteceden el trabajo de oficina, que son, precisamente, las que se realizan para llegar a dicha oficina. Antes de entrar a un espacio de este tipo es necesario, por lo regular, encontrar el edificio que lo contiene y entrar a su vestíbulo.

Una vez dentro del edificio es necesario localizar el piso en el que se encuentra determinada oficina. Tomando como punto de partida que en un edificio existen varias oficinas distribuidas en distintos niveles y que la información que se requiere incluir en la aplicación está organizada en varios módulos es como establecí que cada módulo podía constituirse como una oficina independiente y que para llegar a ella sería necesario tomar un elevador que llevara al piso indicado.

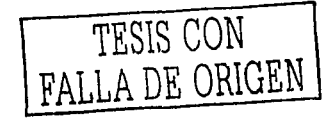

Por ello el aspecto del menú principal (o Home) de la aplicación está basado en el interior de un elevador en el que el usuario debe elegir el piso o módulo al que desea llegar sin necesidad de respetar un orden rigurosamente secuencial. Una vez dentro de un piso determinado, el usuario puede elegir si se dirige a la "oficina" de resumen o a la de actividades que está contigua a la primera.

Para diferenciar el aspecto visual de cada módulo - oficina se pensó en una "decoración" basada en los contenidos específicos de cada uno de ellos. Sin embargo, todas las oficinas mantienen bastantes cosas en común (escritorios, sillas, archiveros, computadoras, etc.) lo que, de seguir esta idea rigurosamente, podría afectar el aspecto visual de la aplicación restándole dinamismo y, en cambio, proporcionando una buena dosis de monotonía. Por ello decidí darle más importancia a las ideas derivadas del contenido de cada módulo para la "decoración" obteniendo con ello una contextualización más cercana y un elemento sorpresivo como factor influyente en el interés del usuario por continuar con la navegación.

La amabilidad y facilidad que debe mostrar la aplicación, junto con la necesidad de despertar la confianza del usuario en el manejo de las herramientas de cómputo, apuntó hacia la inclusión de un personaje que acompañara al usuario durante su recorrido. Siguiendo la misma idea general se puede decir que dentro de cada oficina se encuentran personas distintas, con características distintas derivadas de las ocupaciones a las que se dedican. Por ello la aplicación no tiene un solo personaje que acompañe al usuario, sino cinco distintos con un aspecto determinado por el contenido del módulo.

El usuario debe realizar ciertas interacciones con la aplicación para conseguir información dentro de un módulo - oficina. El aspecto visual del sistema de control de la aplicación no está vinculado con las actividades de una oficina real porque el usuario no ha llegado allí para trabajar aún, sino que está capacitándose. La relación cíclica entre educación y trabajo es una de las premisas del PMETyC y de la competencia laboral. De esta forma, en el diseño visual del área de la pantalla destinada a los componentes de interacción están conjuntados dos elementos que, a manera de sinécdoque, evocan la educación y el trabajo: una hoja de cuaderno y un clip respectivamente. El clip sostiene a la hoja de cuaderno que, en su interior, contiene los botones que proporcionan al usuario el control de la aplicación.

A manera de resumen, y utilizando los términos que Bou ocupa,<sup>12</sup> el discurso de la aplicación es el trayecto que el usuario hace desde el exterior de un edificio hasta la visita de todas las oficinas interiores de éste. Durante la estancia del usuario en cada oficina, el personaje que lo acompaña se encarga de proporcionar los elementos dramáticos a través de pequeñas secuencias narrativas de tipo recreativas

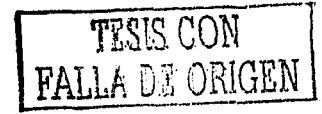

---- 77

para amenizar la exposición de los contenidos. Por último, el mensaje de la aplicación en general, es que las herramientas de cómputo son sencillas en su uso y que facilitan el trabajo aunque piden de su operador cierto tipo de conocimientos los cuales debe dominar.

Debido a que la aplicación requiere un apoyo fundamental de imágenes que no sólo sirvan para ambientar y connotar ideas sino también para ubicar y regular las acciones del usuario, es necesario un sistema de signos que le oriente dentro de la información que se presenta y le permita visualizar las acciones que tiene posibilidad de realizar dentro de la aplicación.

El Inicio de esta cadena de signos fue la elaboración de una imagen principal que definiría el estilo en todos ellos *y* que serviría como elemento para identificar a todo el paquete didáctico, incluida, por supuesto, la aplicación multimedia. Se trata del tratamiento visual del nombre completo del paquete, integrado por dos oraciones, la primera "Operación de herramientas de cómputo" y la segunda "Entorno de trabajo y documentos con calidad".

El centro visual del logotipo. es la "O" de la palabra operación con una forma rectangular pero con sus ángulos exteriores redondeados. Esta figura se encuentra enlazada con otros dos rectángulos, igualmente redondeados pero trazados con lineas mucho más delgadas generándose un contraste que otorga jerarquía a la letra "O".

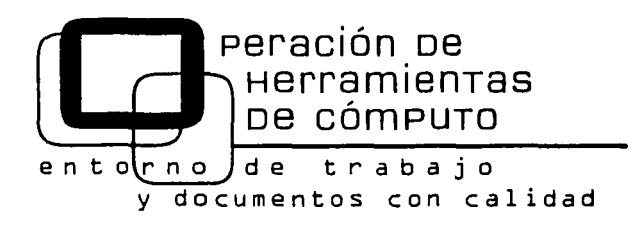

FIGURA 10. Imagen del paquete didáctico

> Para distinguir las dos partes del título utilicé dos fuentes tipográficas distintas (Eurasia y OCR-A BT) con tamaños conservando los trazos rectangulares *y* redondeados de la forma principal.

> El predominio de formas rectangulares tiene como punto de partida los caracteres con ausencia de curvas que podían desplegar los ordenadores en los comienzos de su desarrollo. Sin embargo, la apariencia dinámica y menos rigurosa para resultar agradable al usuario fue el motivo que me llevó a restar angularidad a las formas por medio de las esquinas y tipografía redondeadas.

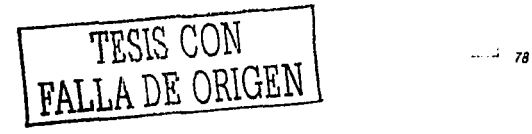

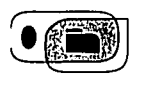

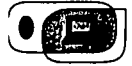

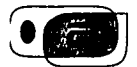

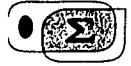

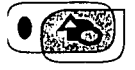

FIGURA 11. Iconos de cada módulo

Cada uno de los módulos que componen la aplicación tiene un icono distintivo que ubican al usuario cuando se encuentra interactuando dentro de ella. Las figuras de las que parte el aspecto visual de los iconos se basan en los rectángulos redondeados del logotipo principal. En el centro de ellos aparece la síntesis de un elemento representativo de los contenidos de cada módulo.

En el primer módulo observamos como figura distintiva la síntesis de una carpeta parecida a las que se usan en el sistema operativo para organizar la información. En el segundo aparece la síntesis de una computadora ya que el tema principal es el manejo del *hardware;*  es decir de los objetos tangibles que implica un equipo de cómputo. El icono del tercer módulo tiene una letra "a" minúscula que representa el uso de textos. La síntesis que aparece en el icono del cuarto módulo es el signo de sumatoria que evoca inmediatamente la idea de matermáticas y que es característico en las hojas de cálculo. Por último, debido a que los contenidos del quinto módulo están ligados a las presentaciones gráficas, el icono que lo representa contiene la fusión entre las formas básicas de la imagen; es decir, el triángulo, el cuadrado y el círculo.

Por otro lado, el menú principal, además de involucrar estos Iconos, contiene otros elementos que tienen la finalidad de orientar y presentar las interacciones posibles al usuario. Entre los signos que están incluidos encontramos las flechas de navegación (1), las cuales, como índices que connotan dirección son imprescindibles.<sup>13</sup> Su función consiste en avanzar o retroceder dentro de la información que se presenta. El botón de inicio (2) tiene forma rectangular y en su centro se observa una especie de flecha integrada por solamente dos líneas cuyo vértice de unión apunta hacia abajo. Su aspecto es el de un botón de ascensor por lo que recuerda al usuario que se encuentra dentro de un edificio y que al presionar dicho botón se llama, precisamente, al ascensor que lleva a la pantalla de inicio.

Otras funciones que se presentan en el menú son desplegar un glosario de términos, desplegar una pantalla de ayuda, saltar del resumen a las actividades o viceversa y salir de la aplicación (3). Todos estos botones están realizados utilizando la palabra escrita que representa su función con la intención de evitar confusiones pero, al mismo tiempo, son apoyados con un elemento visual rectangular para integrarlos al estilo visual y para resaltar el significado de la palabra que se encierra. La función del rectángulo es, en este caso, conformar un soporte para la palabra puntualizando así la información de manera concisa y de rápida identificación. <sup>14</sup>

La indicación del módulo en el que se esta navegando (4) se presenta con una tipografía clara y legible (OCR-A BT) que también se utiliza en el logotipo principal por lo que no se afecta su integración

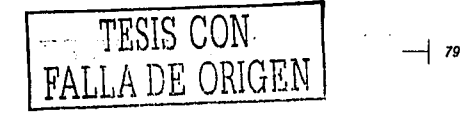

estilística con el resto de los elementos visuales. Su finalidad es indicar al usuario el lugar que se encuentra dentro de la aplicación.

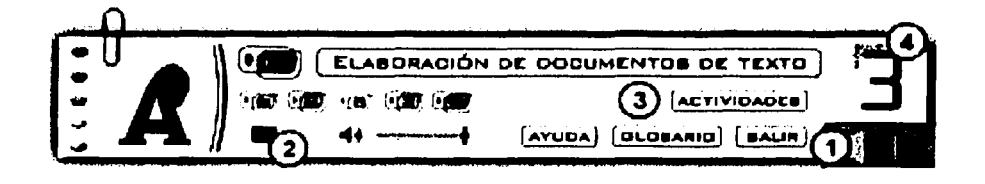

FIGURA 12. Menú principal 1) Flechas de navegación 2) Botón de inicio 3) Botón de Actividades 4) Módulo que se visita

Para cada uno de los módulos seleccioné un color principal que funciona como otro signo distintivo y como elemento de connotación que refuerza la ambientación y acerca al usuario a los contenidos de cada tema. Aunque los cinco colores de cada módulo no se conforman como un conjunto Importante dentro de las imágenes de la aplicación, se establece entre ellos una relación que Wong llama de tonos inconexos<sup>15</sup> en donde existe una aleatoriedad espontánea pero con una regulación en su saturación y luminosidad para armonizar entre ellos.

La elección individual de cada color se relaciona a las caracterfsticas de cada módulo. El color verde casi pastel del primer módulo tiene un efecto tranquilizador que, en efecto, busca un estado de ánimo propicio en el usuario ya que se trata de la exposición de los primeros temas en cuanto al manejo del equipo de cómputo se refiere.

En el módulo dos predomina el color azul con el motivo de connotar seguridad, limpieza, y estabilidad; valores que se resaltan al exponer la importancia del cuidado del equipo de cómputo. El azul también es un color tranquilizador y es muy utilizado para lo que a tecnologla se refiere.

Los colores púrpura tienen, según Swan, connotaciones intelectuales y culturales<sup>16</sup> que podían acercarse, en cierta forma, a lo referente con el manejo del lenguaje escrito implicado en el uso de los procesadores de textos, tema del tercer módulo. La elección de un color morado, cuya luminosidad es menor con respecto a otros colores del cfrculo cromático, también tiene la intención de acercar las connotaciones con el uso común de fuentes de color negro en la elaboración de documentos con este tipo de programas.

El cuarto módulo tiene como color principal el marrón que, como menciona nuevamente Swan, tiene también connotaciones intelectuales11 y de tradición, ambas caracterfsticas que pueden inferirse por un lado, por el esfuerzo natural que siempre implican las

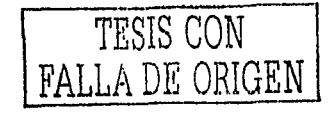

-j *80* 

matemáticas, y, por el otro, por el desarrollo de éstas, el cual queda tácitamente representado si se considera el paso del ábaco, que utilizo como elemento de ambientación, hasta la hoja de cálculo, que es el objeto de estudio en esta sección. El marrón tiene también un efecto tranquilizante18 que es muy útil para la exposición de los temas de este módulo.

El quinto módulo, que trata de la elaboración de presentaciones por medio de Imágenes, tiene como color principal el rojo ya que es un color primario y dominante lo que puede emparentarse con el uso de las formas básicas en el signo del módulo. Sin embargo, con la finalidad de igualar valores de iluminación y saturación con respecto a los colores empleados en los demás módulos, el rojo fue suavizado resultando una especie de mezcla entre magenta y rosa ..

#### **Ambientación de los módulos**

El primer módulo trata del manejo del sistema operativo de la computadora y de la configuración del equipo básico. Sus contenidos integran conceptos iniciales de las herramientas de cómputo que Implican el uso lógico de las mismas.

Por ello destaqué la relación entre el sistema operativo y los acercamientos iniciales a la tecnología para encontrar la forma visual del personaje. Así, del sistema operativo, que es un programa que controla el hardware y software de la computadora, se puede pensar en un espacio virtual que se encuentra en medio de estos dos factores, donde se encontrarla el sistema operativo mismo y que es necesario explorar para comprenderlo. El personaje es, entonces, una especie de robot - astronauta derivado de una idea generalizada de tecnología que las mismas herramientas de cómputo pueden despertar y que se introduce, junto con el usuario, al espacio del sistema operativo para explorarlo y comprenderlo.

En el módulo dos, llamado Entorno y ambiente de trabajo, el participante sale del espacio virtual para situarse en el espacio real constituido por el lugar de trabajo y la computadora, la cual es vista como un objeto inmerso en ese espacio. El participante debe aprender a manejar e instalar el hardware según las políticas empresariales y los criterios de seguridad e higiene.

Uno de los temas principales del módulo es la conexión de diversos dispositivos de la computadora, idea que forma parte del aspecto del personaje. Se trata de la prospopeya de un cable paralelo (el que se utiliza para conectar una impresora al CPU) cuyos extremos toman forma de cabezas ligadas por el mismo cable. El espacio donde el usuario encuentra la información es, propiamente, una oficina que, para connotar la idea de tecnología, tiene un aspecto moderno.

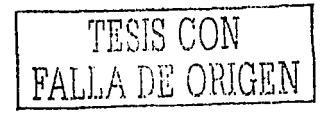

-1 81

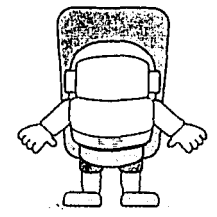

FIGURA 13. Personaje del módulo 1

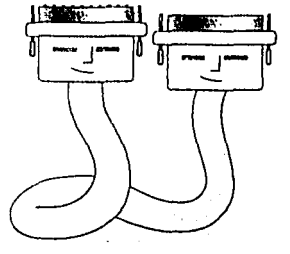

FIGURA 14. Personaje del módulo 2

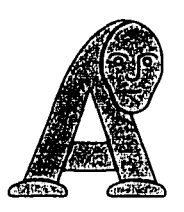

FIGURA 15. Personaje del módulo 3

En el tercer módulo se halla lo relacionado con el manejo de los procesadores de textos. En el uso de estos programas existe la relación entre los textos y una cadena de elementos derivada de ellos como los documentos y sus innumerables finalidades, la redacción, los párrafos, los enunciados, las palabras y por último las letras.

La letra, como el signo mínimo de un texto (el cual es la materia sobre la que actúa el este tipo de software) es el elemento que, a manera de sinécdoque, utilizo para dar forma al personaje del módulo y representar con ello a toda la cadena de elementos relacionados. Así, la letra elegida fue la "A" porque su lugar privilegiado en el alfabeto ayuda a conformar inmediatamente la idea de un alfabeto completo, y así de lo que se puede hacer con él.

La ambientación de este módulo esta marcada por un cambio de significado de lo que se entiende por "procesador de textos". Sustituyo el significado real de tratamiento digital de documentos por la idea de textos procesados. De esta manera surge una máquina mecánica que transforma la materia que ofrecen las palabras para producir textos y documentos. Así, con este juego de significados, busco mantener un elemento sorpresivo en la aplicación que mantenga el interés del usuario.

El manejo de las hojas de cálculo es el tema del cuarto módulo. Este tipo de software remite a las matemáticas, los cálculos, las operaciones, los números y las gráficas, lo que dio pauta para buscar un elemento que remitiera a ideas parecidas y que pudiera representar al programa mismo, El objeto que consideré indicado fue el ábaco como base de la ambientación ya que, además de estar relacionado con la idea de las matemáticas, también lo está con lo que corresponde a su aprendizaje, situación similar a la del usuario con relación a las hojas de cálculo.

El personaje del módulo está vinculado a las mismas ideas derivadas FIGURA 16. del ábaco; es decir matemáticas y aprendizaje. Se trata de un profesor de matemáticas al que no le podían faltar sus anteojos para connotar en cierta forma sabiduría y enseñanza. Para reforzar su contextualización el personaje tiene en su vestimenta un signo de sumatoria el cual es uno de los más utilizados en las hojas de cálculo.

> Por último, el módulo cinco trata de la elaboración de presentaciones gráficas. Uno de los principales fines de la elaboración de estos trabajos es la exposición de ideas mediante la proyección. Para que una proyección pueda ser observada con mayor claridad requiere, por lo regular, de una habitación oscura. Son estas ideas, la habitación oscura y la proyección, las que me llevaron a pensar en una sala de cine como base para la ambientación del módulo.

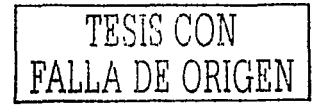

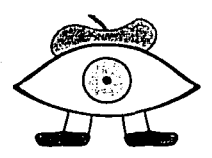

FIGURA 16. Personaje del módulo 4

De igual forma, el personaje esta vinculado a la idea de la recepción visual de los trabajos de este tipo. El personaje es un ojo que está atento a visualizar lo que el usuario puede hacer con el programa de presentaciones gráficas. Pensando en la idea de la creación de imágenes mediante este programa es también como decidí colocarle al ojo una boina extraída del estereotipo de pintor o de cineasta, que, como el usuario con el programa, utilizan la imagen como medio para comunicar ideas.

El sonido que acompaña a la aplicación es en forma de efectos y música descartando la voz por los costos de producción que implicaba. Los efectos elegidos son contextuales; es decir, corresponden en similitud con las fuentes originales que los producen. Cuando en la introducción se observa pasar un automóvil el sonido que implica es, precisamente, el de un auto circulando. Esto tiene la función de acompañar y enfatizar las acciones que suceden en la pantalla otorgándoles mayor credibilidad y manteniendo la atención del usuario.

Por otra parte, cada escena de la aplicación tiene un fondo musical que proporciona un ambiente y una identidad. El cambio entre éstas es remarcado auditivamente con el cambio de música la cual les imprime connotaciones sonoras que se relacionan con las visuales. Así, mientras el movimiento de la introducción requería de un fondo musical que connote actividad y movimiento por el recorrido citadino que se observa en la animación, cada módulo conserva sus propios valores en este sentido.

El viaje al interior de una computadora del primer módulo requería de una música ligera con sonidos sintéticos que significara algo cósmico y espacial. El módulo dos, al tratarse de una oficina como tal, necesitaba de una música rápida que connotara la energía que se requiere para el trabajo productivo. El tercer módulo tiene un fondo un tanto más suave que va en contrapunto con la idea de una máquina procesadora pues se trata, ante todo, de una actividad de lecto - escritura que no puede ir acompañada de escándalo ni de ruido. La música del cuarto módulo tiene un paralelismo con la elección del color empleada; es decir, busca connotar tranquilidad, intelectualismo y tradición. Por último, el quinto módulo es acompañado de música que connota la diversión característica en las salas cinematográficas.

**El proyecto de diseño** En el proyecto de diseño se detalla y codifica la alternativa de diseño en un lenguaje que permita materializar las ideas y las propuestas elegidas en la realización técnica. <sup>19</sup>Esto significa que el proyecto de diseño, para el caso de un cartel o de un empaque, se traduciría en la elaboración de un dummy y de los originales mecánicos necesarios para comenzar con la etapa de realización. En el caso de la

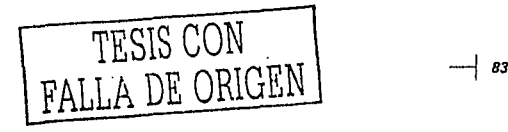

aplicación multimedia, el proyecto de diseño se puede observar en un guión el cual, no sólo contiene las especificaciones de diseño necesarias, sino también los resultados del trabajo de las demás disciplinas participantes.

Debido a que el guión final lo presentaré más adelante para concluir este capítulo, bastará aquí señalar algunos aspectos técnicos necesarios para la realización de la aplicación.

Los medios principales que componen a la aplicación son el texto, las imágenes, el sonido *y* la animación. Las características con las que se incluyeron en la aplicación fueron determinadas equilibrando aspectos funcionales y estéticos; es decir, intentando que la facilidad de despliegue de información no afecte los requerimientos de diseño y viceversa. En muchas ocasiones ambas características pueden ser hasta antagónicas; sin embargo es siempre necesario buscar las combinaciones óptimas para obtener un resultado satisfactorio. En nuestra aplicación los distintos medios auedaron integrados de la siguiente forma:

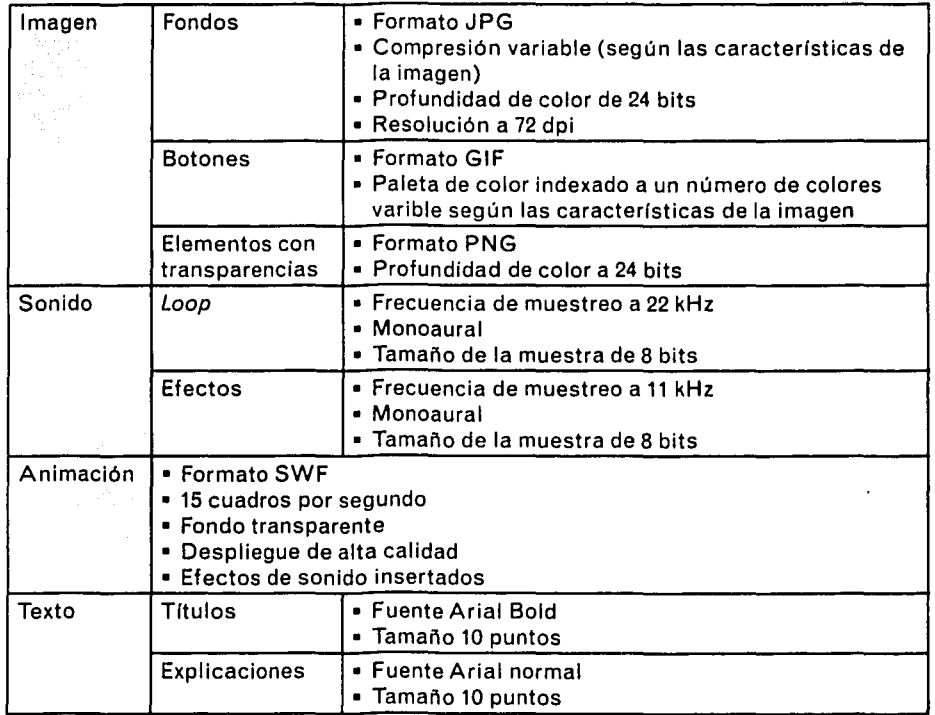

--j *84* 

 $\blacksquare$ 

# **Fase de Creación e Integración. La realización del diseño**

El momento de realización del diseño lo considero ligado a las fases de creación e integración multimedia debido a que, como dice Dussel, el diseñador debe estar en contacto con estos procesos para coordinar y resolver cualquier contratiempo. Sin embargo, el sentido que el autor maneja es distinto al que en multimedia se refiere. En la creación aún es necesario resolver problemas de diseño, generalmente centrados en la composición y el estilo de partes específicas de la aplicación corno son las pantallas internas y la elaboración de medios que, en este caso, fueron principalmente las animaciones y las ilustraciones.

En la integración, fase terminal del desarrollo multimedia, es necesario vigilar el ensamblado y funcionamiento de la aplicación en todos los aspectos disciplinarios para que correspondan completamente a lo planteado en el guión.

**La Creación** En el guión multimedia se establecen las especificaciones necesarias para la creación de medios. Aquí hablaré un poco de la elaboración de las animaciones, que fue el recurso principalmente empleado dentro de la aplicación.

> Su función es, como he mencionado anteriormente, la de dar un aspecto lúdico a la aplicación; guiar al usuario y generar en él un tipo de relación afectiva que mantenga el interés y le motive a recorrer y a recurrir a la aplicación multimedia.

> Cada una de las pantallas que integran los resúmenes tienen una animación del personaje correspondiente con la finalidad de ilustrar el tema que allí se expone. En algunas ocasiones, como factor sorpresivo y con la intención de evitar una posible sensación de autoridad entre un personaje que enseña y un receptor que se somete a lo que se le enseña, en la animación se presentan situaciones graciosas que despiertan la curiosidad del usuario. Los personajes, entonces, no son una representación del usuario dentro de la aplicación los cuales aprenden junto con él, son más bien personajes que acompañan al usuario en su aprendizaje, le ayudan y son afectados tanto por el lugar en el que se encuentran como por los movimientos del usuario dentro de la aplicación; es decir, son personajes afectados por el contexto.<sup>20</sup> Así, mientras el usuario revisa los distintos temas, percibe distintos momentos en la vida de los personajes.

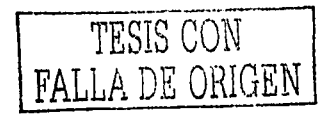

-i *85* 

Además de la creación de las animaciones se requirió la elaboración de los efectos de sonido que acompañaran los incidentes de los personajes *y* también la selección de la música de fondo basada en los llamados /oops o repeticiones continuas que se escuchan auditivamente coherentes e ininterrumpidas. Debido a que después de algun tiempo el oído descifra la repetición, determiné incluir un control de volumen para evitar la distracción o la monotonía auditiva en el usuario.

Los efectos de sonido fueron seleccionados de un catálogo según las características de las animaciones. Fue necesario editarlos *y*  adaptarlos por medio de un programa de edición de sonido (Sound Forge) para, posteriormente, sincronizarlos con las acciones que sucedían durante la animación.

Por otro lado la elaboración de los gráficos requirió de un programa de vectores y otro de edición de mapa de bits.

**La Integración** La elaboración de las interacciones que requerían las actividades de la aplicación representaban una tarea de integración no sin dificultades. Por ello, el software que se eligió para la integración de toda la aplicación fue el llamado Authorware de Macromedia que, además de faciitar la inserción de las actividades, facilitó la vinculación de la información planeada en el mapa de navegación.

> La participación del diseñador en esta fase es, idealmente, como coordinador y supervisor ya que la programación, tipo de trabajo que aquí predomina, resuelve aspectos muy distintos a los del diseño pero el resultado final puede ser distinto al planeado si no se procura un control pertinente. Debido a las condiciones en que se presentó el proyecto, la integración que realicé en Authorware me condujo a problemas de programación que en mucho distan de los propios del diseño pero que, su presencia *y* solución, considero, forman parte de un enriquecimiento profesional que permite conocer más a fondo las posibilidades que este tipo de técnica of;ece.

> Ya sea que el diseñador integre una aplicación o se concentre unicamente en la configuración estético-funcional, su participación en este proceso es fundamental pues debe procurar una continuidad en el manejo de lo diseñado con la finalidad de mantener la calidad visual de la aplicación en su conjunto y de resolver los problemas no advertidos en momentos anteriores.

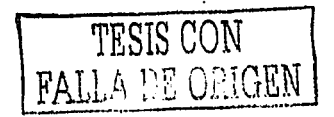

# **Presentación Final**

El siquiente guión de la aplicación multimedia refleja el resultado que derivó del trabajo de diseño con base en la hermenéutica, en.la heurística y en el trabajo conjunto con otras disciplinas. 430)

a provincia podere in la caracteristica

in a shekarar ta ɗan

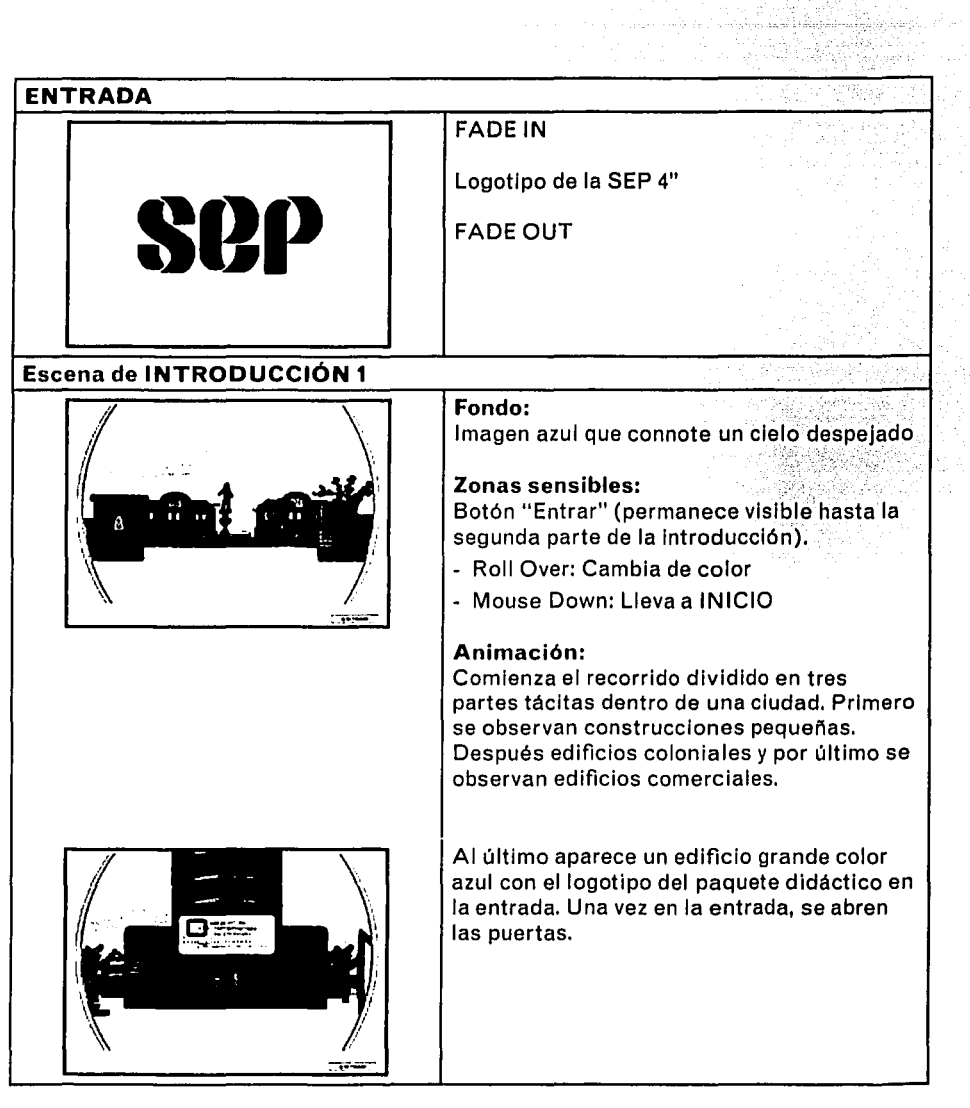

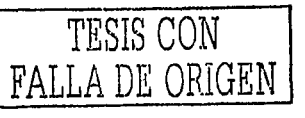

 $\rightarrow$  87

## Escena de **INTRODUCCIÓN** 2

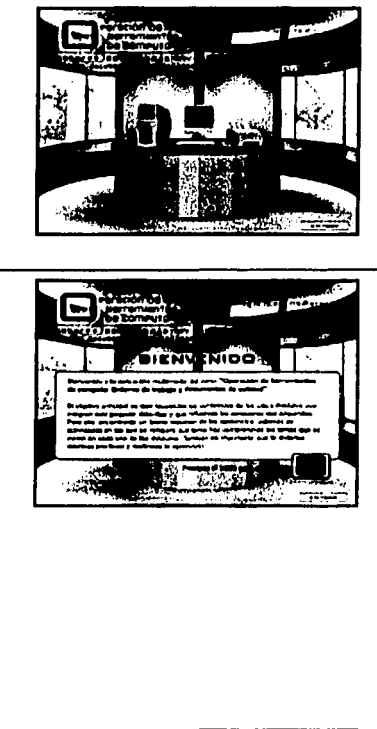

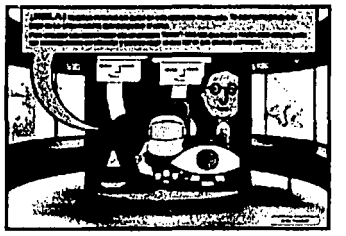

### Fondo:

Vestíbulo del edificio con un elevador al centro.

## Animación:

Aparece colocada en un escritorio una computadora. Aparece logotipo del paquete didáctico y Texto "aplicación multimedia"

El monitor se enciende y despliega el siguiente texto:

Bienvenido a la aplicación multimedia del curso "Operación de herramientas de computo: Entorno de trabajo *y* documentos de calidad", El obJetivo principal es que recuerdes los contenidos de los cinco módulos que Integran este paquete didáctico y que refuerces los conocimientos adquiridos. Para ello, encontrarás un breve resumen de los contenidos, además de actividades en las que se reflejará qué tanto has comprendido los temas que se vieron en cada uno de los módulos. También es importante que te diviertas mientras practicas y reafirmas lo aprendido.

#### Zonas sensibles:

Botón Elevador (aparece hasta que se despliega el texto).

- Roll Over: Cambia de color
- Mouse Down: Lleva a la siguiente animación dentro de la misma escena

## Animación:

Se desvanece el logotipo, el texto "aplicación multimedia", el texto de bienvenida y el botón Elevador.

Descienden dentro del elevador los personajes de la aplicación. Se abre la puerta y aparece el texto encerrado en un bocadillo:

¡HOLAI Nosotros seremos tus gulas en esta aplicación multimedia. Te acompanaremos a lo largo de los cinco módulos que componen el curso. Para empezar sólo debes hacer clic en el botón "Entrar". Una vez que hayas hecho esto estarás junto con nosotros dentro del elevador *y* podrás elegir el nivel por el que deseas comenzar.

Aparece una flecha que señala el botón "Entrar"

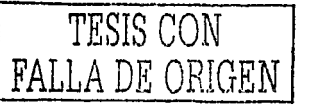

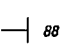

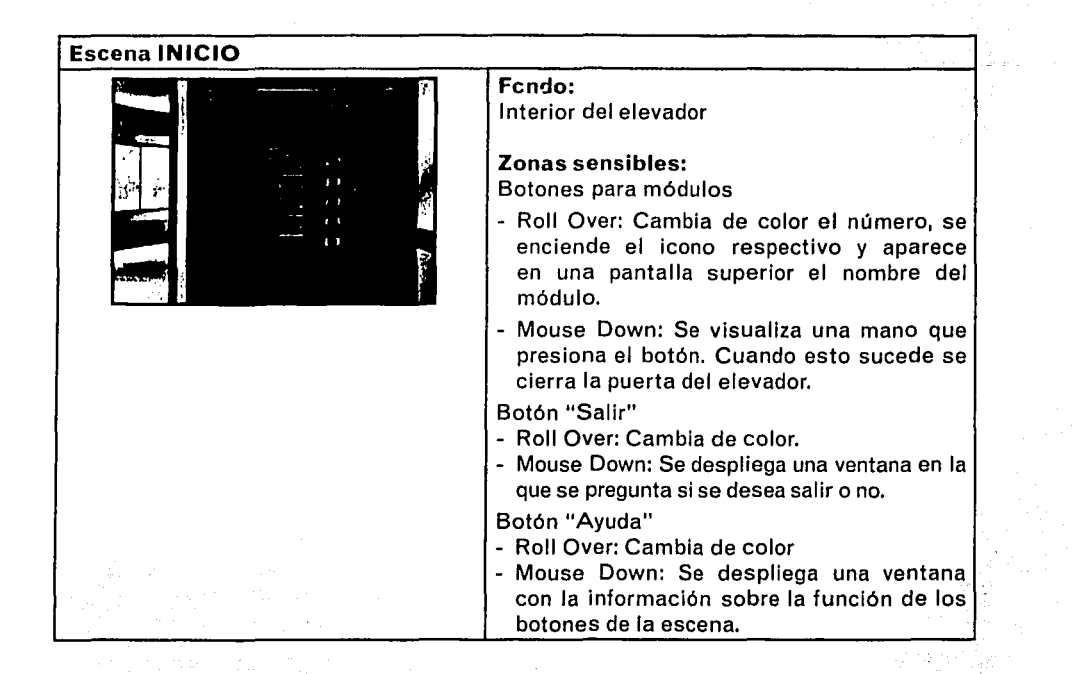

*TESIS* CON FALLA DE ORIGEN

## **MÓDULO 1·ESCENA1**

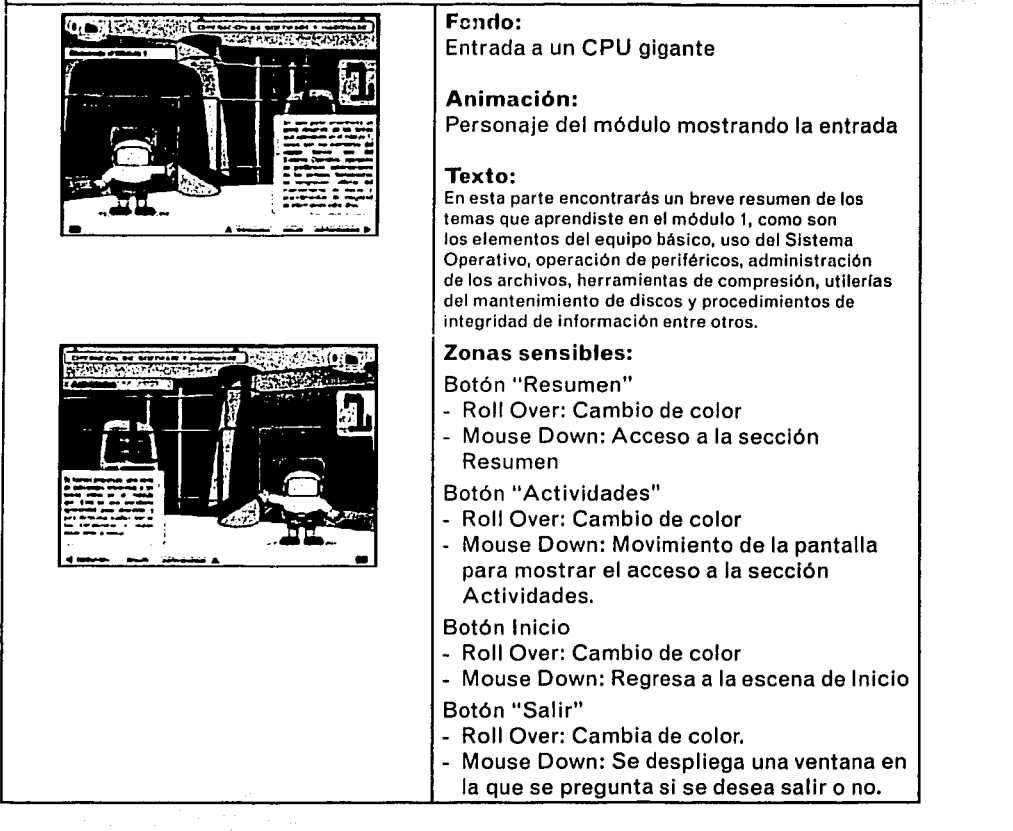

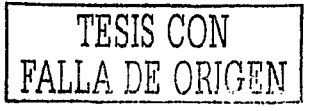

-l *90* 

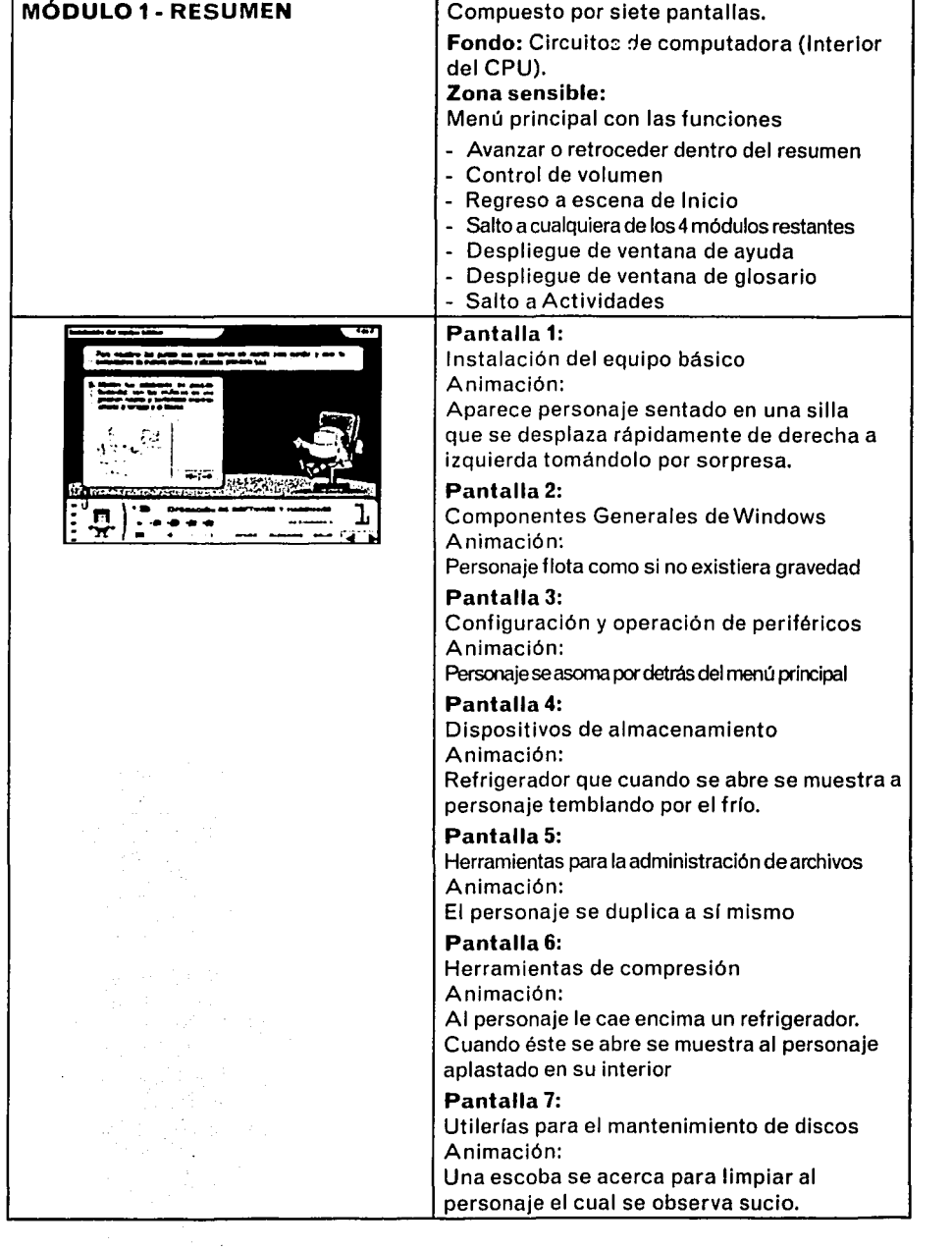

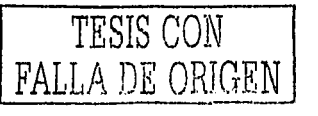

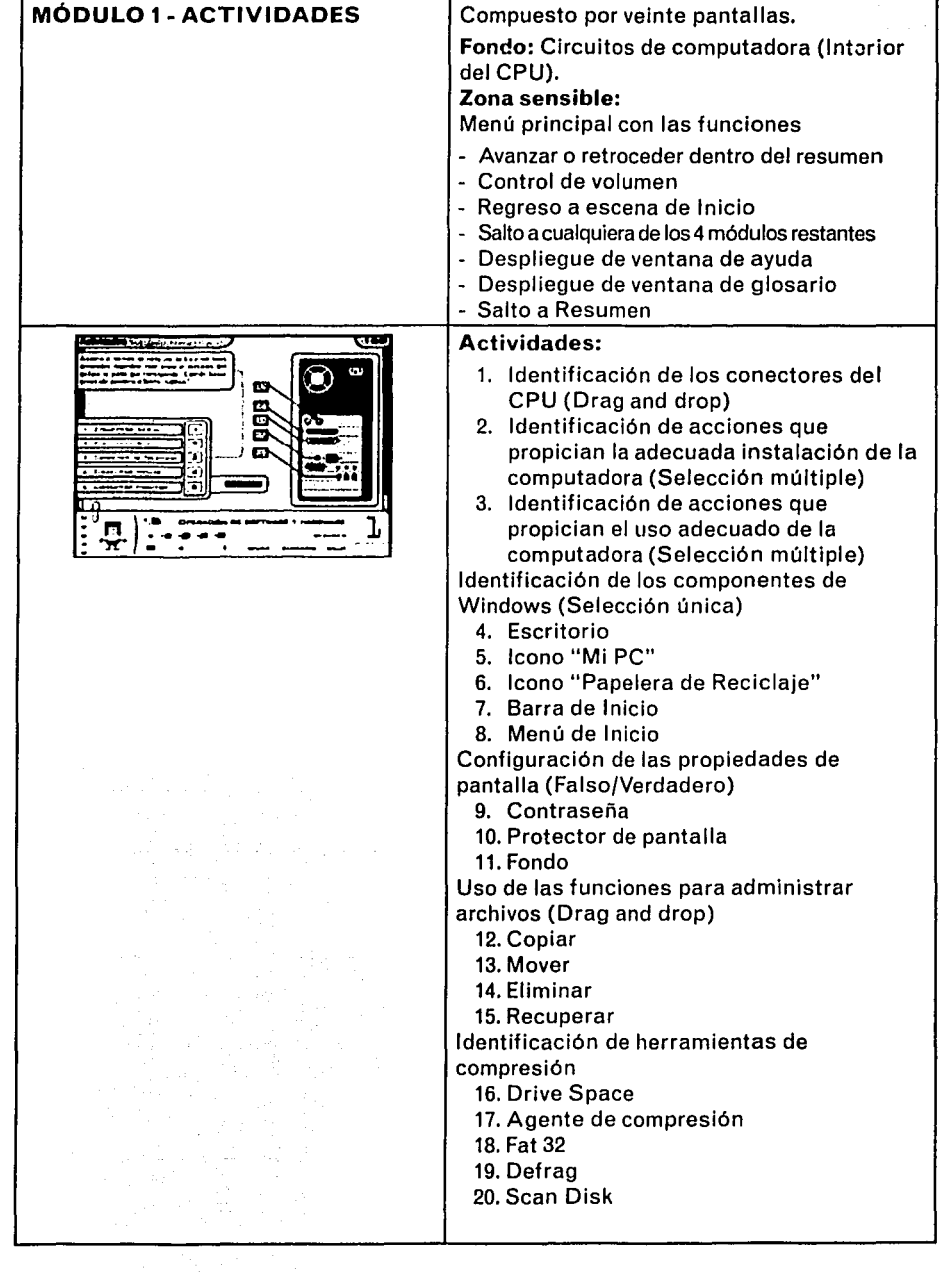

 $\hat{\mathcal{L}}$ 

 $\hat{\boldsymbol{\beta}}$ 

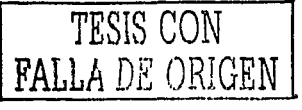

## **MÓDULO** 2 - **ESCENA 1**

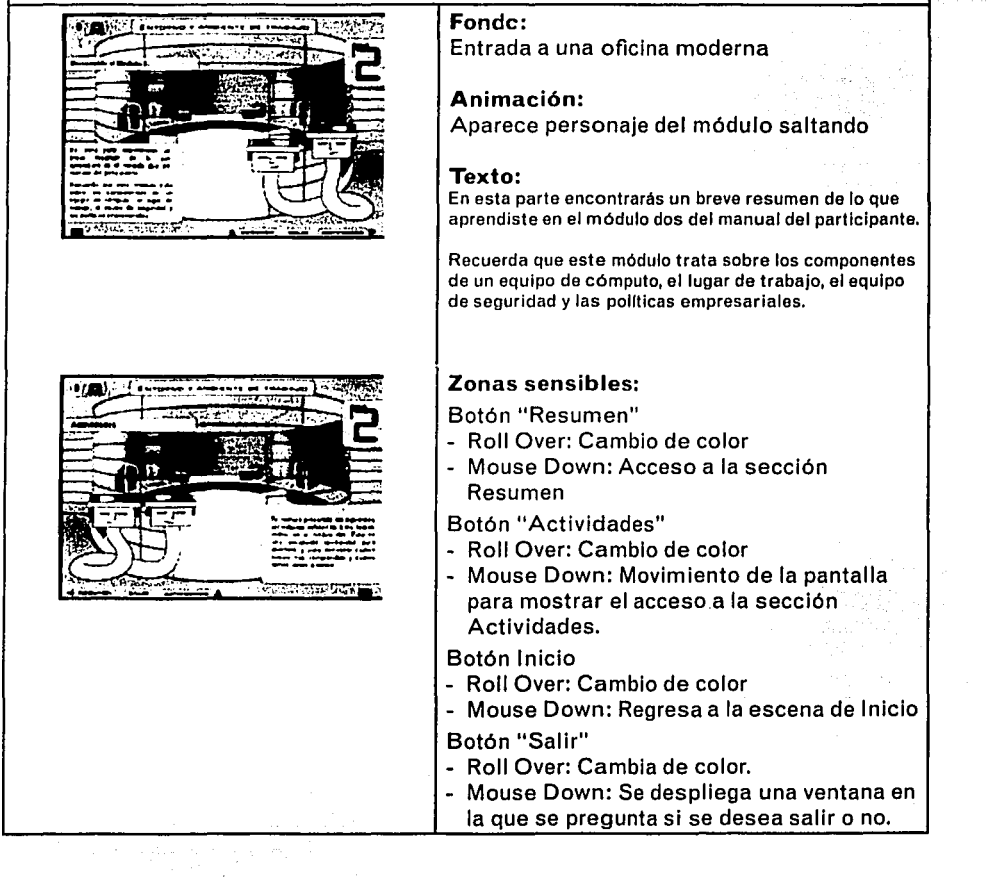

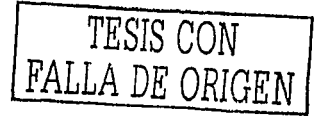

-l *93* 

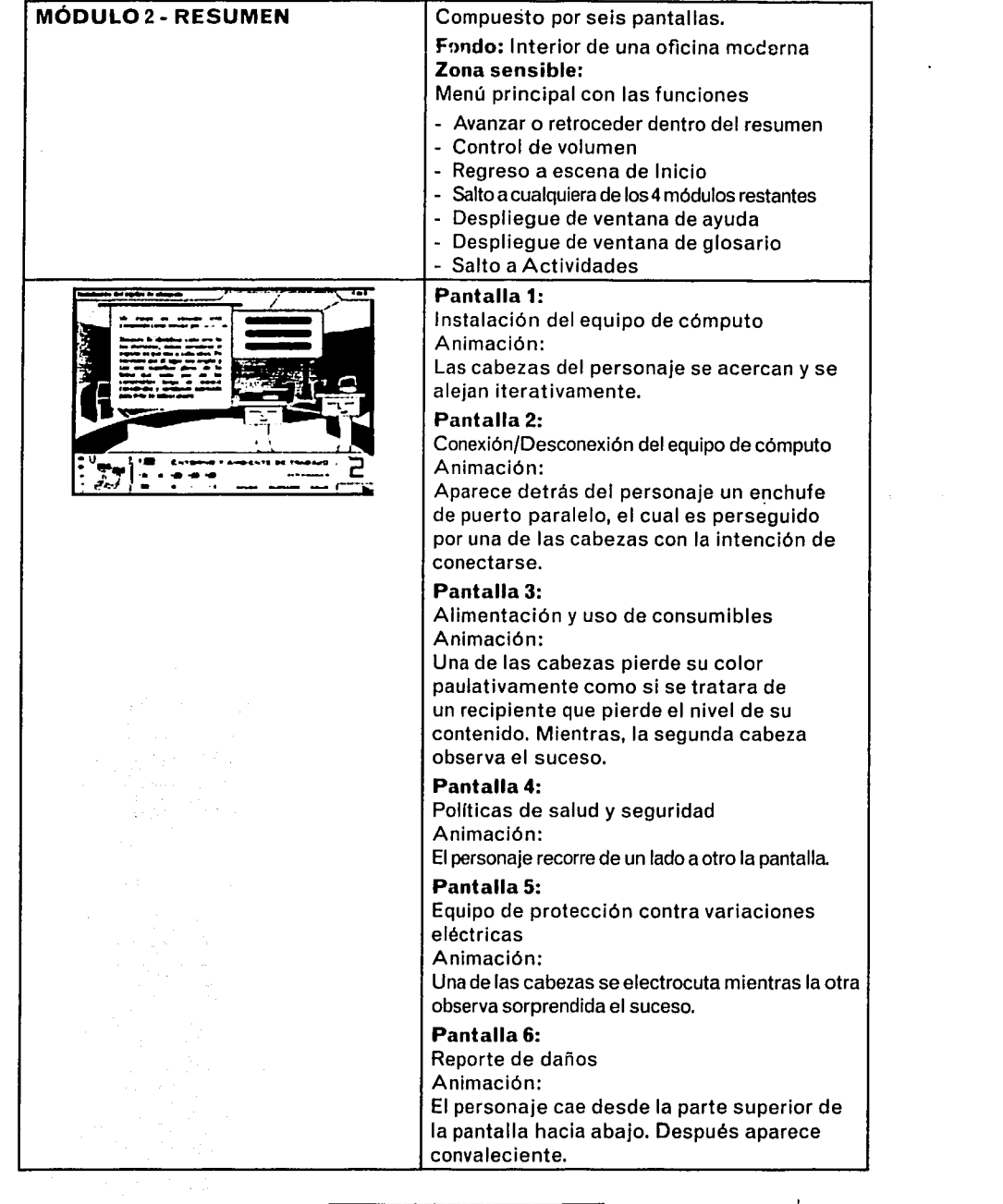

TESIS CON FALLA DE ORIGEN

 $-1$  94

 $\langle \cdot \rangle$ 

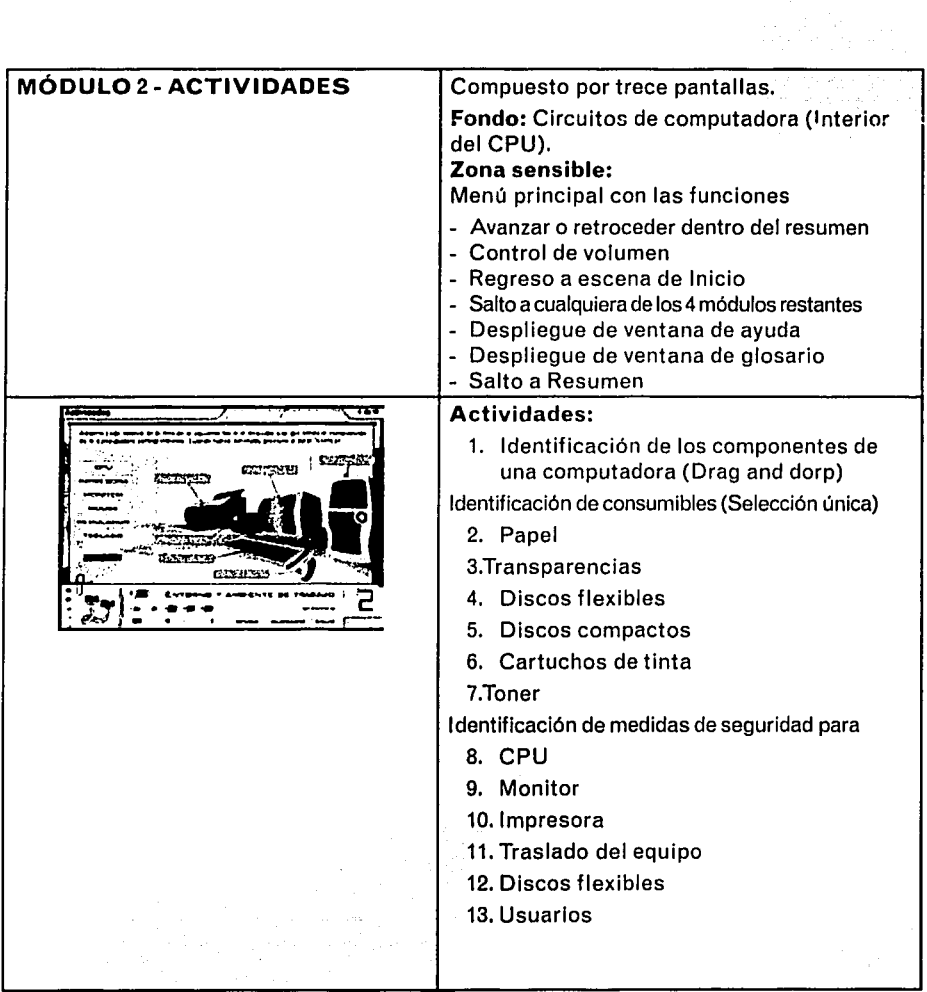

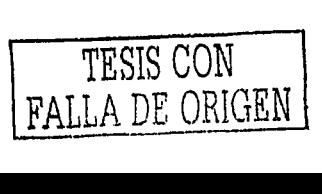

#### **MÓDULO 3- ESCENA 1**

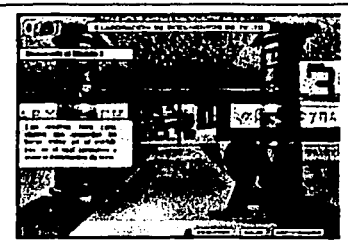

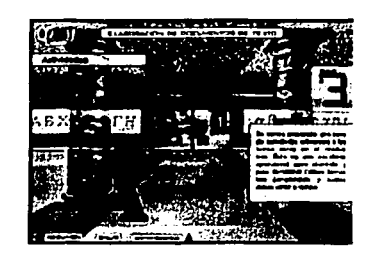

## Fondo:

Vestíbulo de una especie de laboratorlotaller

#### Animación:

Aparece caminando el personaje del módulo

#### Texto:

Este resumen tiene como objetivo que recuerdes los temas vistos en el módulo tres, en el cual aprendiste a elaborar documentos de texto.

#### Zonas sensibles:

Botón "Resumen"

- Roll Over: Cambio de color
- Mouse Down: Acceso a la sección Resumen

Botón "Actividades"

- Roll Over: Cambio de color
- Mouse Down: Movimiento de la pantalla para mostrar el acceso a la sección Actividades.

#### Botón Inicio

- Roll Over: Cambio de color
- Mouse Down: Regresa a la escena de Inicio Botón "Salir"
- Roll Over: Cambia de color.
- Mouse Down: Se despliega una ventana en la que se pregunta si se desea salir o no.

-l *96* 

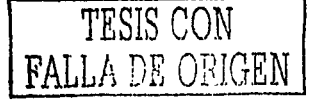

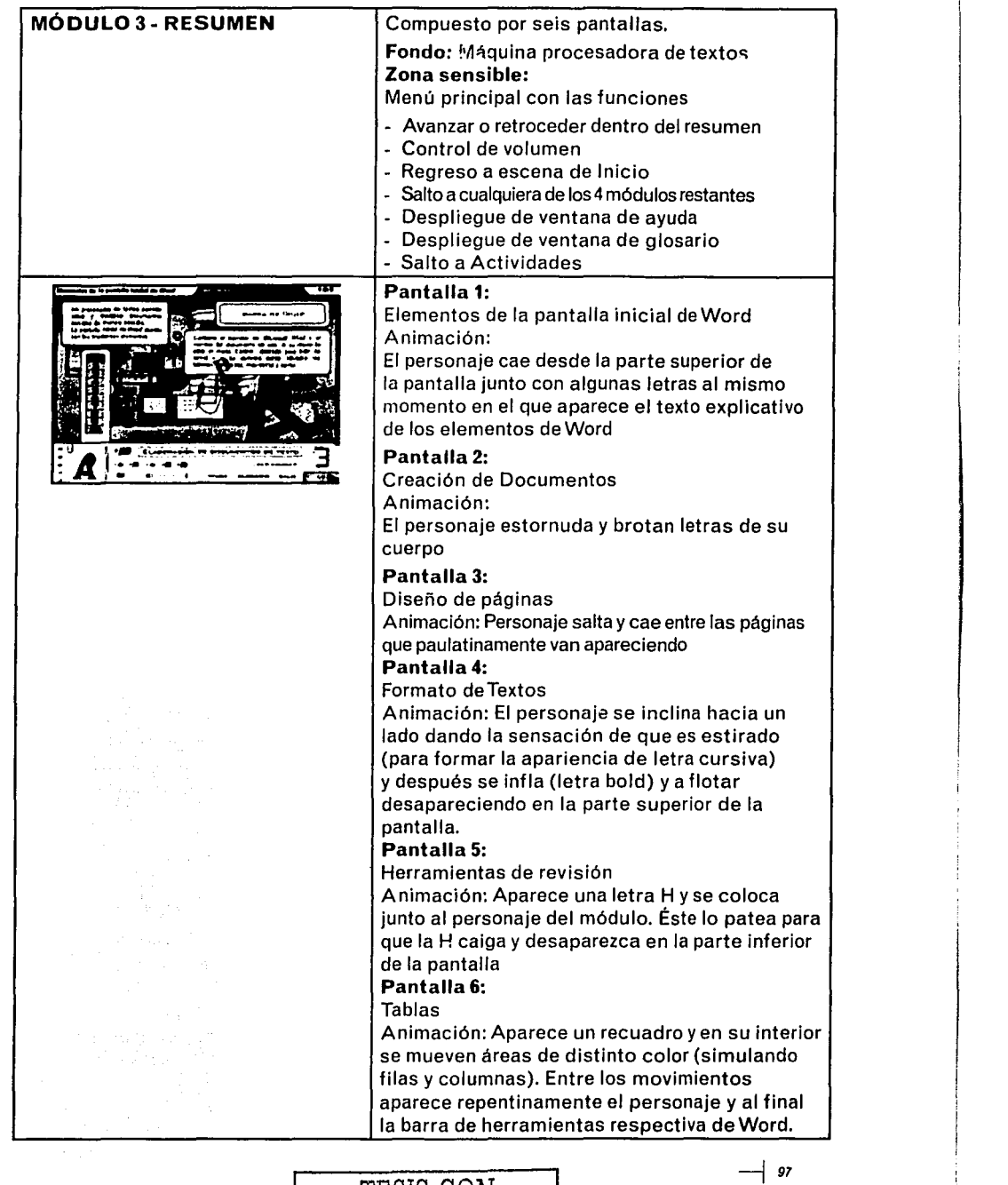

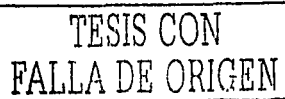

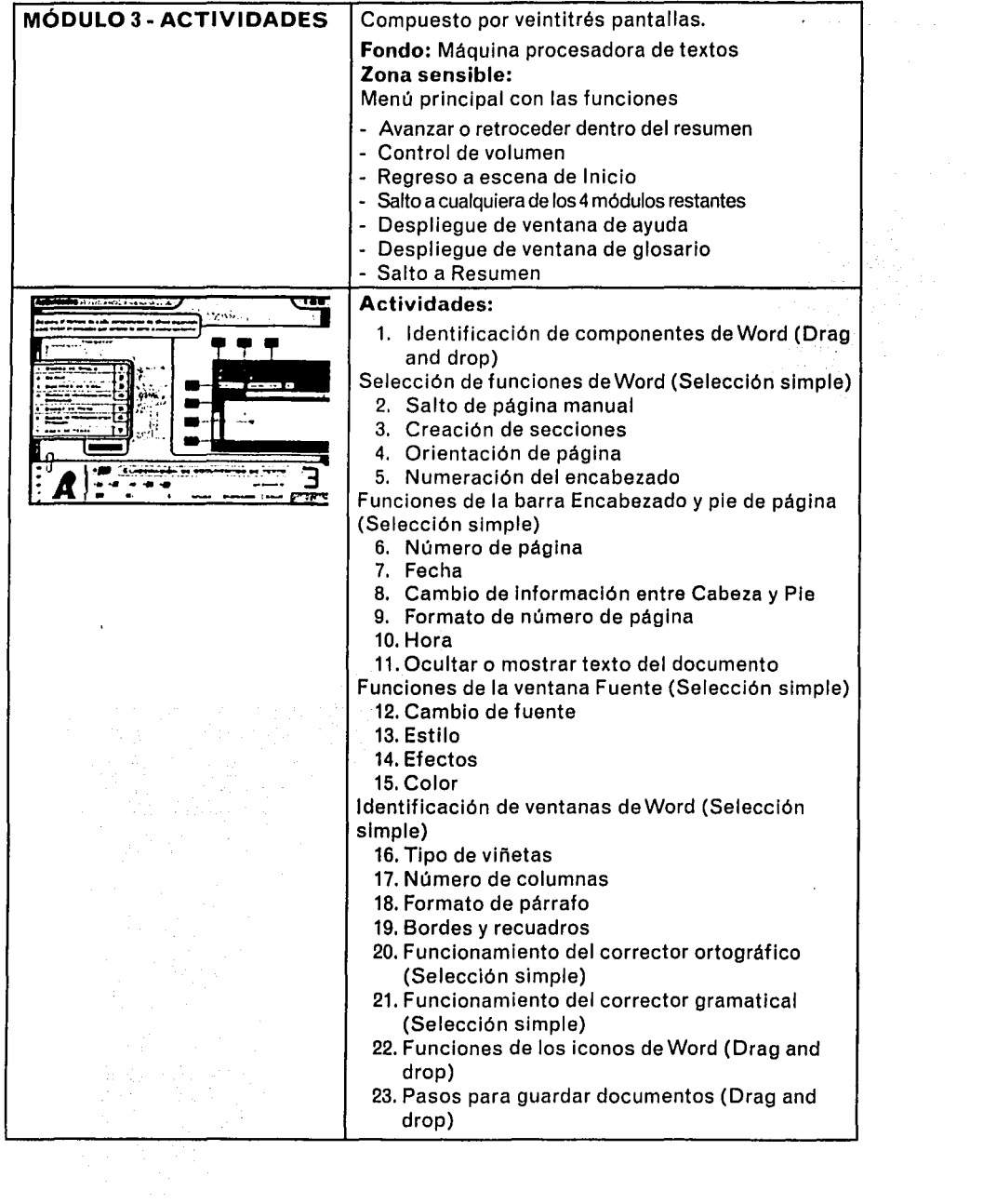

 $\Delta \phi$ 

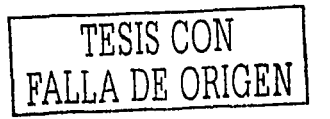

#### MÓDULO 4 ·ESCENA 1

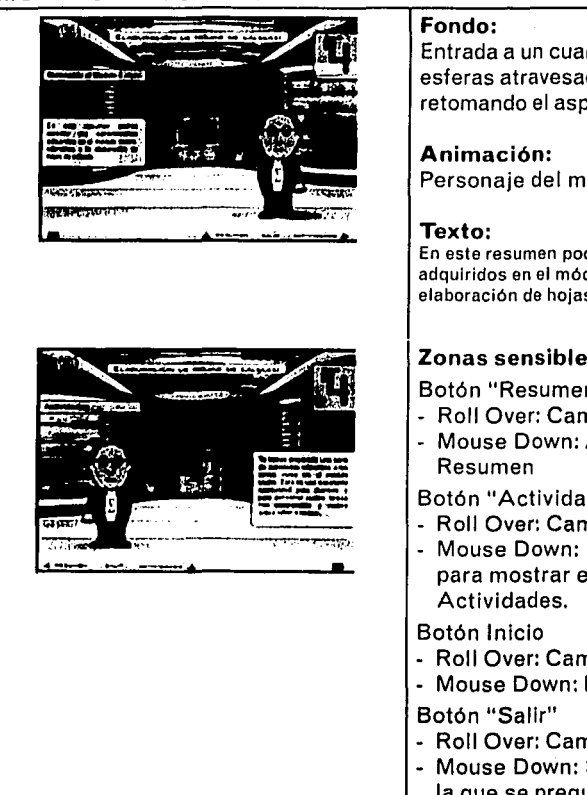

Entrada a un cuarto con paredes llenas de esferas atravesadas por vigas horizontales retomando el aspecto de un ábaco

Personaje del módulo mostrando la entrada

En este resumen podrás recordar los conocimientos adquiridos en el módulo cuatro, referentes a la elaboración de hojas de cálculo.

#### Zonas sensibles:

Botón "Resumen"

- Roll Over: Cambio de color
- Mouse Down: Acceso a la sección

Botón "Actividades"

- Roll Over: Cambio de color
- Mouse Down: Movimiento de la pantalla para mostrar el acceso a la sección
- Roll Over: Cambio de color
- Mouse Down: Regresa a la escena de Inicio
- Roll Over: Cambia de color.
- Mouse Down: Se despliega una ventana en
	- la que se pregunta si se desea salir o no.

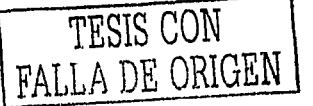

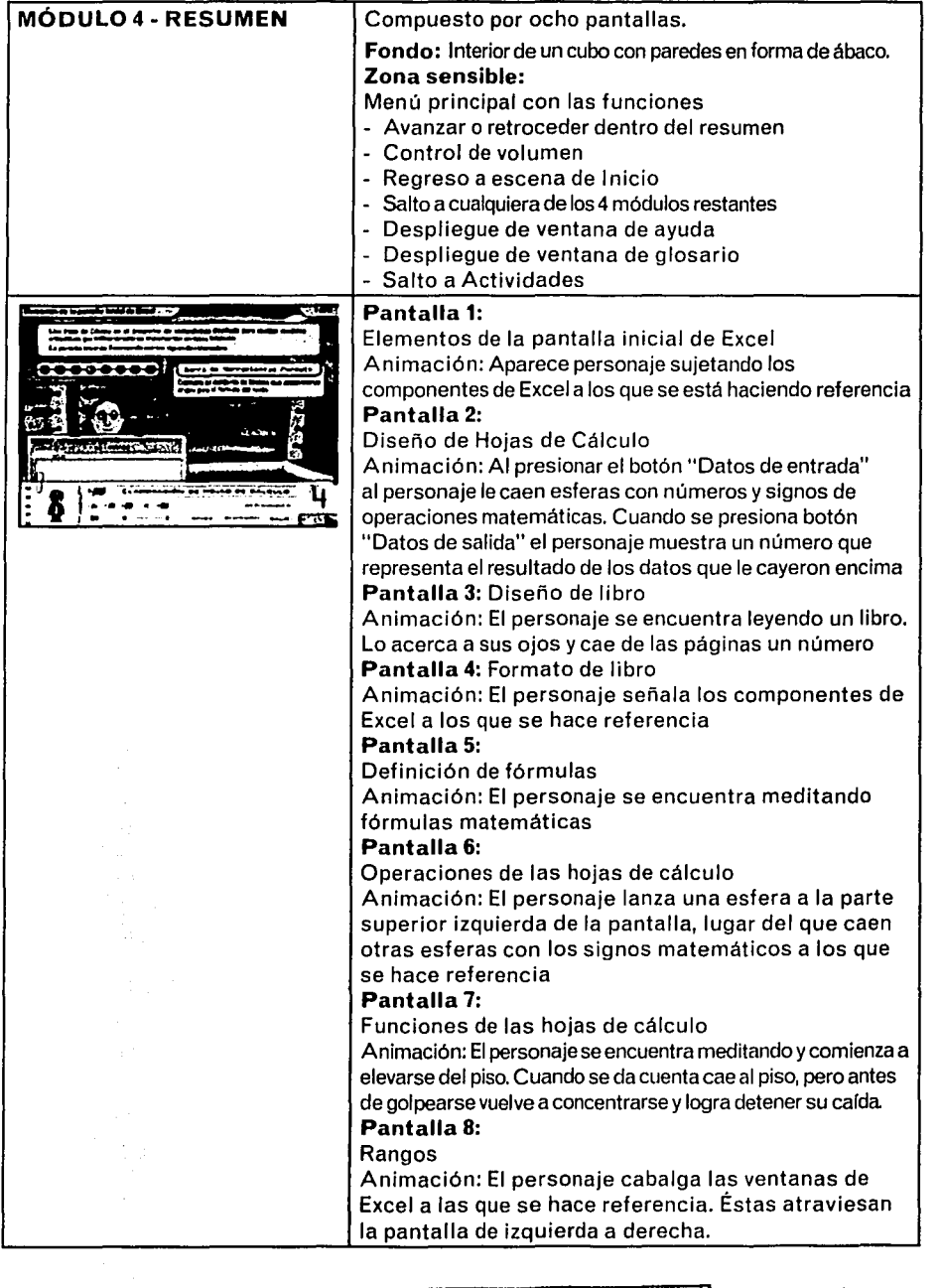

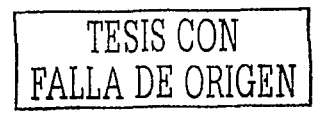

 $\mathcal{L}^{\mathcal{L}}$ 

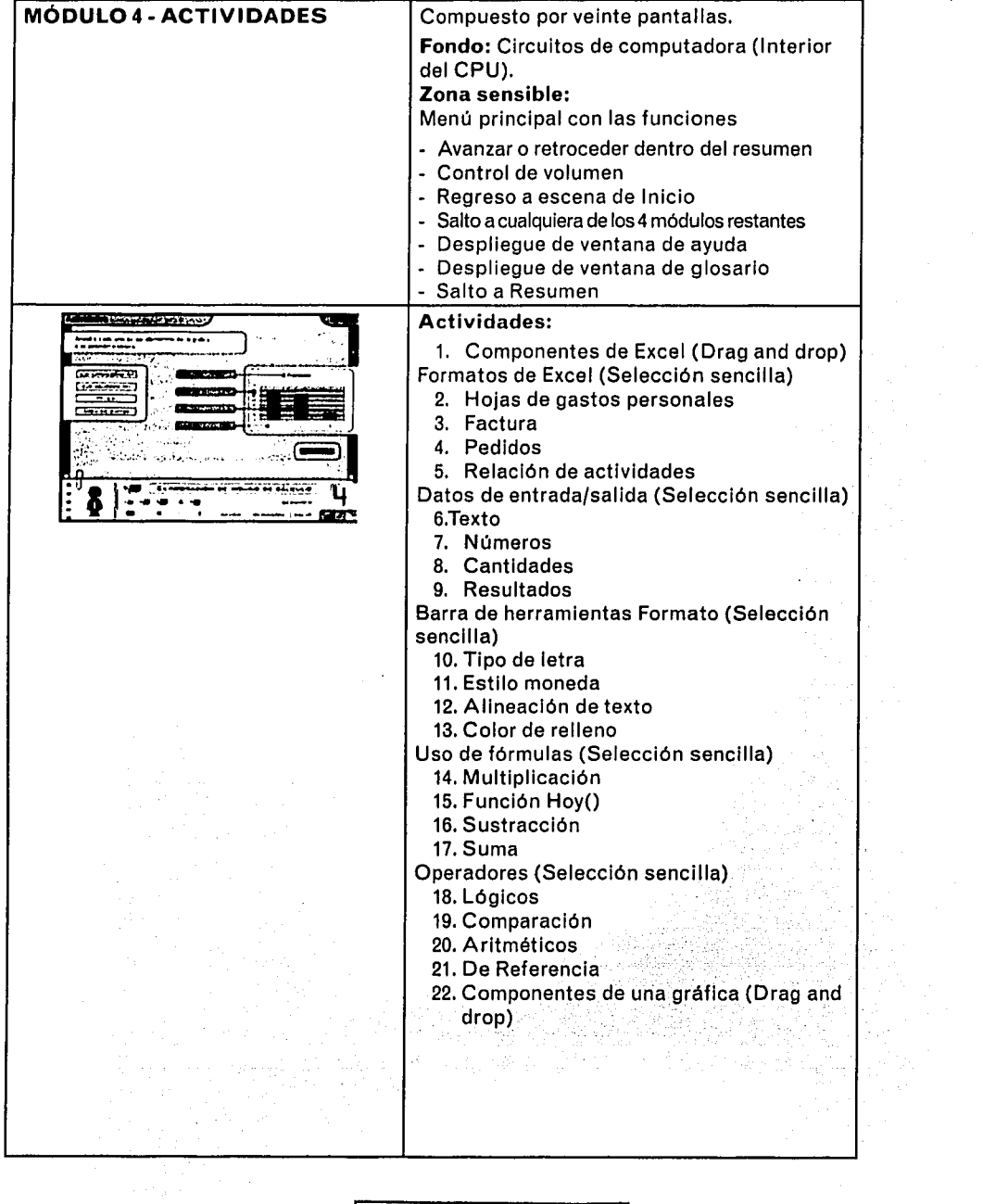

 $\bullet$ 

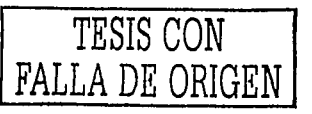

 $-$ | 101

 $\frac{1}{2} \sum_{i=1}^n \frac{1}{2} \sum_{j=1}^n \frac{1}{2} \sum_{j=1}^n \frac{1}{2} \sum_{j=1}^n \frac{1}{2} \sum_{j=1}^n \frac{1}{2} \sum_{j=1}^n \frac{1}{2} \sum_{j=1}^n \frac{1}{2} \sum_{j=1}^n \frac{1}{2} \sum_{j=1}^n \frac{1}{2} \sum_{j=1}^n \frac{1}{2} \sum_{j=1}^n \frac{1}{2} \sum_{j=1}^n \frac{1}{2} \sum_{j=1}^n \frac{1}{2} \sum_{j=$ 

## **MÓDULO 5 ·ESCENA 1**

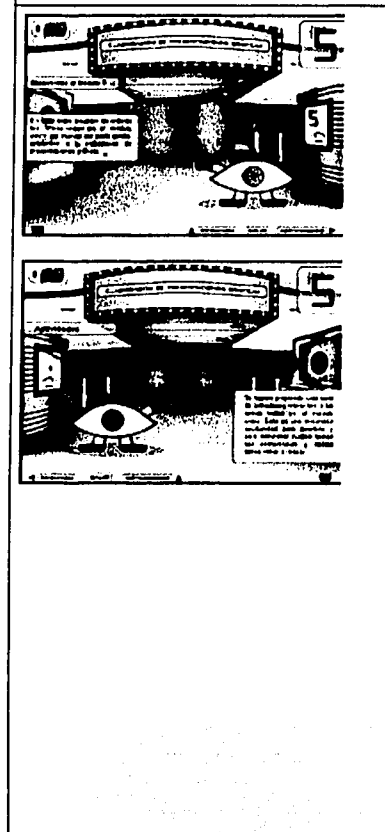

Fondo: Entrada de un cine

Animación:

Personaje del módulo mostrando la entrada

#### Texto:

En este breve resumen recordarás los temas vistos en el módulo cinco del manual del participante, referentes a la elaboración de presentaciones gráficas.

#### Zonas sensibles:

Botón "Resumen"

- Roll Over: Cambio de color
- Mouse Down: Acceso a la sección Resumen

Botón "Actividades"

- Roll Over: Cambio de color
- Mouse Down: Movimiento de la pantalla para mostrar el acceso a la sección Actividades.

Botón Inicio

- Roll Over: Cambio de color
- Mouse Down: Regresa a la escena de Inicio
- Botón "Salir"
- Roll Over: Cambia de color.
- Mouse Down: Se despliega una ventana en la que se pregunta si se desea salir o no.

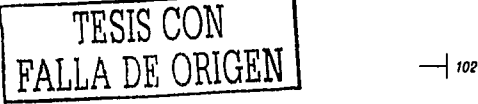

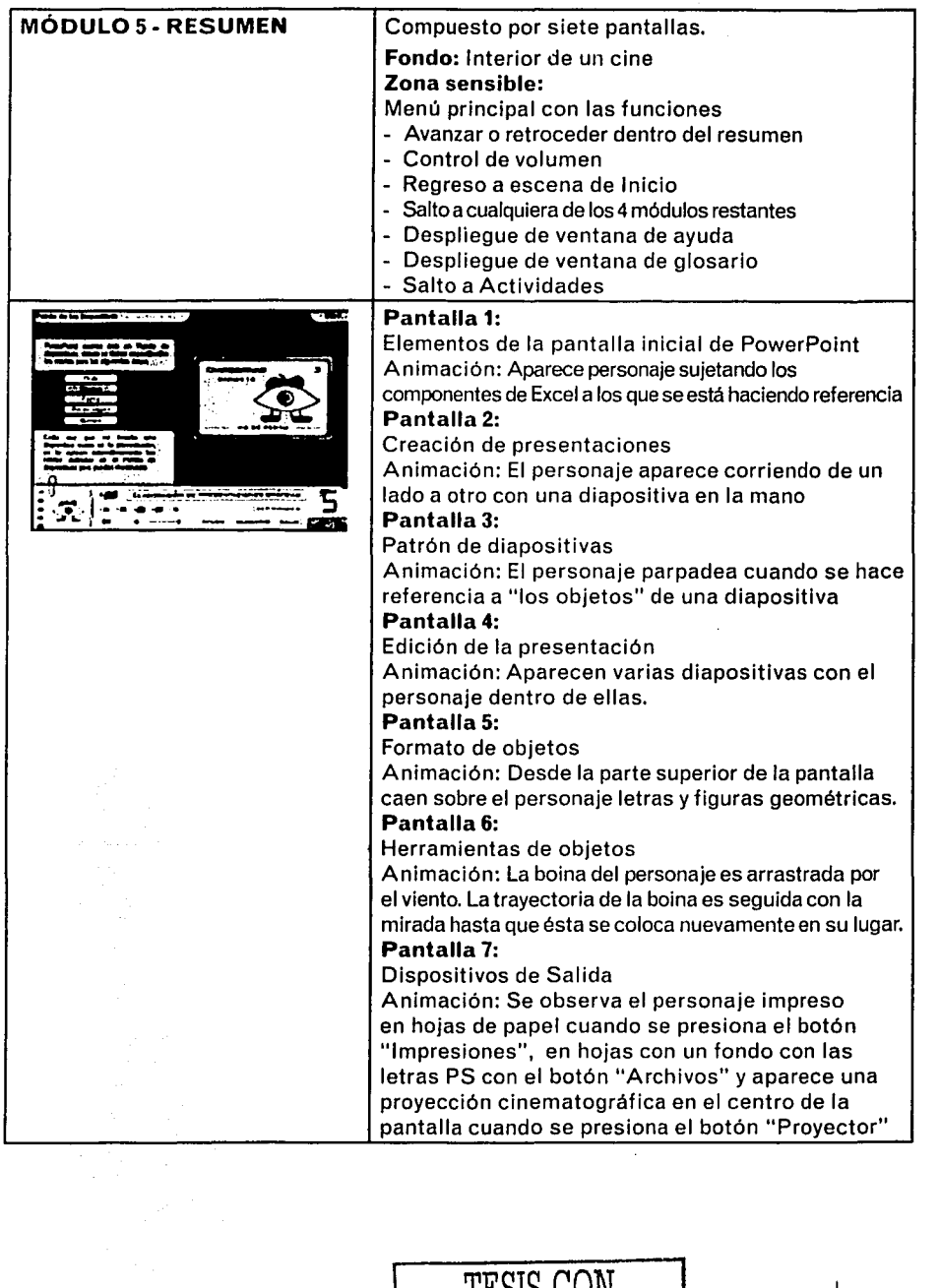

 $\ddot{\phantom{a}}$ 

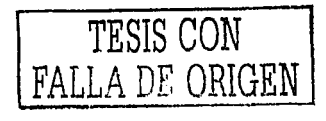

 $\ddot{\phantom{0}}$ 

 $\mathcal{L}^{\text{max}}_{\text{max}}$  and  $\mathcal{L}^{\text{max}}_{\text{max}}$ 

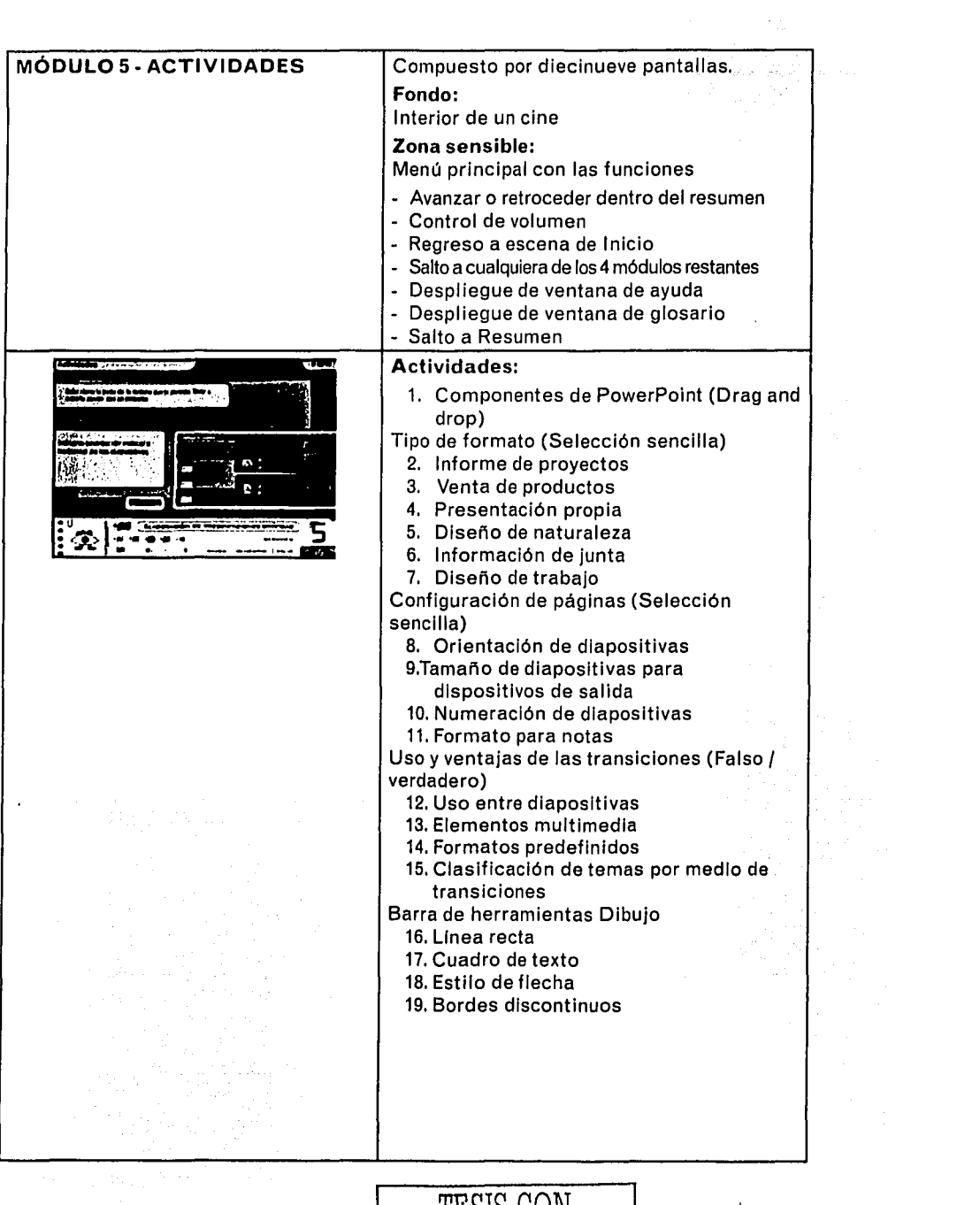

TESIS CON **FALLA** DE ORIGEN ~ <sup>104</sup>
- <sup>1</sup> Luis Rodríguez. *Para una teoría del diseño*, pág. 43<br><sup>2</sup> Martín Gutiérrez: Jorge Sánchez, Modelo general
- ' Martln Gutiérrez; Jorge Sánchez. Modelo general del proceso de diseno CYAD-UAM, en Contra un diseño dependiente, pág. 73
- ' Jorge Sánchez; Enrique Oussel. Cuestionamiento de la situación actual del diseno *y* la tecnologfa, en ibid., pág. 6
- Juan Acha. Introducción a la teorla de los diseños, pág. 167
- Dussel. Introducción a la cuestión de un modelo general del proceso de diseno, en op. cit., pág. 45
- $\frac{1}{1}$  ibid., pág. 46
- Vilchis, Análisis general de los fundamentos teóricos de la metodología del diseño,<br>pág. 145
- **Equile Munari.** Diseño y comunicación visual, pág 356<br>9. Javier Delicado, Sistemas multimedia, pág. 288
- Javier Delicado. Sistemas multimedia, pág. 288
- 'º Dussel, op. cit., pág. 45
- " Este tipo de relación con el receptor es nombrado por Costa como persuasivo ya que se basa en los sentimientos que puede despertar. El autor dice que puede formar parte de una estrategia de comunicación dentro de un proceso didáctico. Joan Costa. Especificidad de la imagenería didáctica, en Imagen didáctica, pág. 49
- <sup>12</sup> Guillem Bou. El guión multimedia, pág. 52
- '' Olt Aicher. Sistemas de signos en comunicación visual, pág 27

TESIS CON FALLA DE ORIGEN

--1 105

- " Adrian Frutiger. Signos, simbo/os, marcas, señales, pág. 273
- " Wucius Wong. Principios del diseño en color, pág. 85
- <sup>16</sup> Alan Swan. *El color en el diseño gráfico*, pág. 69
- " ibid., pág. 74 11 **idem.**
- 
- " Gutlérrez. op. Cit., pág. 84
- " Bou, op. cit., pág. 368

## **Conclusiones**

E 1 trabajo del diseñador gráfico va mucho más allá de sentarse detrás de un monitor y comenzar a abrir infinidad de programas, desplegar ventanas y mover el *mouse* en un estado hipnótico. Su verdadero trabajo se concentra en la proyección.

Si bien, la facilidad que los programas de autoría presumen ayuda a la realización de aplicaciones aprovechando las posibilidades que ofrecen y la rapidez con la que se pueden conseguir, el desarrollo multimedia implica la integración de un equipo de trabajo y de la creación de un concepto gráfico que no depende directamente del dominio de determinados programas.

La computadora, como elemento tecnológico que ha intervenido en la actividad profesional del diseñador, es una herramienta que permite generar pruebas y propuestas más rápido que de una forma manual. Sin embargo, la sobreestimación de la velocidad en el trabajo en la computadora sobre el trabajo creativo y de análisis en los procesos de producción multimedia pueden devenir en resultados desafortunados en el aspecto proyectivo.

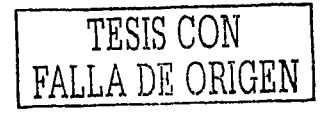

ᅴ 106

Con esto quiero decir que el trabajo del diseñador gráfico no vale por su dominio sobre los programas especializados sino por su capacidad de análisis y síntesis de un problema que requiere una solución de comunicación visual. Sin embargo, sería un error pensar que su uso se desplaza a un peyorativo segundo plano, ya que, como productos tecnológicos que se han colocado como instrumentos de materialización y, en el caso específico de la multimedia, como objetos diseñables, son de innegable importancia.

Las ideas generadas por el embelesamiento que producen los resultados inmediatos de la computadora son el estorbo principal pues pueden llegar a ocultar la necesidad de un trabajo previo. Se requiere de un respaldo teórico para generar un concepto general del cual se desprenden los elementos individuales y particulares de un proyecto.

En el diseño gráfico de una aplicación multimedie no se trata de fabricar fondos de pantallas o botones agradables, sino de la creación de una propuesta gráfica que genere un estilo para todos los elementos de la aplicación. Así, el diseño como disciplina participante en el desarrollo de una aplicación multimedia, debe mantener su individualidad con un método de trabajo propio y como un área de estudio con problemas y soluciones independientes.

El uso de un método propio de diseño implica tener en cuenta que se trata de una abstracción y no de una representación lineal y rigurosa. En el desarrollo de la aplicación multimedia amoldé los elementos metodológicos según la problemática específica del paquete didáctico adaptando la metodología de la UAM a los procesos de producción multimedia. Sin embargo, el orden de las actividades realizadas se fue modificado según las situaciones particulares del proyecto. Las distintas fases de trabajo tienen distintos momentos que no hay que encerrar ciegamente a los pasos de una metodología pues, aunque se trata de un instrumento imprescindible, se entorpecería el proceso de diseño si se utiliza con un carácter inexorable. En cambio, como se sugiere en el libro "Contra un diseño dependiente" debe considerarse un espacio para el azar en la producción (sobre todo en la fase de hipótesis), lo que resulta fructífero pues propicia la evolución de las ideas creativas.

Son muchas las variables que debe manejar el diseñador en la elaboración de su propuesta. Aunque las metodologías tratan de buscar la forma de registrarlas todas para su análisis y posterior síntesis, es necesario cierto grado de libertad e intuición en el trabajo interpretativo. De esta forma, la síntesis de elementos resulta más suelta y prepositiva sin perder el respaldo del análisis previo.

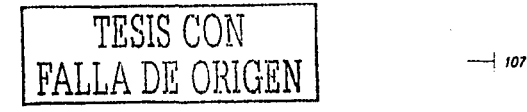

El resultado del trabajo del diseñador dentro de la aplicación multimedia se puede reflejar en las partes (animaciones, video, interfaces, imágenes de fondo, ilustraciones, etc.) para las cuales se debe procurar mantener un vínculo con el todo, que no sólo se limita a coherencias visuales, sino al contexto, contenido y objetivos en términos más amplios; es decir, el diseñador debe estar inmerso en las relaciones internas del equipo de trabajo como en las externas que el proyecto va generando en el momento de su concepción con lo que podrá elaborar un concepto gráfico general evitando caer en digresiones y obteniendo así una visión amplia de cada uno de los momentos de desarrollo.

Sin embargo, la participación del diseñador dentro de un equipo de desarrollo multimedia debe demostrarse con la calidad del trabajo que entrega por medio de sus conocimientos expresivos, técnicos y por su capacidad de análisis y síntesis.

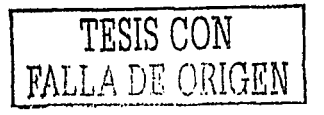

## **Bibliografía**

Acha, Juan. Introducción a la teoría de los diseños. México: Trillas, 1988.

Aguirregabiria, Mikel; et. al. Tecnología y educación. Madrid: Narcea, 1988.

Aicher, Olt; Krampen, Martín. Sistemas de signos en la comunicación visual. Barcelona: Gustavo Gili, Barcelona, 1981.

Álvarez Manilla, José; et. al. Usos educativos de la computadora. México: UNAM, CISE, 1994.

Alten, Stanley R. Manual de audio en los medios de comunicación. Gipuzkoa: Escuela de Cine y Video, 1994.

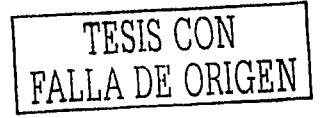

 $-1109$ 

- Anderson, Jonathan; Durston, Berry; Poole, Millicent. Redacción de tesis y trabajos escolares. México: Editorial Diana, 1984
- Bense, Max. Estética. Consideraciones metafísicas sobre lo bello. Buenos Aires: Ediciones Nueva Visión, 1973.
- Blackwell, Lewis. La tipografía del siglo XX. Barcelona: Gustavo Gili, 1993
- Bork, Alfred. La enseñanza en computadoras personales. México: Editorial Harla, 1989.
- Bou Bauza, Gullem. El guión multimedia. Madrid: Anaya Multimedia, 1997.
- Comparto, Doc. De la creación al guión. Barcelona: Instituto Oficial de Radio Televisión Española, 1992
- Costa, Joan; Moles, Abraham. Imagen didáctica. Barcelona: CEAC, 1991.
- Cotton, Bob; Oliver, Richard. Understanding hypermedia. London: Phaldon, 1997.
- De Aguilar Hipólito Vivar, Miguel, et al. La infografía. Las nuevas imágenes de la comunicación audiovisual en España. Madrid: FUNDESCO, 1990.
- Delicado Malina, Javier. Sistemas multimedia. Madrid: Síntesis, 1996.
- Díaz Pérez, Paloma; et.al. De la multimedia a la hipermedia. Madrid: Ra-Ma, 1996.
- Dondis, D. A. La sintaxis de la imagen. Introducción al alfabeto visual. Barcelona: Gustavo Gili, 1990.
- Ferrández, Adalberto; et.al. Tecnología didáctica. Teoría y práctica de la programación escolar. Barcelona: Ediciones CEAC, 197&.
- Formación basada en competencia laboral: situación actual y perspectivas. Montevideo: CONOCER; CINTERFOR, 1997
- Frutiger, Adrian. Signos, símbolos, marcas, señales. Barcelona: Gustavo Gilí, 1985.
- Giesz, Ludwis. Fenomenología del kitsch. Barcelona:Tusquets Editores, 1973.
- Gómez Palacio y Campos, Carlos. Comunicación y educación en la era digital. México: Diana, 1998.
- Hirata Kitahara, Miguel. Diseño aráfico por computadora. Tesis para licenciatura. UNAM, 1988.
- Linares, Marco Julio. El guión: Elementos. formatos, estructuras. México: Alhambra, 1989.

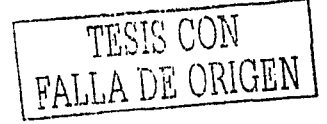

 $-110$ 

Llovet, Jordi. Ideología y metodología del diseño. Barcelona: Gustavo Gilli, 1979.

- López Rodríguez, Juan Manuel. Semiótica de la comunjcacjón aráfica. México: INBA, UAM-A, 1993.
- Lukács, Georg. Estética 1. La peculiaridad de lo estético, Volumen 2. Barcelona: Grijalbo, 1982.
- Lynch, Patrick; Horton, Sarah. Principios de diseño básicos para la. creación de sitios web. Barcelona: Gustavo Gili, 2000
- Macromedia Fireworks 3. Using Fireworks. San Francisco: Macromedia, 1999.
- March, Marion.Tipografía creativa. Barcelona: Gustavo Gili, 2000
- Mattos, Luis Alves de. Compendio de didáctica general. Buenos Aires: Kapelusz, 1974.
- Moles, Abrahan. La imagen. Comunicación funcional. México: Trillas, 1991.
- Maura Castro, Claudia de (recopilador). La educación en la era de la informática. Nueva York: Banco Interamericano de Desarrollo, 1998.
- Mukarovsky, Jan. Escritos de estética y semiótica del arte. Barcelona, Gustavo Gili, 1997.
- Munari, Bruno. Diseño y comunicacjón visual. Barcelona: Gustavo Gilli, 1985.
- Nieto Delgado, Raúl. Proyecto de difusión del libro "Vuelta" de Octavio Paz utilizando multimedia en computadora personal. Tesis para licenciatura, UNAM, 2000.
- Pring, Roger. www.tipografía. Barcelona: Gustavo Gili, 2000
- Operación de herramientas de cómputo. Entorno de trabajo y documentos con calidad. Módulos del 1 al 5. México: SEP; Adanetx, 2001 (Original inédito).
- Rodríguez Morales, Luis. Para una teoría del diseño. México: UAM-A;Tilde, 1989.
- Sánchez de Antuñano, Jorge; et. al.. Contra un diseño dependiente, México: UAM-A, 1992.
- Satué, Enric. El diseño gráfico. Desde los orígenes hasta nuestros días. Madrid: Alianza Editorial, 1988.
- Soto Velez, Grisselle. Multimedia en la educación. Interactivo los viajes de Colón.Tesis para maestría. UNAM, 1998.
- Turnbull, Arthur; Baird, Russell. Comunicación aráfica. México: Trillas, 1986.

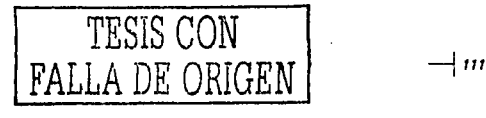

Vaughan, Tay. Todo el poder de multimedja. México: McGraw- Hill, 1995.

Vilches, Lorenzo. La lectura de la jmagen. Barcelona: Paidós, 1990.

- Vilchis Esquive!, Luz del Carmen Alicia. Análisis general de los fundamentos teóricos de la metodología del diseño. Tesis para maestría. UNAM, 1986.
- Villafañe, Justo. Introducción a la teoría de la imagen. Madrid: Pirámide, 1987.
- Wise, Richard. Multimedia. A critical introduction. London: Routledge, 2000.

## Otras fuentes

- Packer, Randall; Jordan, Ken. Multimedia. From Vagner to virtual reality. www.artmuseum.net/w2vr, Junio 2001.
- Sosa, Ricardo. Diseño en multimedia. Revista Matiz No. 7; México, 1997.
- Consejo de Normalización y Certificación de Competencia Laboral (CONOCER), www.conocer.org.mx, Agosto 2001.

## TESIS CON FALLA DE ORIGEN

 $-112$